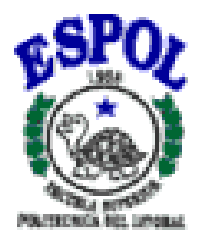

### **ESCUELA SUPERIOR POLITÉCNICA DEL LITORAL**

Instituto de Ciencias Matemáticas

### **"Uso de Técnicas de Programación Lineal y Entera en**

### **Estimaciones Estadísticas"**

TESIS DE GRADO

Previa la obtención del título de:

### **INGENIERO EN ESTADÍSTICA INFORMÁTICA**

Presentada por:

**Rinna Mariana López Aguirre**

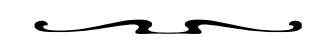

### **GUAYAQUIL – ECUADOR**

AÑO

2004

## **AGRADECIMIENTO**

A Dios por haberme dado la fortaleza para poder culminar esta tesis y a mis padres por su cariño.

Al MSc. Fernando Sandoya Director de Tesis por su guía y orientación en el desarrollo de este trabajo y a los profesores de la Universidad Politécnica del Litoral que durante mi paso por los diferentes niveles, me transmitieron los conocimientos.

A Betzy, Sandra, María Elena y Dunnis por su amistad incondicional.

A la Dra. María Enireb por su ayuda en el proceso de graduación.

Y en especial al Dr. Leonardo Vargas. Gracias por todo.

## **DEDICATORIA**

Dedico este trabajo especialmente a mis padres Grecia y Gonzalo por su cariño y paciencia. A mi hermana Siomara por su motivación y compañía. A mi hermano Gonzalito por su cariño.

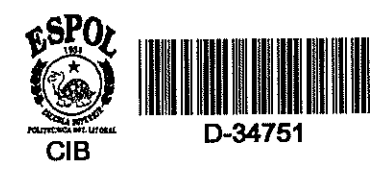

# TRIBUNAL DE GRADUACIÓN

Ing. Washintong Armas DIRECTOR DEL ICM

MSc. Fernando Sandoya

**DIRECTOR DE TESIS** 

Ing. Juan Alvarado

**VOCAL** 

 $\cdot$   $\vdash$ 

Mat. Johni Bustamante

**VOCAL** 

# **DECLARACIÓN EXPRESA**

"La responsabilidad del contenido de esta Tesis de Grado, me corresponden exclusivamente; y el patrimonio intelectual de la misma a la ESCUELA SUPERIOR POLITÉCNICA DEL LITORAL"

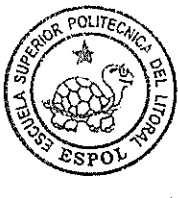

CIB-ESPOL

Rinmassez Aguine

Rinna Mariana López Aguirre

### **RESUMEN**

El propósito de esta investigación es demostrar que las técnicas de optimización como la programación lineal constituyen un método alternativo para encontrar estimadores lineales, similares al método de mínimos cuadrados ordinarios. Para probar los resultados se utilizó los datos del pib y las exportaciones del primer trimestre de 1990 hasta el cuarto trimestre del 2000, y se hizo uso del software Lindo.

En el primer capítulo se explica acerca de las técnicas de optimización su clasificación, además los orígenes de la Programación Lineal, en el segundo capítulo se presentan algunos conceptos básicos de estadística, además se muestra información de de temas relacionados con la regresión lineal y las limitaciones que hay que considerar para su uso, estos conceptos son necesarios para el desarrollo del presente trabajo.

En el tercer capítulo se provee de un sencillo manual de usuario para el uso del software Lindo; en el cuarto capítulo se hace la aplicación de las técnicas de optimización, que son el objeto de estudio, y a partir de los resultados obtenidos se procede a realizar las respectivas conclusiones y recomendaciones.

# ÍNDICE GENERAL

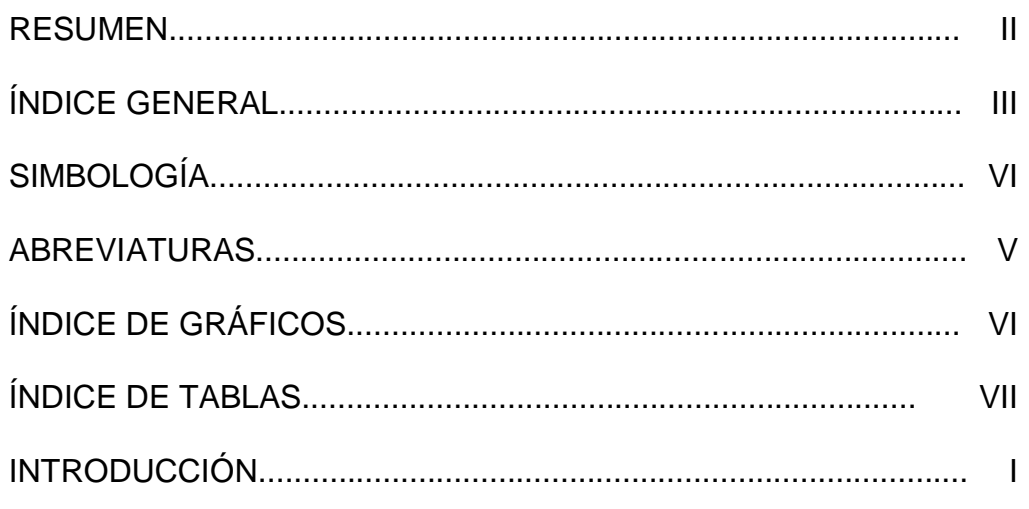

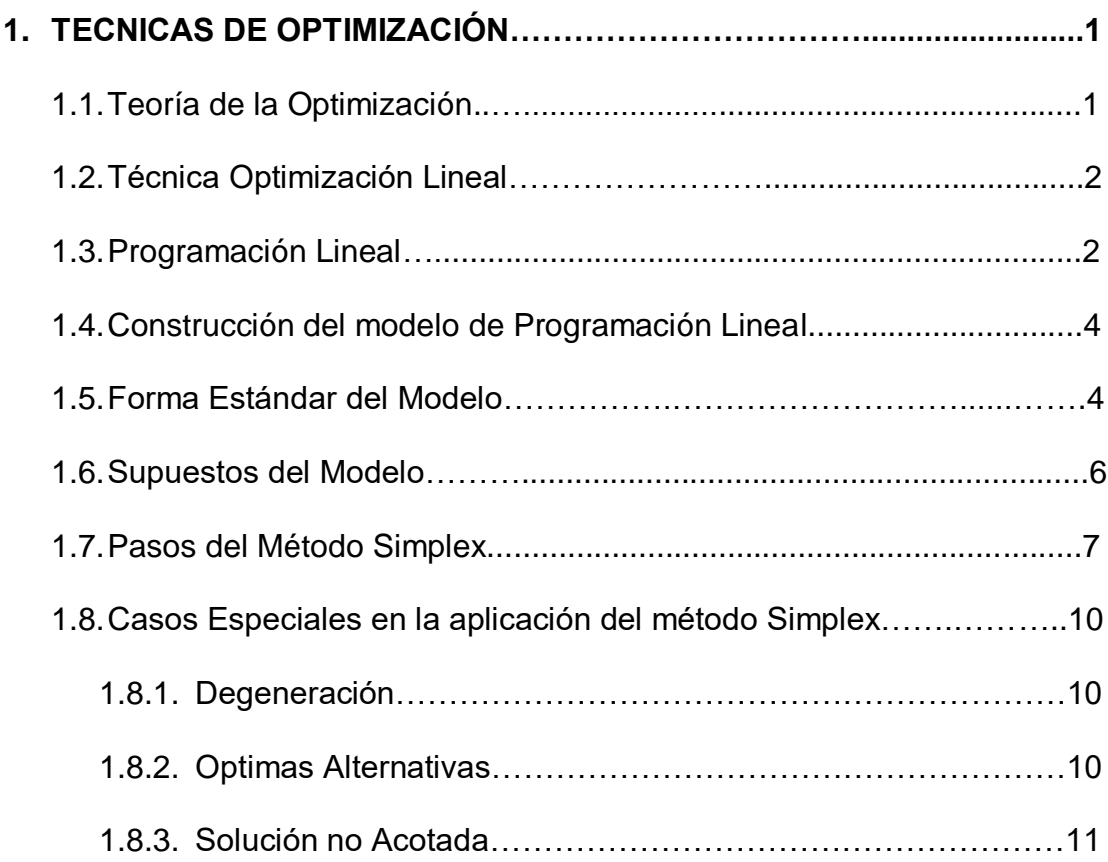

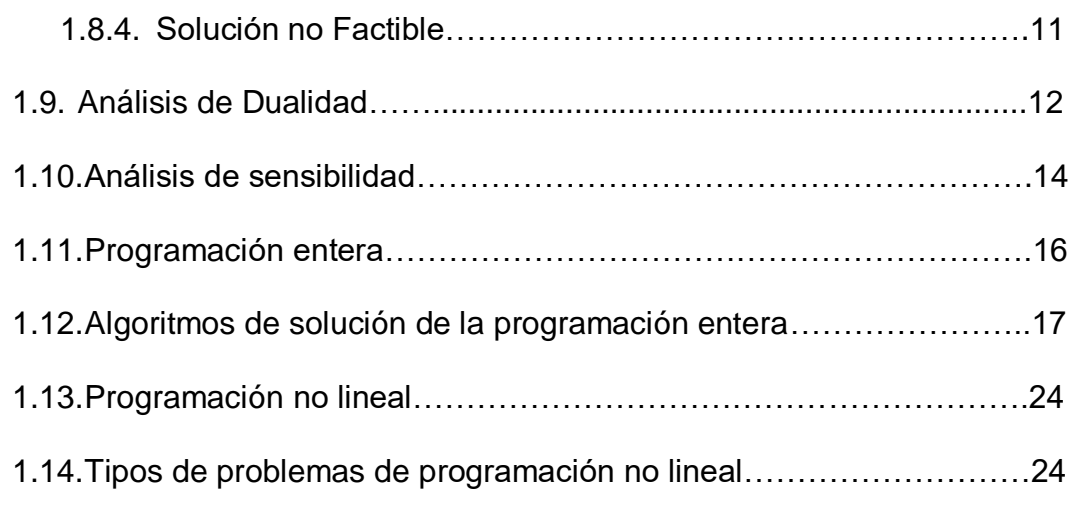

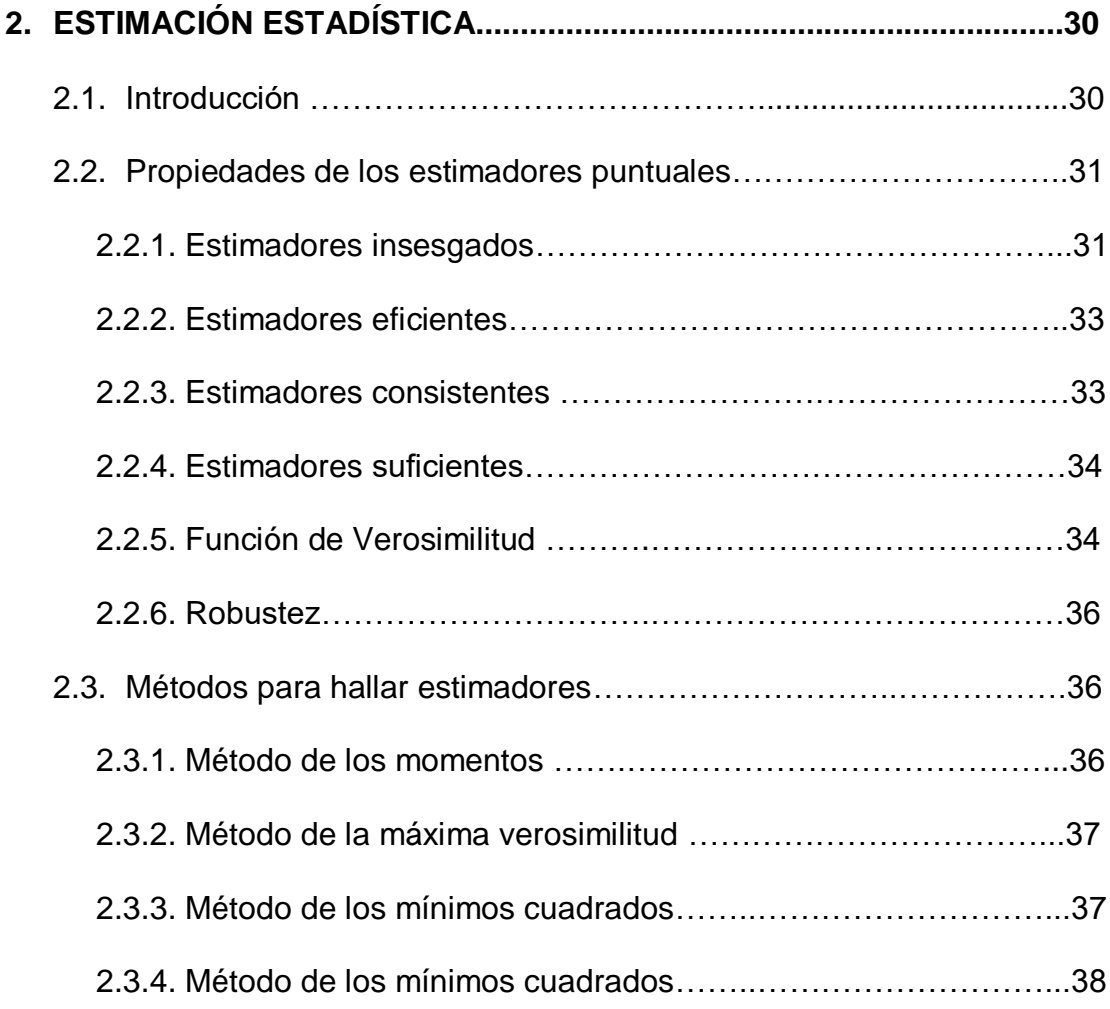

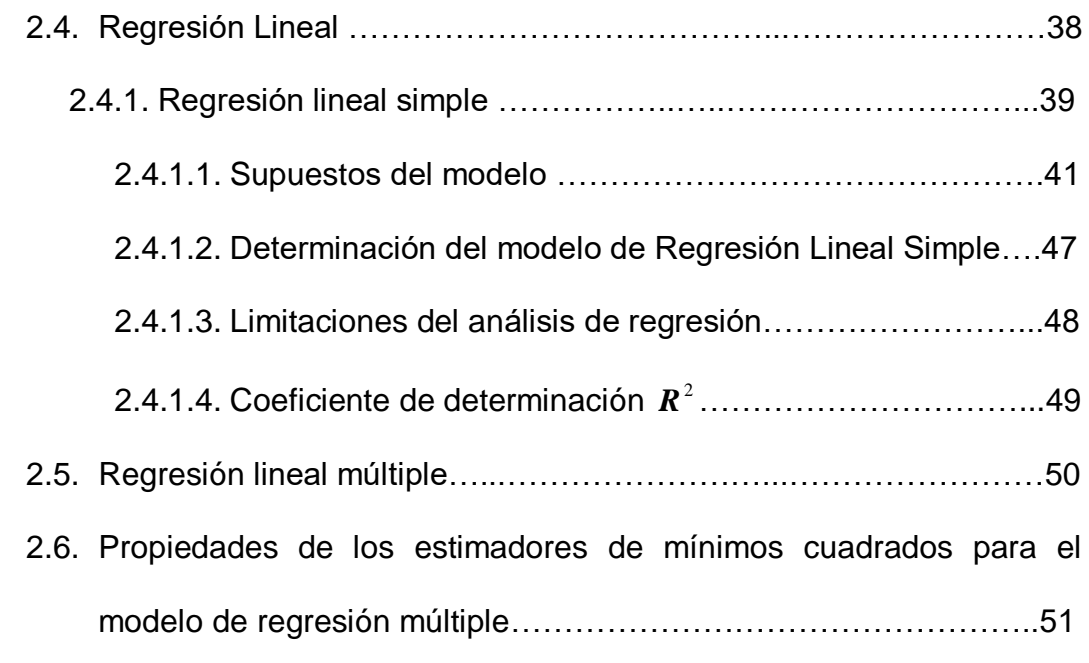

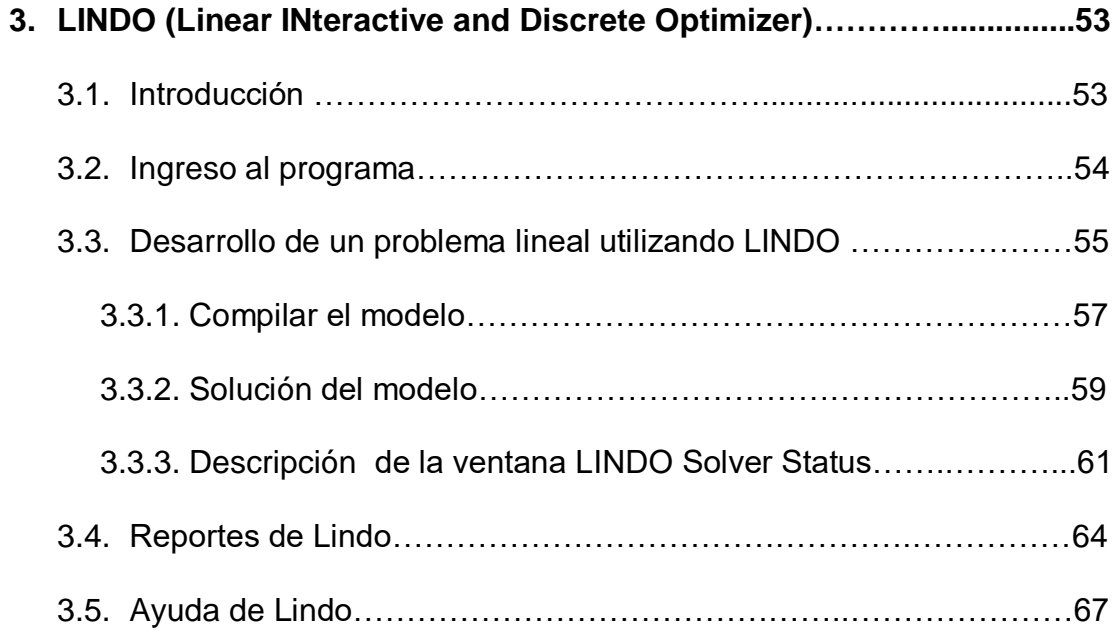

# **4. APLICACIÓN DE LA PROGRAMACION LINEAL Y OTRAS TECNICAS DE OPTIMIZACION A LA ESTIMACIÓN ESTADÍSTICA……………….69**

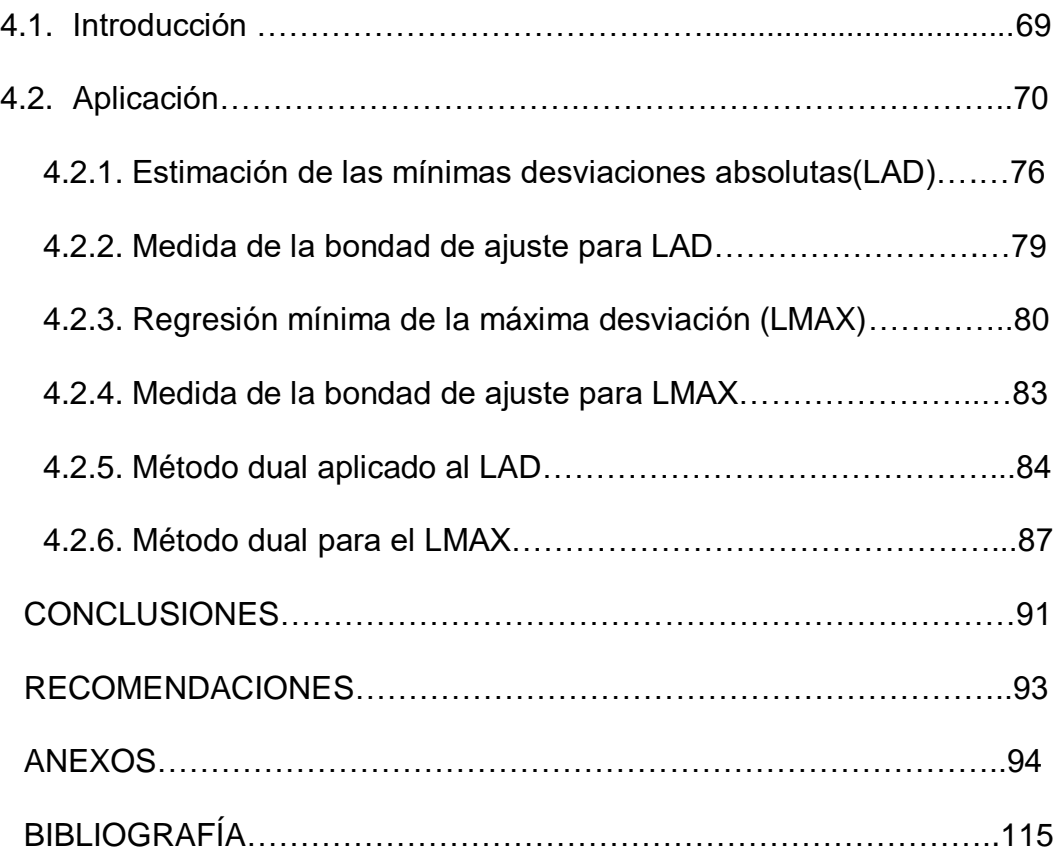

## **ABREVIATURAS**

MAX: Maximizar MIN: Minimizar PIB Producto Interno Bruto LAD: Mínimas desviaciones absolutas (Least Absolute Deviations) LMAX: Mínima de la máxima desviación (Least Maximun Desviation)

## **SIMBOLOGIA**

- Z: Función Objetivo
- : Menor o igual que
- : Mayor o igual que
- *Y* : Media Poblacional
- X: Eje Horizontal
- Y: Eje Vertical
- $\boldsymbol{H}_{_{0}}$  : Hipótesis Nula
- $\boldsymbol{H}_{_{A}}$  : Hipótesis Alternativa
- $\stackrel{\wedge}{Y_i}$ : Y estimado cuando x = i
- *Yi* :Y cuando x=i
- $\overset{\,\,}{\rho_{_{0}}}$  :Estimador de regresión
- $\overset{\,\,}{\beta_1}$ : Estimador de regresión
- LINDO: Linear INteractive and Discrete Optimizer
- r: Rango de las observaciones
- <sup>2</sup> *R* : Coeficiente de determinación

# **INDICE DE GRÁFICOS**

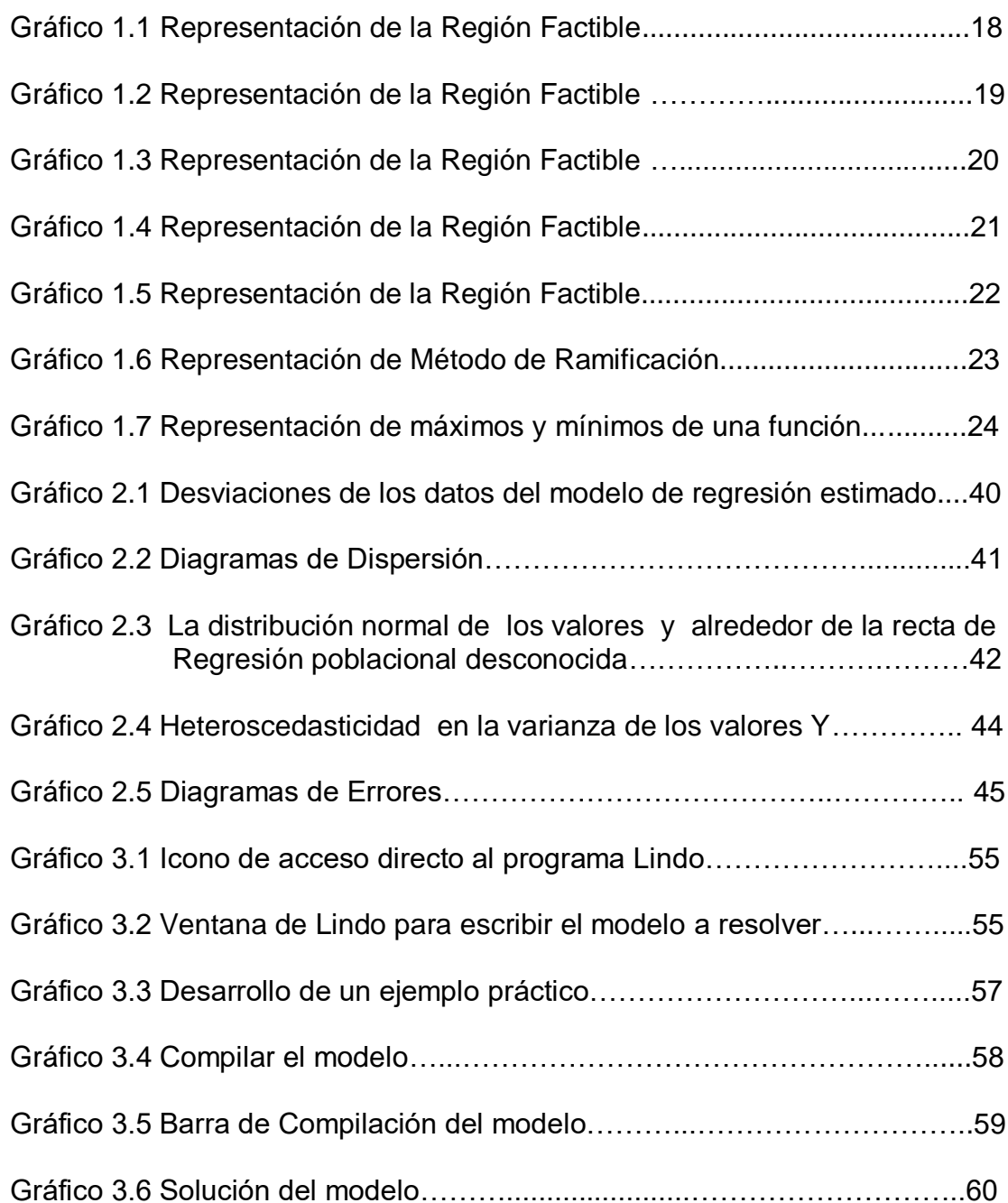

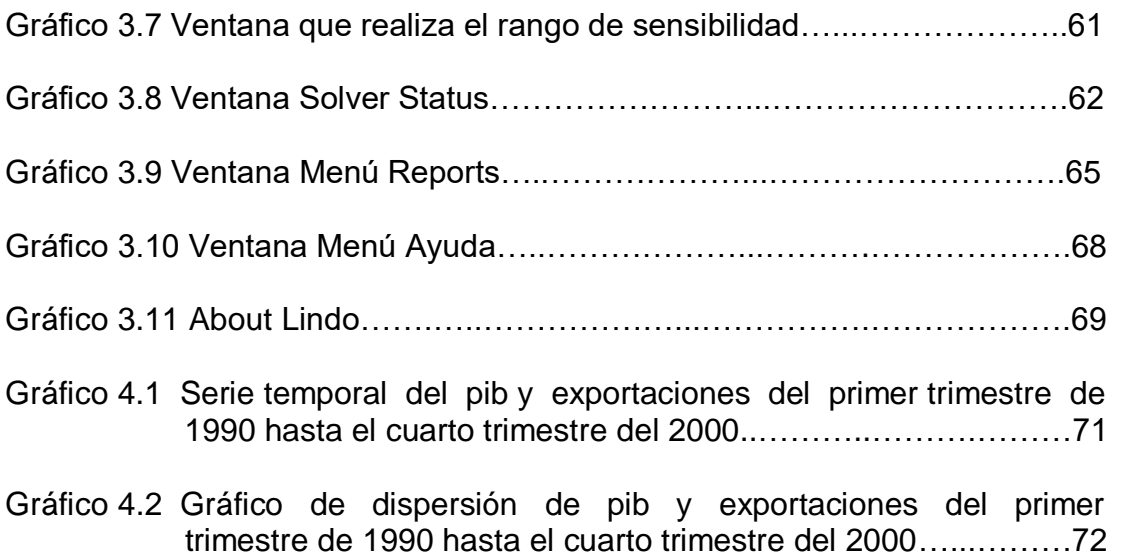

## **INDICE DE TABLAS**

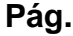

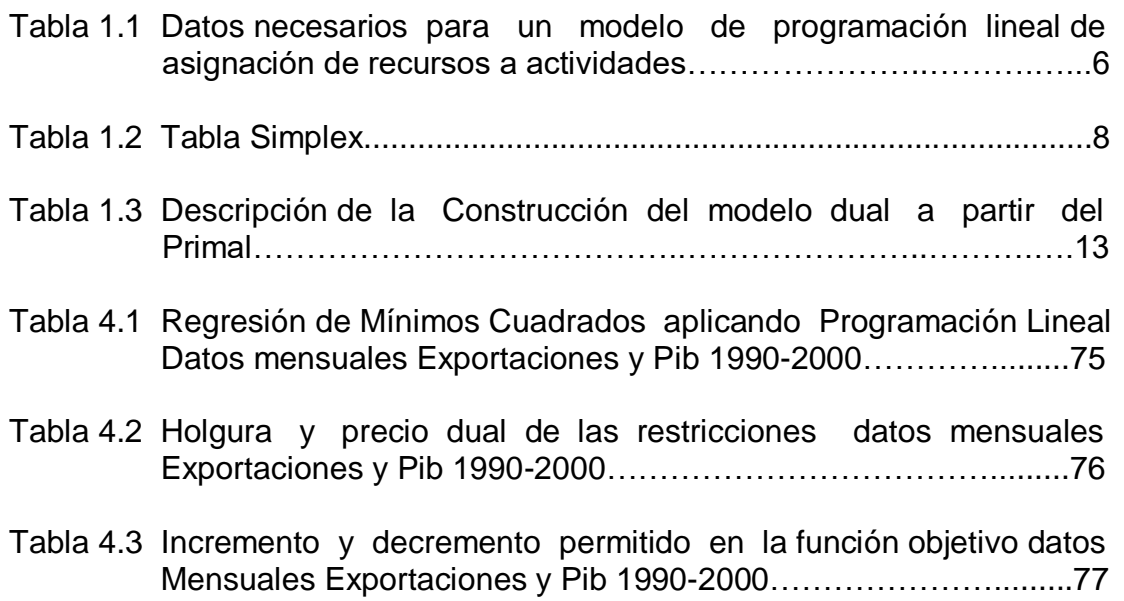

### **INTRODUCCIÓN**

El presente trabajo utiliza las técnicas como son el método Simplex, el método simplex dual para resolver problemas de optimización que aparecen en la estimación estadística.

Para realizar el estudio, se emplearon datos proporcionados por el Banco Central del Ecuador, tomando como año base el Año 1975, estas variables que son: Producto Interno Bruto, y Exportaciones

Actualmente el Banco Central del Ecuador utiliza los precios de 1975 para calcular el PIB real. Sin embargo, a partir de ese año se han registrado cambios significativos en la estructura productiva. La economía que entonces basaba su funcionamiento en la agro exportación se transformó en petrolera y se registraron cambios en el aparato productivo con la incorporación de nuevas tecnologías para el consumo interno y la exportación.

El producto interno bruto, es el valor total de la producción corriente de bienes y servicios finales dentro del territorio nacional durante un

período de tiempo que generalmente es un trimestre o un año. Ya que una economía produce gran número de bienes, el PIB es la suma de tales elementos en una sola estadística de la producción global de los bienes y servicios mencionados. Esta magnitud puede ser calculada sumando el consumo, la inversión y las exportaciones y restando las Importaciones.

La Exportación se define como la venta o salida de bienes, capitales o mano de obra, etc. Del territorio nacional hacia terceros países. El valor monetario de las exportaciones se registra en la Balanza de Pagos, las exportaciones requieren de una simple declaración.En la actualidad no existen restricciones al comercio exterior; tampoco existen restricciones para la comercialización de divisas ni para las importaciones y exportaciones. Es necesario dar a conocer que los valores monetarios de estas variables que se encuentran registradas en la balanza de pago, la cual contabiliza las obligaciones y derechos del país.

La programación lineal puede ser aplicada como un procedimiento para resolver problemas de regresión lineal en los mismos casos en los que se usa el método de los mínimos cuadrados. La estimación clásica de mínimos cuadrados encuentra la fórmula de predicción que minimiza la suma cuadrática entre la observación y la predicción. De esta manera se pueden encontrar varios "modelos de regresión lineal", la programación lineal es aplicable porque además de minimizar la suma cuadrática del error se realiza lo siguiente:

- La Minimización de la suma de los errores absolutos,
- La Minimización del máximo error absoluto o
- La Minimización del error en la predicción al ordenar los datos. Llamado también Regresión Ordinal.

La Programación lineal es una técnica de modelado matemático, diseñada para optimizar el uso de recursos limitados, trata acerca de la planeación de las actividades para obtener un resultado óptimo; esto es el resultado que mejor alcance la meta especificada entre todas las alternativas de solución. El método simplex se utiliza para resolver estos problemas.

Los elementos básicos para construir un modelo de programación lineal son: variables de decisión, función objetivo y restricciones

# **CAPITULO I**

## **1. TÉCNICAS DE OPTIMIZACION**

#### **1.1 Teoría de la optimización**

Los problemas de optimización, de acuerdo a su estructura se clasifican principalmente en lineales y no lineales. Los problemas lineales son aquellos en los cuales la función objetivo y las restricciones son de tipo lineal, entre los cuales tenemos la Programación Lineal y la Programación Entera.

Los problemas no lineales se caracterizan por tener en la función objetivo o en las restricciones funciones no lineales, así tenemos la Programación Cuadrática, la Programación Convexa, la Programación Determinística, la Programación Estocástica, la Programación Estática, la Programación Discreta, la Programación Contínua.

#### **1.2 Técnicas de optimización lineal**

La programación lineal y la programación entera, son las herramientas de optimización que se utilizarán para el desarrollo de este trabajo.

#### **1.3 Programación Lineal**

La Programación lineal es una técnica de modelado matemático, diseñada para optimizar el uso de recursos limitados, La palabra programación no se refiere a programación en computadoras, en esencia es un sinónimo de planeación, la programación lineal trata la planeación de las actividades para obtener un resultado óptimo; esto es el resultado que mejor alcance la meta especificada entre todas las alternativas de solución El método simplex se utiliza para resolver estos problemas.

El principal objetivo de la Programación lineal, es de ayudar a los responsables en las decisiones sobre asuntos en los que interviene un gran número de variables. Se aplica exitosamente en la industria, la agricultura, la economía, la transportación, el ejército, los sistemas de salud, etc.

Si utilizamos programas, esta técnica tiene un mejor desempeño y su aplicación es altamente eficiente.

El gran avance de la Programación Lineal, está ligado a los problemas logísticos que se dieron durante la Segunda Guerra Mundial, época en la cual existía la necesidad urgente de asignar recursos que eran escasos a las distintas operaciones militares, por lo cual se formo un equipo de científicos en el que participo George Dantzig.

En el año de 1947, George Dantzig da a conocer una formula, en términos matemáticos muy precisos, el enunciado estándar al que se puede reducir todo problema de programación lineal. Dantzig junto con una serie de investigadores del United States Departament of Air Force, formó el grupo que se denominó SCOOP (Scientific Computation of Optimum Programs). El método simplex, fue desarrollado por Dantzig en el United States Bureau of Standards SEAC COMPUTER, ayudándose de varios modelos de ordenador de la firma International Business Machines (IBM).

3

#### **1.4 Construcción del modelo de programación lineal**

Los elementos básicos para construir un modelo de programación lineal son:

- **Variables de decisión** que se determina con la aplicación del modelo. Es esencial la definición apropiada de las variables de decisión, es el primer paso para la construcción del modelo.
- **Función Objetivo** de maximización o de minimización, es la función que se trata de optimizar
- **Restricciones y decisiones** son ecuaciones o inecuaciones que expresan las restricciones de los recursos.

#### **1.5 Forma estándar del modelo**

El modelo consiste en elegir valores de  $x_1, x_2, \ldots, x_n$  para maximizar Z(x) sujeta a ciertas restricciones  $Ax \leq b$  donde Z :  $A \subseteq R^n \to R$  es la función objetivo, A es una matriz de dimensión mxn

de los coeficientes del sistema, b es un vector  $\in R^n$  de las restricciones.

$$
Z(x) = c_1x_1 + c_2x_2 + \dots + c_nx_n
$$

Sujeta a las restricciones:

 $a_{11}x_1 + a_{12}x_2 + \dots + a_{1n}x_n \leq b_1$  $a_{21}x_1 + a_{22}x_2 + \dots + a_{2n}x_n \leq b_2$  $a_{31}x_1 + a_{32}x_2 + \dots + a_{3n}x_n \leq b_3$  $a_{m1}x_1 + a_{m2}x_2 + \ldots + a_{12}x_n \le b_m$ . . .

 $x_1 \geq 0, x_2 \geq 0, \dots, x_n \geq 0$ 

La forma estándar incluye m ecuaciones con n incógnitas (m<n), el número máximo de posibles soluciones básicas para las m, ecuaciones con n incógnitas está dado por:

$$
\binom{n}{m} = \frac{n!}{m!(n-m)!}
$$

#### *Tabla 1.1*

#### *Datos necesarios para un modelo de programación lineal de asignación de recursos a actividades*

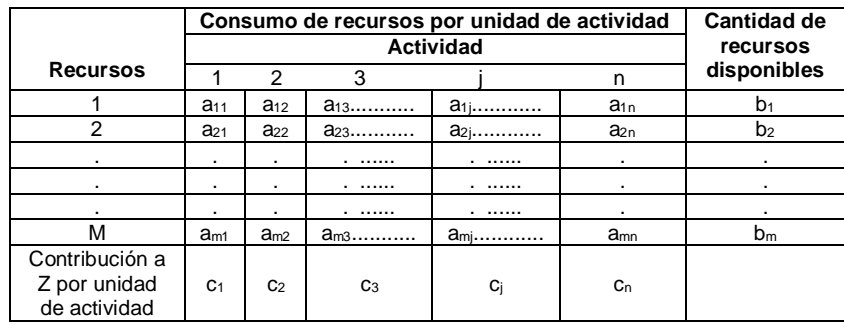

#### **1.6 Supuestos del modelo.**

**Proporcionalidad:** Requiere que la contribución de cada variable de decisión, tanto en la función objetivo como en las restricciones sean directamente proporcionales al valor de la variable.

**Aditividad:** Estipula que la contribución total de todas las variables en la función del objetivo y en las restricciones, sea la suma directa de la contribución individual de cada variable.

### **1.7 Pasos del método simplex**

#### **Paso 1**

#### **Convertir las desigualdades a ecuaciones**

Una desigualdad del tipo  $\leq$ , se convierte en una ecuación aumentando en su lado izquierdo una variable de holgura. En caso de que la desigualdad sea ≥ se aumenta una variable de superávit

# **Conversión de una variable no restringida a variables no negativas**

Una variable x<sub>i</sub> no restringida se puede expresar en términos de dos variables no negativas utilizando la sustitución.

$$
x_j = x_j^+ - x_j^-, \quad x_j^+, x_j^- \ge 0
$$

La sustitución se efectúa en todas las restricciones y en la función objetivo.

#### **Paso 2**

Se construye una tabla en donde se desarrolla el modelo. Determine una solución básica factible inicial

*Tabla 1.2 Tabla Simplex* 

| Solución Básica<br><b>Factible</b> | z | $X_1 \quad X_2 \quad \ldots \quad X_n \quad S_1 \quad S_2 \quad S_3 \quad \ldots \quad S_n$ | Solución |                         |   |          |   |   |                |
|------------------------------------|---|---------------------------------------------------------------------------------------------|----------|-------------------------|---|----------|---|---|----------------|
| z                                  |   | $-C1$                                                                                       | $-C2$    | $\ldots$ -Cn            | 0 | 0        |   | 0 |                |
| S <sub>1</sub>                     |   | $a_{11}$                                                                                    | $A_{12}$ | $\dots$ a <sub>1n</sub> | л | $\cdot$  | . | 0 | b <sub>1</sub> |
| S <sub>2</sub>                     |   | $a_{21}$                                                                                    | $A_{22}$ | $\dots a_{2n}$          | 0 |          | . | 0 | b <sub>2</sub> |
| $\cdot$                            |   |                                                                                             |          |                         |   | $\cdot$  | 1 | 0 |                |
| $\blacksquare$                     |   |                                                                                             |          | ٠                       |   | $\cdot$  | ٠ | 0 | $\blacksquare$ |
|                                    |   |                                                                                             |          |                         |   | $\cdot$  |   | 0 |                |
| $S_n$                              |   | $a_{m1}$                                                                                    | $a_{m2}$ | $\dots a_{mn}$          | 0 | $\Omega$ |   | л | $D_m$          |

Paso 3: Seleccione una variable de entrada, empleando la condición de optimalidad. Detenerse si no hay una variable de entrada.

**Condición de optimalidad:** La variable de entrada, en un problema es la variable no básica que tiene el coeficiente más negativo si es un problema de maximización, o el más positivo en un problema de minimización en el renglón z., los empates se rompen arbitrariamente. Se llega al valor óptimo cuando todos los coeficientes de los reglones

z de las variables no básicas son no negativos o no positivos ya sea el caso de maximización o minimización.

#### **Paso4**

Seleccionar una variable de salida, utilizando la condición de factibilidad

**Condición de factibilidad:** Tanto para los problemas de maximización como para los problemas de minimización, la variable de salida es la variable básica asociada con la razón no negativa más pequeña. Los empates se rompen arbitrariamente.

**Paso 5:** Determinar las nuevas soluciones básicas empleando los cálculos apropiados de Gauss-Jordan. Ir al paso 1.

#### **1.8 Casos especiales en la aplicación del método simplex**

Existen cuatro casos especiales que hay que considerar en la aplicación del método simplex. A continuación se detalla cada uno de los casos.

#### **1.8.1 Degeneración**

Cuando se aplican las condiciones factibles del método simplex, un empate de la razón mínima debe romperse arbitrariamente con el propósito de determinar la variable de salida. En este caso más de una de las variables básicas, serán cero en la siguiente iteración, esto se debe a que existe por lo menos una restricción redundante.

#### **1.8.2 Optimas alternativas**

Este caso suele darse, cuando la función objetivo es paralela a una restricción no acotada, la función objetivo puede tener más de un valor óptimo en más de un punto de la solución, se obtienen infinitas soluciones.

#### **1.8.3 Solución no acotada**

Las variables se incrementan indefinidamente sin infringir ninguna de las restricciones, el espacio de solución es no acotado, por lo menos en una dirección. El valor objetivo aumentará o disminuirá indefinidamente, si fuese un caso de maximización o minimización. Tanto el espacio solución como el valor objetivo son no acotados. Esto nos da un indicio que el modelo está mal construido debido a que no se han tomado en cuenta una o más restricciones redundantes.

#### **1.8.4 Solución no factible**

Esto implica que el modelo no se haya formulado correctamente. Solo puede darse cuando las soluciones no se satisfagan entre si, esto no puede ocurrir si se tiene restricciones de tipo "menor o igual", debido a que las variables de holgura proveen una solución factible.

#### **1.9 Análisis de Dualidad**

Las variables y las restricciones del problema dual se pueden construir simétricamente a partir del problema primal. Hay que tener las siguientes consideraciones:

1.- Una variable dual se define para cada una de las m ecuaciones de la restricción primal.

2.- Una restricción dual se define para cada primal de las n variables primales.

3.- Los coeficientes del lado izquierdo de la restricción dual, son iguales a los coeficientes de la restricción (columna) de la variable primal asociada. Su lado derecho es igual al coeficiente del objetivo de la misma variable primal.

4.- Los coeficientes de la función objetivo de la dual son iguales al lado derecho de las ecuaciones de la restricción primal.

La tabla 1.3 representa gráficamente esta información donde  $y_1$ ,  $y_2$ ........y<sub>m</sub> representan las variables duales.

*Tabla 1.3 Descripción de la Construcción del modelo Dual a partir del Primal* 

| <b>Variables Duales</b> | $X_1$           | X <sub>2</sub> | X3              | a <sub>1j</sub>    | $x_n$          |                |
|-------------------------|-----------------|----------------|-----------------|--------------------|----------------|----------------|
|                         | C <sub>1</sub>  | C <sub>2</sub> | $C_3$           | $C_j$              | C <sub>n</sub> |                |
| $Y_1$                   | $a_{11}$        | $a_{12}$       | $a_{13}$        | $a_1, \ldots, a_n$ | $a_{1n}$       | $b_1$          |
| $Y_2$                   | a <sub>21</sub> | $a_{22}$       | a <sub>23</sub> | $a_2, \ldots, a_n$ | $a_{2n}$       | b <sub>2</sub> |
|                         | $\blacksquare$  | $\mathbf{r}$   | .               |                    |                | $\blacksquare$ |
| ٠                       | $\blacksquare$  | $\blacksquare$ |                 |                    | ٠              |                |
| ٠                       | $\blacksquare$  | $\mathbf{r}$   |                 |                    | ٠              | ٠              |
| Уm                      | a <sub>m1</sub> | $a_{m2}$       | $a_{m3}$        | $a_{mj}$           | $a_{mn}$       | $b_m$          |
|                         |                 |                |                 | Restricción        |                | Objetivo       |
|                         |                 |                |                 | Dual a la j        |                | Dual           |

Dada la siguiente función objetivo con sus respectivas restricciones

Maximizar:  $F(x) = c_1x_1 + c_2x_2 + \dots + c_nx_n$ 

Sujeta a las restricciones:

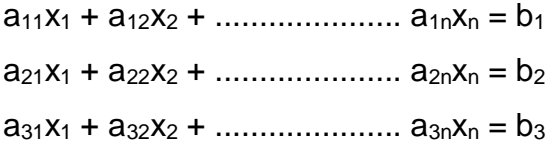

.

.

 $a_{m1}x_1 + a_{m2}x_2 + \dots + a_{mn}x_n = b_m$ *<sup>x</sup>*<sup>1</sup> 0, *<sup>x</sup>*<sup>2</sup> 0.................*<sup>x</sup><sup>n</sup>* <sup>0</sup>

.

Aplicando el método dual se obtiene lo siguiente:

Minimizar  $w = b_1y_1 + b_2y_2 + \dots + b_my_m$ 

Sujeta a:

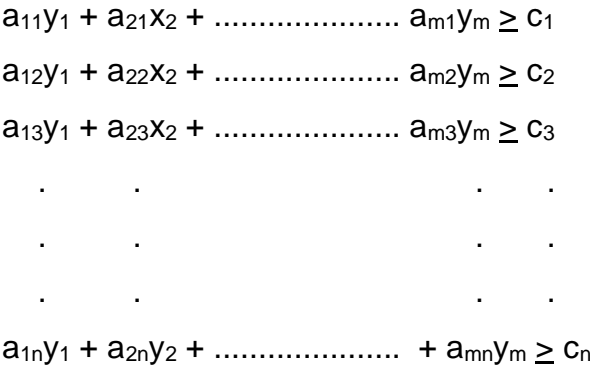

#### **1.10 Análisis de sensibilidad**

Este análisis se realiza después de obtener la solución óptima de un problema de programación lineal. La finalidad es determinar si los cambios en los coeficientes del modelo producen variaciones a la solución actual.

Existen cuatro casos posibles que se producen cuando se hacen cambios en el modelo:

- 1.- La solución actual permanece inalterada
- 2.- La solución actual se vuelve no factible
- 3.- La solución actual se vuelve no óptima
- 4.- La solución actual se vuelve no óptima y no factible a la vez

La factibilidad de la solución óptima puede verse afectada, cuando se cambia el lado derecho de las restricciones o si se añade una nueva restricción al modelo, puede darse el caso que estos cambios produzcan soluciones no factibles.

Al añadir en el modelo una nueva restricción, se produce que la nueva restricción es redundante, lo que implica que se satisface por la solución óptima actual o la nueva restricción se infringe, en este caso se utiliza el método simplex dual para tratar de recuperar la factibilidad.

La solución actual deja de ser óptima, solo si los coeficientes de la función objetivo quebrantan la condición de optimalidad.

#### **1.11 Programación Entera**

En muchos problemas es necesario, que las soluciones obtenidas sean enteras, solo así tendrían un sentido real, por ejemplo cuando se asigna máquinas, vehículos, personas a las actividades; surgen los problemas de programación entera, la programación entera mixta aparece cuando solo es necesario que algunas de las variables tengan valores enteros en el modelo.

El modelo matemático que se utiliza para la programación entera, es el mismo que se utiliza para la programación lineal, aumentando la restricción de que las variables deben tener valores enteros

Para resolver los problemas de programación entera se utilizan los algoritmos de ramificación y acotamiento, a partir de la década de 1980, los estudios en está área se mejoraron, surgió otro enfoque algorítmico que involucra la combinación de reprocesado automático del problema, la generación de cortaduras, y las técnicas de ramificación y acotamiento.

A veces sucede que los problemas de Programación entera son tan grandes que no se pueden resolver con las últimas técnicas encontradas, en estos casos lo que se hace es encontrar la solución por el método simplex y después se redondea la solución a una solución entera factible. Muchas veces esta solución encontrada no suele ser satisfactoria, porque puede ser muy difícil de encontrar y aún encontrándola puede estar muy alejada del óptimo.

#### **1.12 Algoritmos de solución de la programación entera**

La estrategia de programación lineal entera se basa en tres pasos:

#### **Paso 1**

Se disminuye el espacio solución de la programación lineal entera, reemplazando cualquier variable binaria con la gama contínua  $0 \le y \le 1$ , además relegando las restricciones enteras en todas las variables enteras.

#### **Paso2**

Se resuelve el problema y se identifica una solución óptima.

#### **Paso3**

Empezando desde el punto óptimo contínuo, se añaden restricciones especiales que modifican el espacio solución de la programación lineal de tal forma que la solución sea entera.

A continuación se presenta un ejemplo de programación entera resuelto por el método de Ramificación y Acotamiento

Maximizar  $f(x,y) = 4x + 3y$ 

Sujeta a:  $3x + 4y \le 12$ 

 $4x + 2y \le 9$ 

 $x, y \ge 0$  x, y enteros

*Gráfico 1.1 Representación de la Región Factible* 

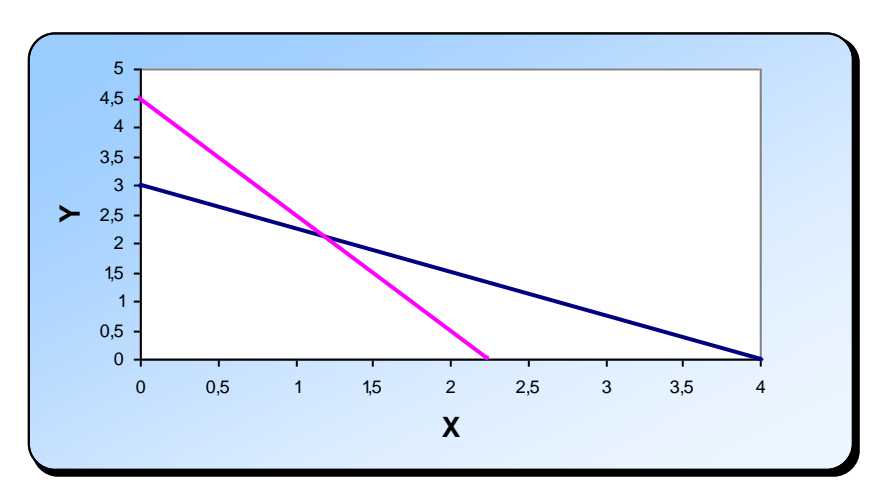
Aplicando el método simplex obtenemos la siguiente solución:

 $x^* = 1.2$   $y^* = 2.1$  **f**  $(x_1, x_2) = 11.1$ 

## **Problema I**

Maximizar  $f(x,y) = 4x + 3y$ 

Sujeta a :  $3x + 4y \le 12$ 

 $4x + 2y \le 9$ 

 $y \leq 2$ 

 $x_1, x_2 \geq 0$   $x_1, x_2$  enteros.

*Gráfico 1.2 Representación de la Región Factible* 

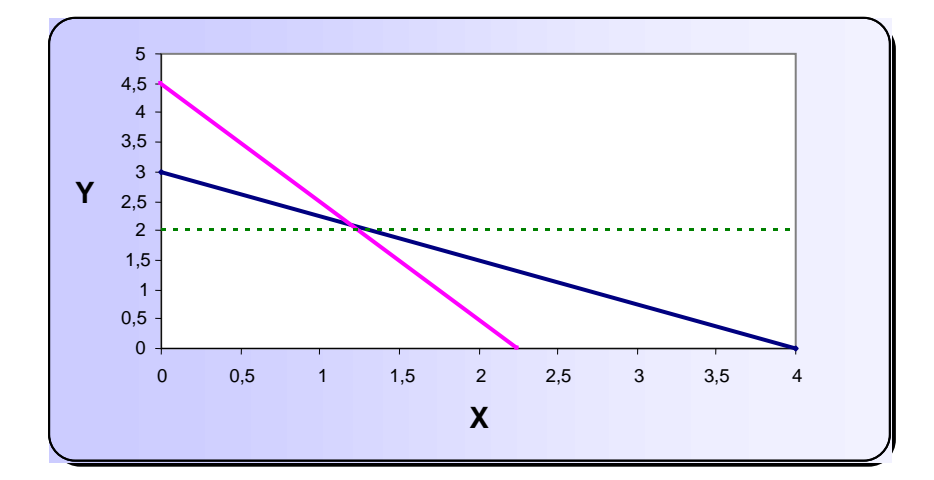

Aplicando el método simplex, obtenemos el siguiente resultado.

 $x = 1.25$   $x= 2$   $f(x_1,x_2) = 11$ 

#### **Problema II**

Maximizar  $f(x,y) = 4x + 3y$ 

Sujeta a :  $3x + 4y \le 12$ 

 $4x + 2y \le 9$ 

 $y \geq 3$ 

 $x,y \geq 0$  x, y enteros.

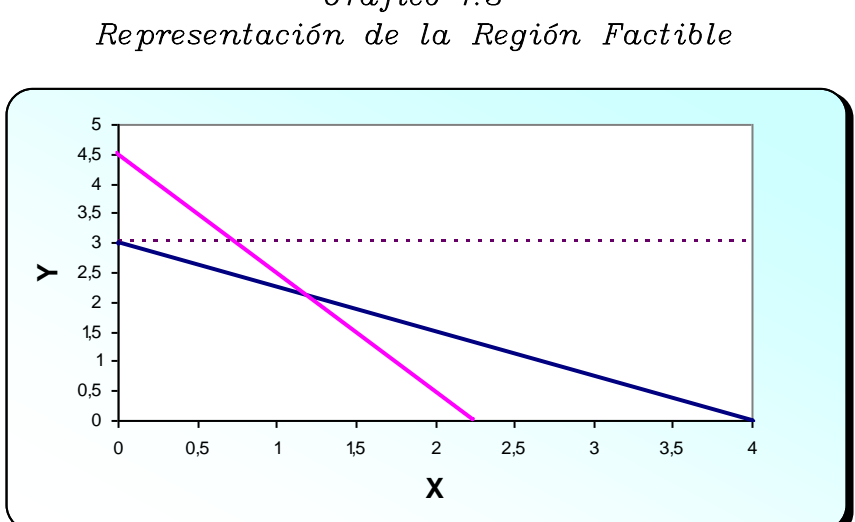

*Gráfico 1.3* 

Aplicando el método simplex se obtiene el siguiente resultado:

 $x=0$   $x=3$   $f(x,y)=9$ 

## **Problema III**

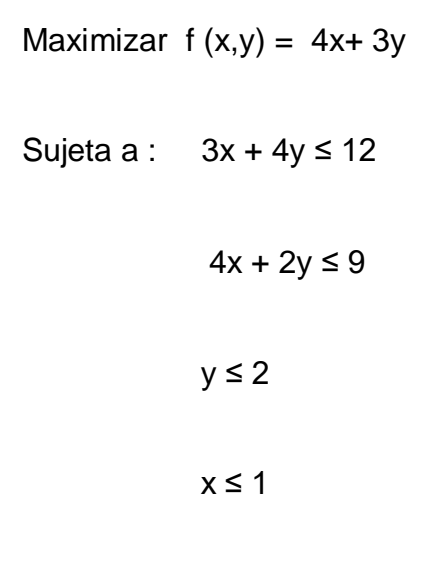

 $x,y \geq 0$  x, y enteros.

*Gráfico 1.4 Representación de la Región Factible* 

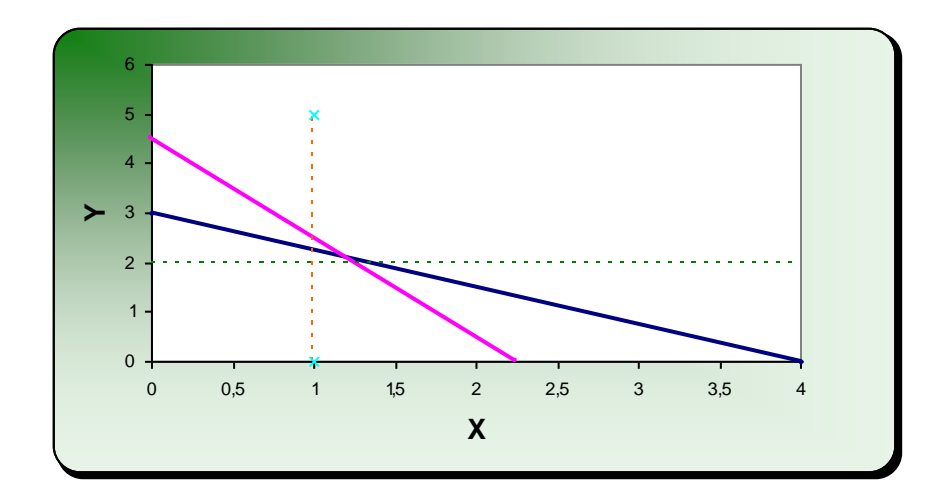

Aplicando el método simplex, se obtiene el siguiente resultado:

 $x = 1$   $y= 2$   $f(x,y) = 10$ 

## **Problema IV**

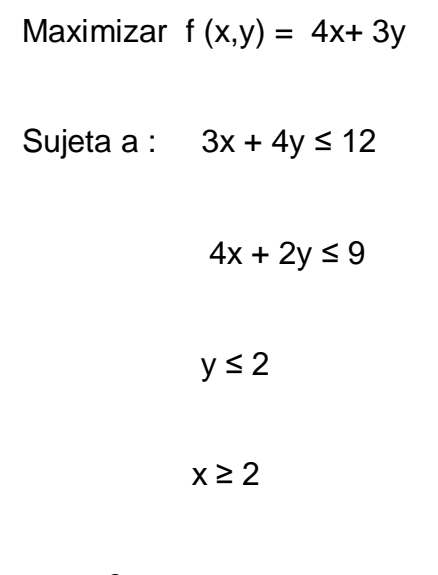

 $x,y \geq 0$  x, y enteros.

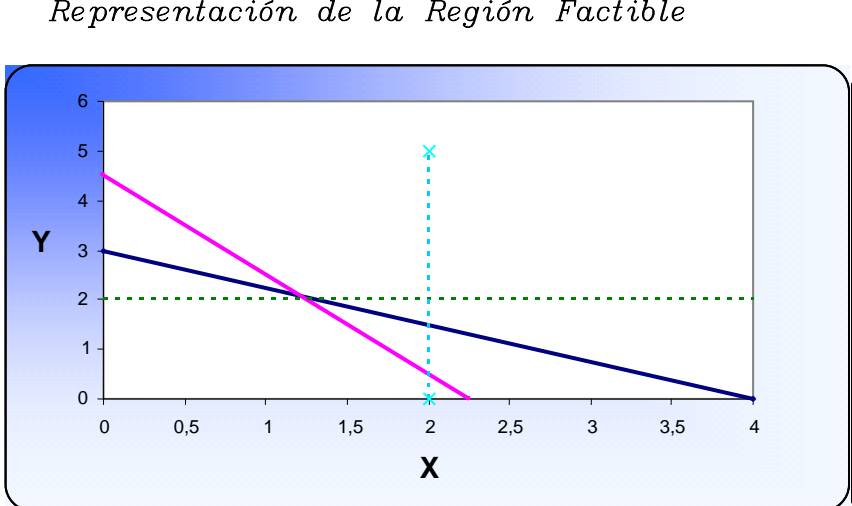

*Gráfico 1.5 Representación de la Región Factible* 

Aplicando el método simplex se obtiene la solución

$$
x_1 = 2
$$
  $x_2 = 0.5$   $f(x_1, x_2) = 9.5$ 

La solución óptima aplicando el método de ramificación es:

$$
x_1^* = 1
$$
  $x_2^* = 2$   $f(x_1^*, x_2^*) = 10$ 

*Gráfico 1.6 Representación Gráfica del Método de Ramificación* 

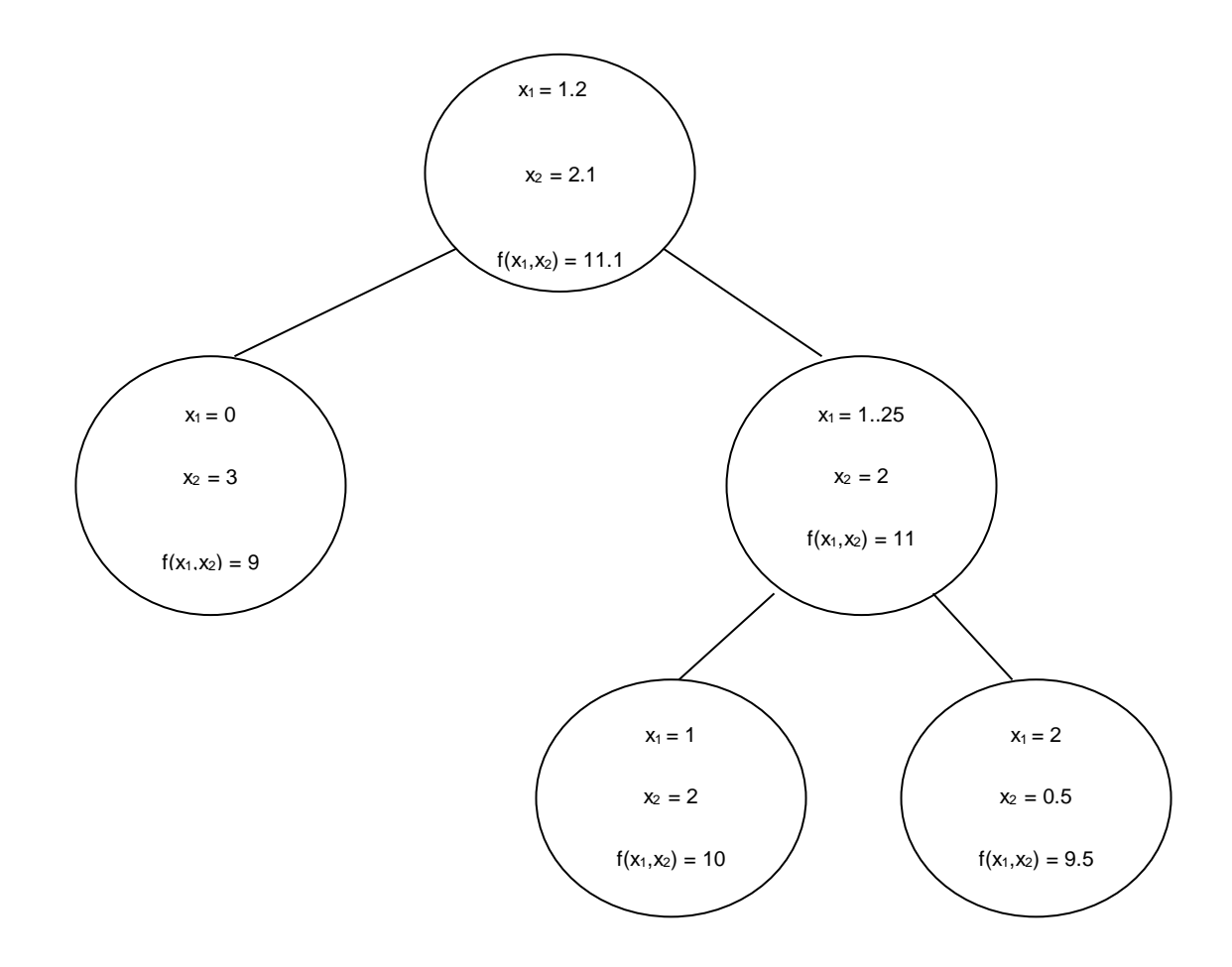

#### **1.13 Programación no lineal**

Los problemas de programación no lineal consisten en encontrar

 $x = (x_1, x_2, x_3, \dots, x_n)$  para maximizar f(x) sujeta a  $g_i(x) \le b_i$ 

*para*  $i = 1, 2, 3...$ *m*  $x \ge 0$ , donde f(x) y las  $g_i(x)$  son funciones dadas de n variables de decisión.

#### **1.14 Tipos de problemas de programación no lineal**

Los problemas de optimización no restringida no tienen restricciones por lo que el modelo es maximizar o minimizar f(x) para todos los  $value{value}$   $(x_1, x_2, x_3, ..., x_n) \in R^n$ .

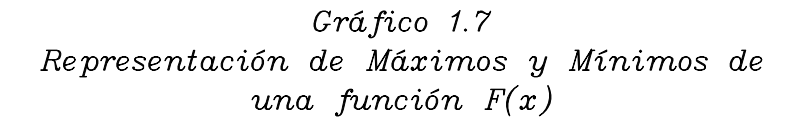

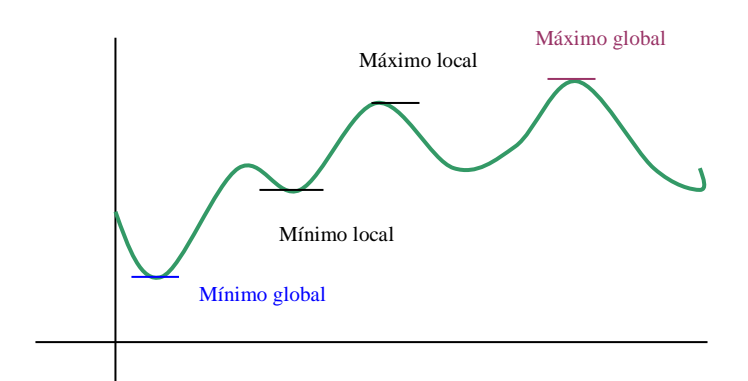

 **Cuando se tiene una sola variable se requiere maximizar 0**  minimizar f(x) cuando  $x \in R$ .

Una condición necesaria para que una solución particular  $x = x^*$ , sea un mínimo o un máximo es que  $\frac{dy(x)}{y} = 0$ *dx*  $\frac{df(x)}{dx} = 0$  en  $x = x^*$ 

En este gráfico existen cuatro soluciones que satisfacen esta condición, utilizando la segunda derivada *0 dx*  $d^2 f(x)$ *2 2*  $> 0$  en  $x = x^*$ , entonces  $x^*$  es un mínimo local si  $f(x^*) \leq f(x)$  para toda x suficientemente cercana a x, es decir x es un mínimo local si f(x) es estrictamente convexa. De igual manera una condición suficiente para que x\* sea un máximo local es que f(x) sea estrictamente cóncava dentro de una vecindad de x<sup>\*</sup>, es decir que  $\frac{d^{n} J(x)}{dx^{n}} < 0$ *dx*  $d^2 f(x)$ *2 2*  $\prec$ en  $x = x^*$ . Si la segunda derivada es cero no se puede concluir nada y se denomina punto de inflexión.

Para encontrar un mínimo global es necesario comparar los mínimos locales e identificar el que proporcione el mínimo valor de  $f(x)$  cuando  $x \rightarrow -\infty$  y  $x \rightarrow +\infty$ .

# **Optimización no restringida de una función de varias variables** Se tiene una función  $f(x)$ , donde  $x = (x_1, x_2, ..., x_n)$ , identificamos los puntos críticos como en el caso de una sola variable, una condición necesaria para que *\* x x* sea un mínimo o un máximo es que:

$$
\frac{df(x)}{dx_j} = 0
$$
 en  $x = x^*$ , para j= 1,2,3........n

Después de identificar los puntos críticos, que satisfacen esta condición, cada uno de estos puntos se clasifican como un mínimo o un máximo local, si la función es estrictamente convexa o estrictamente cóncava respectivamente. El mínimo y el máximo global se encuentran mediante la comparación de los mínimos y máximos relativos.

#### **Optimización restringida con restricciones de igualdad**

En este caso se considera una función f(x), puede ser encontrar el mínimo o el máximo sujeta a las restricciones de que x debe satisfacer todas las ecuaciones

$$
g_1(x) = b_1
$$
  

$$
g_2(x) = b_2
$$

 $g_m(x) = b_m$  en donde m < n

Para resolver estos problemas se utiliza el método de los multiplicadores de Lagrange. El primer paso es encontrar la función lagrangiana

$$
h(x,\lambda)=f(x)-\sum_{i=1}^m\lambda_i[g_i(x)-b_i]
$$

en donde la nuevas variables  $\lambda = (\lambda_1, \lambda_2, \dots, \lambda_m)$ se llaman multiplicadores de Lagrange

$$
\frac{\partial h}{\partial x_j} = \frac{\partial f}{\partial x_j} - \sum_{i=1}^m \lambda_j \frac{\partial g_i}{\partial x_j} = 0 \quad \text{para } j = 1, 2, \dots, n
$$

$$
\frac{\partial \mathbf{h}}{\partial \lambda_i} = -\mathbf{g}_i + \mathbf{b}_i = \mathbf{0}
$$
 para i = 1,2........m

A partir de estas ecuaciones se obtienen los puntos críticos.

Ejemplo: Maximizar  $f(x_1, x_2) = x_1^2 + 2x_2^2$ *2*  $f(x_1, x_2) = x_1^2 + 2x$ 

Sujeta a 
$$
g(x_1, x_2): x_1^2 + x_2^2 = 1
$$

$$
h(x_1, x_2) = x_1^2 + 2x_2^2 - \lambda(x_1^2 + x_2^2 - 1)
$$

$$
\frac{\partial h}{x_1} = 2x_1 - 2\lambda x_1 = 0
$$

$$
\frac{\partial h}{x_2} = 2 - 2\lambda x_2 = 0
$$

$$
\frac{\partial h}{\lambda} = -x^2 + x^2 - 1 = 0
$$

Los puntos críticos que se encuentran al resolver las ecuaciones son:

 $(x_1,x_2) = (0, 1)$  y  $(0, -1)$  Son respectivamente el máximo y el mínimo globales.

#### **Optimización linealmente restringida**

Estos problemas se caracterizan por restricciones lineales, pero la función objetivo es no lineal. Se han desarrollado varios algoritmos especiales basados en la extensión del método simplex para la

resolución de estos problemas. La programación cuadrática es un caso especial que se detalla a continuación

En el caso de la programación cuadrática la función objetivo f(x) es cuadrática, puede incluir el cuadrado de las variables o el producto de una variable con otra, las restricciones son lineales.

Se han desarrollado muchos algoritmos para este problema, con la suposición adicional de que f(x) es cóncava, existe una extensión del método simplex para resolver estos problemas.

Para la resolución de programación convexa en donde la función objetivo f(x) es cóncava, para maximizar o minimizar y las restricciones son convexas se utiliza el algoritmo del gradiente, algoritmos secuenciales no restringidos: como los métodos de la función de penalización y de función barrera.

29

# **CAPÍTULO II**

# **2. ESTIMACIÓN ESTADÍSTICA**

### **2.1 INTRODUCCIÓN**

El objetivo de la Estadística, es obtener una inferencia con respecto a la población, basándose en la información contenida en una muestra, el procedimiento consiste en deducir una inferencia con respecto a uno o más parámetros de la población.

Un parámetro poblacional es una constante, que caracteriza a una población. Los parámetros poblacionales más importantes son la media, la varianza y la desviación estándar de la población.

La estimación estadística se puede dar de dos maneras:

 La estimación puntual, es un procedimiento que utiliza información de la muestra, para obtener un solo punto o número, con el cual se estima el parámetro objetivo.

 La Estimación por intervalo, hace uso de la información de la muestra, para obtener dos números que van a incluir el parámetro de estudio con cierto nivel de confianza, también es conocido con el nombre de intervalo de confianza estimado.

Un estimador, es una regla, que establece como calcular una estimación basada en las mediciones contenidas en una muestra. Por ejemplo la media muestral, es un estimador de la medida poblacional que se calcula con la siguiente fórmula:

$$
\overline{Y} = \frac{\sum_{i=1}^{n} Y_i}{n}
$$

Está fórmula, nos indica de que deben sumarse las observaciones de la muestra y dividirse entre el tamaño de la muestra n.

#### **2.2 Propiedades de los estimadores puntuales**

#### **2.2.1 Estimadores insesgados**

Sea  $\hat{\theta}$  un estimador puntual de un parámetro  $\theta$ . Entonces  $\hat{\theta}$  es un estimador insesgado si E  $(\hat{\theta}) = \theta$ . De lo contrario se dice que es

sesgado. El sesgo de un estimador puntual  $\stackrel{\circ}{\theta}$  se representa con la letra B y es igual a:

$$
\mathsf{B} = \mathsf{E}(\hat{\theta}) \cdot \theta
$$

El error cuadrático medio de un estimador puntual  $\hat{\theta}$  se define como:

$$
ECM = E(\hat{\theta} - \theta)^2
$$
  
\n
$$
ECM = E(\hat{\theta}^2 - 2\hat{\theta}\theta + \theta^2)
$$
  
\n
$$
= E(\hat{\theta}^2) - 2\theta E(\hat{\theta}) + \hat{\theta}^2
$$
  
\n
$$
= VAR(\hat{\theta}) + [E(\hat{\theta})]^2 - 2\theta E(\hat{\theta}) + \hat{\theta}^2
$$
  
\n
$$
= VAR(\hat{\theta}) + [\hat{\theta} - E(\hat{\theta})]
$$
  
\n
$$
= VAR(\hat{\theta}) + B^2
$$

Podemos observar que, el **Error Cuadrático Medio** de cualquier estimador, es la suma de dos cantidades no negativas; una es la varianza del estimador y la otra es el cuadrado del sesgo del estimador.

Se puede evaluar la bondad de cualquier procedimiento de estimación puntual, esto es lo que se denomina error de estimación, obviamente, nos gustaría que el error de estimación sea lo más pequeño posible. El error de estimación, es la distancia entre un estimador y su parámetro objetivo. Es decir  $\varepsilon\!=\!|\hat{\theta}\!-\!\theta|.$ 

#### **2.2.2 Estimadores eficientes**

Dado dos estimadores isesgados  $\hat{\theta}_1$  y  $\hat{\theta}_2$  de un parámetro  $\hat{\theta}$ , con varianza V  $(\hat{\theta}_1)$  y V  $(\hat{\theta}_2)$  respectivamente, entonces la eficiencia relativa de  $\hat{\theta}_1$  con respecto a  $\hat{\theta}_2$  se define como la razón.

Eficiencia = 
$$
\frac{V(\hat{\theta}_2)}{V(\hat{\theta}_1)}
$$

Si tenemos dos estimadores insesgados  $\hat{\theta}_1$  y  $\hat{\theta}_2$ , utilizaríamos el estimador con la menor varianza, la eficiencia relativa de  $\hat{\theta}_1$  con respecto a  $\hat{\theta}_2$  es mayor que uno solamente si V ( $\hat{\theta}_1$ ) > V ( $\hat{\theta}_2$ ) en este caso se da que  $\overset{\,\,{}_\circ}{\theta}{}_{1}$  es mejor estimador insesgado que  $\overset{\,\,{}_\circ}{\theta}{}_{2}.$ 

#### **2.2.3 Estimadores consistentes**

El estimador  $\hat{\theta}_n$  es un estimador consistente de  $\hat{\theta}$  si para cualquier número positivo ε<sub>1</sub>. el lim P(| $\hat{\theta}$ <sub>n</sub> - θ|≤ ε) = 1, o en forma equivalente  $n \rightarrow \infty$ 

$$
\lim_{n \to \infty} \mathsf{P}(|\hat{\theta}_n - \theta| > \varepsilon) = 0
$$

donde  $\overset{\,\,\circ}{\theta}{}_{\mathsf{n}}$  se calcula de una muestra de tamaño n.

**Definición.-** El estimador insesgado  $\hat{\theta}$ <sub>n</sub>, es un estimador consistente

de  $\theta$  si lim V  $(\stackrel{\wedge}{\theta}{}_{n}) = 0$  $n \rightarrow \infty$ 

#### **2.2.4 Estimadores suficientes**

El criterio de suficiencia, nos permite encontrar estadísticos que resumen toda la información en una muestra, en relación al parámetro objetivo estudiado.

Sea y<sub>1</sub>.......y<sub>n</sub> una muestra aleatoria de una distribución de probabilidad con un parámetro desconocido  $\theta$ . Se dice que el estadístico  $U = g(y_1, \dots, y_n)$  es suficiente para  $\theta$  si la distribución condicional  $y_1$ ....... $y_n$  dado U no depende de  $\theta$ .

#### **2.2.5 Función de Verosimilitud**

Sean y<sub>1</sub>, y<sub>2</sub>.......y<sub>n</sub> observaciones muestrales para variables aleatorias correspondientes  $[y_1...y_r]$ . Si  $y_1...y_n$  son variables aleatorias

discretas, entonces la función de verosimilitud  $L = L (y_1, y_2, \ldots, y_n)$  se define como la probabilidad conjunta de  $y_1, y_2, \ldots, y_n$ . En el caso que y1,y2.......y<sup>n</sup> sean variables aleatorias continuas, la verosimilitud L (y1,y2.......yn) se define como la densidad conjunta evaluada en y1,y2.......yn.

Si el conjunto de observaciones  $y_1, y_2, \ldots, y_n$  es una muestra aleatoria de una distribución discreta con la función de probabilidad p(y), entonces

$$
L(y_1,y_2......y_n) = P(y_1 = y_1......y_n = y_n) = f(y_1) f(y_2) .... f(y_n)
$$

Si se da el caso que  $y_1, y_2, \ldots, y_n$  tienen una distribución continua con función de densidad f (y), entonces:

$$
L(y_1,y_2......y_n) = P(y_1 = y_1......y_n = y_n) = f(y_1) f(y_2) .... f(y_n)
$$

**Teorema:** Sea U es un estadístico basado en una muestra aleatoria y1,y2.......yn. Entonces U es un estadístico suficiente para la estimación de un parámetro  $\theta$  si y solo si L se puede factorar en dos funciones no negativas.

$$
L(y_1, y_2, \ldots, y_n) = g(\mu, \theta) \, h \, (y_1, y_2, \ldots, y_n)
$$

En donde  $g(\mu,\theta)$  es una función solamente de  $\mu$  y de  $\theta$  y h  $(y_1,y_2......,y_n)$  es una función que no depende de  $\theta$ .

#### **2.2.6 Robustez**

La robustez es una propiedad estadística, que nos indica como los procedimientos de estimación estadística, son afectados adversamente por incumplimiento de las suposiciones que los sustentan. Es decir que un estimador es lo suficientemente robusto si su distribución muestral no se ve afectada por violaciones de los supuestos. Esto ocurre por puntos extremos, causados por errores directos, puede darse al registrar los datos, o en el momento en que se lee los instrumentos, o por errores de procedimientos experimentales.

#### **2.3 Métodos para hallar estimadores**

#### **2.3.1 Método de los momentos**

El método de los momentos consiste, en igualar unos pocos de los primeros momentos de una población con los momentos correspondientes de una muestra, obteniendo así tantas ecuaciones como sean necesarias para resolver los parámetros desconocidos de la población.

**Definición.-** El k-ésimo momento de la muestra de un conjunto de observaciones y<sub>1</sub>, y<sub>2</sub>....... y<sub>n</sub> es la media de sus k-ésimas potencias y se denota por  $m_k$ , donde

$$
m_k = \frac{\sum_{i=1}^n y_i^k}{n}
$$

Para una población que tiene r parámetros, el método de los momentos consiste, en resolver el sistema de ecuaciones.

$$
m_k = n_k
$$
  $k = 1,2$   $\dots \dots \dots \dots \dots \dots 1$ 

#### **2.3.2 Método de la máxima verosimilitud**

R.A. Fisher propuso el método de máxima verosimilitud y expuso sus ventajas, al demostrar que producía estimadores suficientes siempre que estos existieran y que los estimadores de máxima verosimilitud son estimadores asintóticamente insesgados de mínima varianza.

El método de la máxima verosimilitud selecciona como estimaciones, a aquellos valores de los parámetros que maximizan la verosimilitud, es decir la función de densidad conjunta o la función de probabilidad.

#### **2.3.3 Método de los mínimos cuadrados**

El método de los mínimos cuadrados, es utilizado para estimar los parámetros de modelos lineales, consiste en ajustar un modelo lineal a un conjunto de puntos que representan los datos.

El procedimiento de los mínimos cuadrados, para ajustar una recta a través de un conjunto de n puntos es similar al método de ajustar una línea recta a simple vista; lo que se pretende es que la desviaciones estándar tomen valores pequeños, una forma de lograr esto es minimizando la suma de los cuadrados de las desviaciones verticales de la recta ajustada.

#### **2.4 Regresión Lineal**

 El análisis de regresión, es una técnica estadística para modelar e investigar la relación entre dos o más variables. Puede usarse un análisis de regresión, para construir un modelo que sea óptimo y permita hacer predicciones.

El científico inglés Sir Francis Galton (1822-1911), fue quien desarrollo el análisis de regresión, sus primeros experimentos con regresión comenzaron con un intento de analizar los patrones de crecimiento hereditarios de los guisantes. Animado por los resultados Sir Francis

38

Galton extendió para incluir los patrones hereditarios de la estatura de las personas adultas. Descubrió que los niños que tienen padres altos o bajos tendían a regresar a la estatura promedio de la población adulta.

#### **2.4.1 Regresión lineal simple**

En la regresión lineal simple se establece que Y es una función de solo una variable independiente, con frecuencia se denomina regresión bivariada porque solo hay dos variables una dependiente y una independiente.

 $Y = \beta_0 + \beta_1 x + \varepsilon$ , es conocido como modelo de regresión lineal simple, porque solo tiene una variable independiente, regresor o predictor x, y una variable dependiente o variable respuesta Y.

Las estimaciones de  $\beta_0$  y  $\beta_1$  deberán dar como resultado una recta que es "el mejor ajuste" para los datos. El científico alemán Kart Gauss propuso estimar los parámetros  $\beta_0$  y  $\beta_1$  a fin de minimizar la suma de los cuadrados de las desviaciones verticales, utilizando el método de mínimos cuadrados, como se observa en el gráfico 2.1.

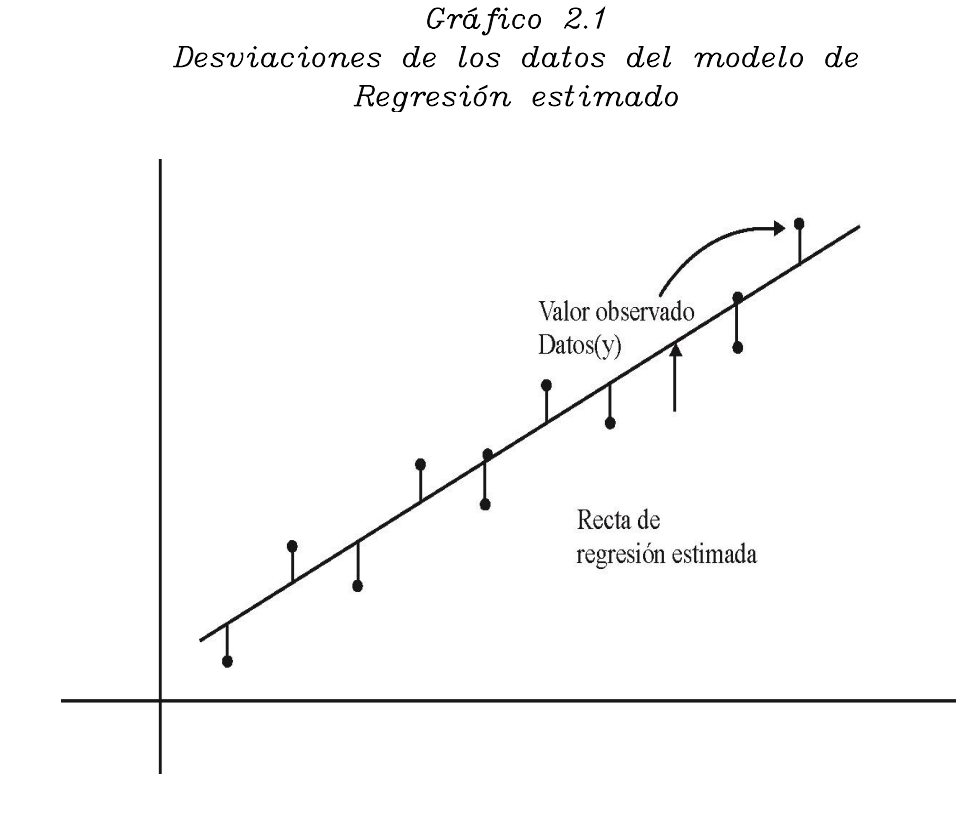

En la figura 2.2, se puede observar diagramas de dispersión, se representan los datos por pares, es habitual colocar la variable independiente en el eje horizontal, el literal a) sugiere una relación positiva y lineal entre X y Y, es positiva porque X y Y se mueven en la misma dirección, el literal b) muestra una relación lineal y negativa entre X y Y, las dos variables se mueven en direcciones opuestas.

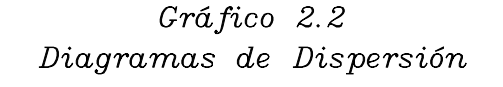

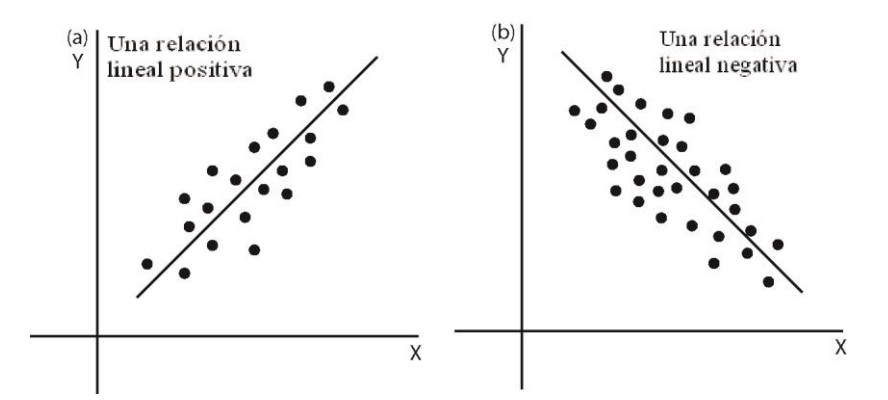

#### **2.4.1.1 Supuestos del Modelo**

 **El término del error es una variable aleatoria distribuida normalmente***:* Puede ocurrir que para un valor de X haya más de un valor para Y, algunas veces Y esta por encima de la recta de regresión haciendo que el término del error sea positivo, mientras que se puede dar el caso que *Yi* sea menor que  $\hat{Y}_i$  , creando un error negativo.

Se asume que estos términos del error se distribuyen normal y aleatoriamente alrededor de la recta de regresión. Debido a *Yi* es diferente cada vez, se estima el valor promedio de Y; por lo tanto la recta de regresión poblacional pasa por la media de aquellos valores Y en donde x=i.

En el grafico 2.2 podemos observar una distribución normal de los términos de error por encima y por debajo de la recta de regresión. Pasa por la media de los valores de Y.

*Gráfico 2.2 La distribución normal de los valores y alrededor de la recta de regresión poblacional desconocida.* 

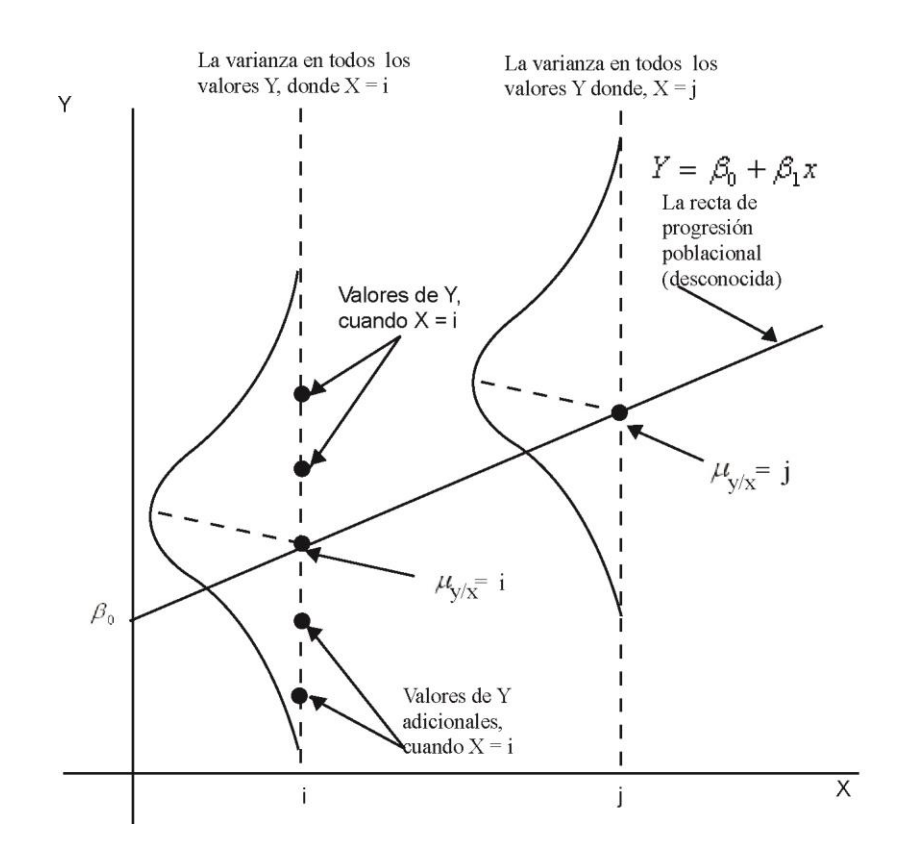

 *Varianzas iguales de los valores Y:* El modelo de Mínimos Cuadrados Ordinarios, asume que la varianza en los valores de Y es la misma en todos los valores de X, este supuesto se denomina homoscedasticidad. Desafortunadamente este supuesto no es válido con frecuencia cuando se trabaja con datos de corte seccional.

Por ejemplo se asume que se desea desarrollar un modelo de regresión en el cual los ingresos de los consumidores se utilicen para predecir los gastos de consumo, Cons=f(Ing). Si se recolectaran datos sobre los consumidores en diferentes intervalos de ingreso durante un año dado se estarían utilizando datos de corte seccional, ya que se incluyeron las observaciones a través de diferentes secciones de estrato de ingresos: los pobres, el promedio y los más ricos.

Como muestra la figura 2.3, se puede encontrar un rango muy estrecho en los valores para el consumo en los niveles bajos de ingreso, mientras que para los consumidores más ricos, la variación en sus gastos de consumo se mucho mayor.

43

Los valores de  $Y_i$  se dispersan más ampliamente a medida que el ingreso incrementa. Es llamado heteroscedasticidad.

*Gráfico 2.3 Heteroscedasticidad en la varianza de los valores Y.* 

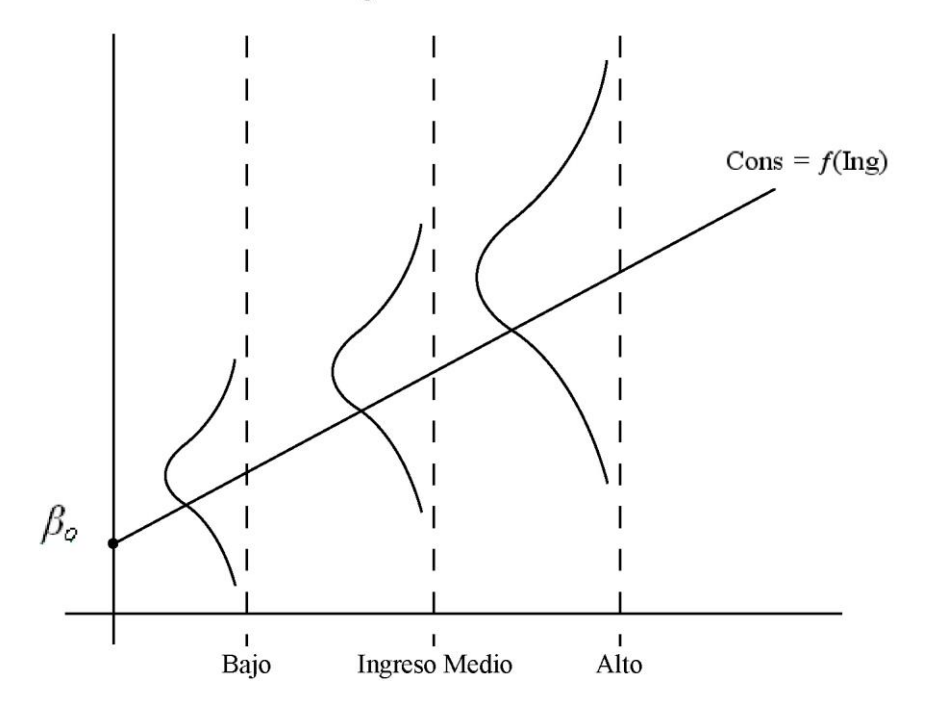

Los valores Y se dispersan más ampliamente para los consumidores de ingreso alto

 *Los términos del error son independientes uno del otro:* El método de mínimos cuadrados ordinarios se basa en el supuesto de que los términos del error son independientes uno del otro. El término del error encontrado para un valor de Y, no se relaciona para cualquier otro valor de Y. Está hipótesis puede probarse analizando un diagrama de los errores de los datos muestrales. Si no puede observarse ningún patrón se puede asumir que los términos del error se correlacionan, muchas veces resulta difícil encontrar algún patrón discernible.

> *Gráfico 2.4 Diagramas de Errores*

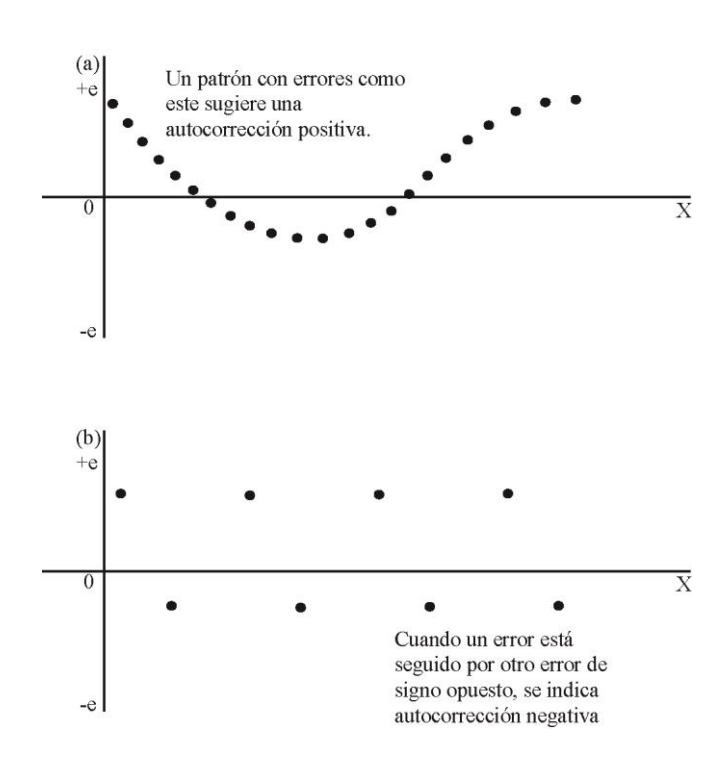

Esto sugiere que los errores realmente son independientes. Se compara esto con un diagrama residual que puede aparecer como en la figura 2.4. Es evidente que los errores no son aleatorios y que están relacionados claramente. El patrón comienza con varios errores positivos, seguidos por varios

errores negativos y luego nuevamente varios errores positivos, contradice el supuesto de independencia de errores; se denomina autocorrelación positiva porque los signos iguales se agrupan. La autocorrelación negativa se da cuando cada error es seguido de un error de signo opuesto. Este patrón de signos alternantes sugiere que los términos de error no son independientes. Los diagramas residuales nunca son tan obvios de leer, existe otra forma para detectar la autocorrelación con base en la prueba de Durbin-Watson.

#### *Prueba de Hipótesis*

 $H_A: \rho_{e_t, e_{t-1}} \neq 0$  (*Existe autocorrelación*)  $H_0$  :  $\rho_{e_t,e_{t-1}} = 0$  (*No existe autocorrelación*)

En donde  $\rho$ , es el coeficiente de correlación para errores sucesivos, el valor de Durbin-Watson se compara con los valores críticos de la tabla K(Tabla de Durbin-Watson), para un nivel de significancia del 1% o del 5%.

Estadístico de Durbin-Watson:

\n
$$
d = \frac{\sum (e_t - e_{t-1})^2}{\sum (e_t)^2}
$$

 *El supuesto de linealidad:* El supuesto uno dice para un mismo valor de x, pueden existir muchos valores diferentes de y, los que tienen una distribución normal, está distribución tiene una media,  $\mu_{y/x}$ . El método de Mínimos Cuadrados Ordinarios asume que estas medias quedan en una recta.

#### **2.4.1.2 Determinación del modelo de Regresión Lineal Simple**

Dada n observaciones de la muestra, se pueden expresar como:

$$
Y_i = \hat{\beta}_0 + \hat{\beta}_1 X_i + \varepsilon_i, \quad i = 1, 2, 3...n
$$

Por lo tanto si tenemos que la ecuación  $Y_i = \hat{\boldsymbol{\beta}}_0 + \hat{\boldsymbol{\beta}}_1$  x<sub>i</sub> predice el i-ésimo valor de y (Cuando  $x = x_i$ ), la desviación del valor observado de Y a partir de la recta  $\stackrel{\sim}{Y}$  , conocido también como error es (y<sub>i</sub> -  $\stackrel{\sim}{y}$ *y* <sup>i</sup>), la suma de los cuadrados de las desviaciones que deben minimizar es

$$
\text{SCE} = \sum_{i=1}^{n} \varepsilon_i^2 = \sum_{i=1}^{n} (y_i - \hat{y}_i)^2 = \sum_{i=1}^{n} (y_i - (\hat{\beta}_0 + \hat{\beta}_1 x_i))^2
$$

donde SCE también es llamado la suma de los cuadrados de los errores. Por tanto,  $\hat{\beta}_0$  y $\hat{\beta}_1$  son los valores que minimizan SCE, así, se debe resolver el problema de programación no lineal sin restricciones.

Para recalcar esto se deriva parcialmente y luego se iguala a cero.

$$
\frac{\partial \text{SCE}}{\partial \beta_0} = \frac{\partial \left\{ \sum_{i=1}^n \left[ y_i - \left( \hat{\beta}_0 + \beta_1^{\wedge} x_i \right) \right]^2 \right\}}{\partial \hat{\beta}_0}
$$

$$
\frac{\partial SCE}{\partial \beta_0} = -\sum_{i=1}^n 2\{y_i - (\hat{\beta}_0 + \beta_1^x x_i)\}
$$

$$
\frac{\partial SCE}{\partial \beta_0} = -2\left(\sum_{i=1}^n 2y_i - n\hat{\beta}_0 - \beta_1 \sum_{i=1}^n x_i\right)
$$

Igualando a cero obtenemos el siguiente resultado.

$$
\beta_1 = \frac{\sum_{i=1}^{n} (x_i - \overline{x}) (y_i - \overline{y})}{\sum_{i=1}^{n} (x_i - \overline{x})^2}
$$

Realizamos el mismo procedimiento para encontrar el valor de  $\beta_1$ 

$$
\frac{\partial \text{SCE}}{\partial \beta_0} = -\sum_{i=1}^n 2 \left[ y_i - \left( \hat{\beta}_0 + \beta_1^{\wedge} x_i \right) \right] x_i
$$

$$
\frac{\partial \text{SCE}}{\partial \beta_0} = -2 \left( \sum_{i=1}^n x_i y_i - \hat{\beta}_0 \sum_{i=1}^n x_i - \beta_1 \sum_{i=1}^n x_i^2 \right)
$$

Igualando a cero esta ecuación obtenemos el siguiente resultado de  $\beta$ <sub>0</sub>.

$$
\beta_0 = y - \beta_1 x
$$

### **2.4.1.3 Limitaciones del análisis de regresión**

Se debe poner atención en la selección de las variables, así como en la determinación de la forma del modelo, es posible desarrollar relaciones estadísticas entre variables que no tienen ninguna relación en un sentido práctico, es posible que se observe una fuerte asociación entre variables, eso no implica que exista una relación causal entre las mismas.

Las relaciones de regresión, son válidas para los valores de las variables de regresión que se encuentran en el rango de los datos originales, es decir cuando se usan valores de X fuera de ese rango, disminuye la certeza acerca de la validez del modelo supuesto.

#### **2.4.1.4 Coeficiente de determinación**  <sup>2</sup> *R*

El coeficiente de determinación  $R^2$  es una medida muy importante de la bondad de ajuste, porque revela que porcentaje del cambio en la variable Y, se explica por un cambio en X. Se halla de la siguiente manera:

$$
R^{2} = \sqrt{\frac{Desviación \exp licada}{Desviación Total}}
$$

$$
= \sqrt{\frac{SCR}{SCT}}
$$

#### **2.5 Regresión lineal múltiple**

El modelo de regresión lineal múltiple permite incorporar dos o más variables independientes.  $\beta_n$  son los coeficientes de regresión y  $\varepsilon$  es el término del error aleatorio

Dado el siguiente modelo lineal

$$
Y = \beta_0 + \beta_1 x_1 + \beta_2 x_2 + \dots + \beta_n x_n + \varepsilon
$$

Con n observaciones independientes  $y_1, y_2, \ldots, y_n$  de Y. Se puede escribir y<sub>i</sub> como Y =  $\beta_0$  +  $\beta_1$  x<sub>i1</sub> +  $\beta_2$ x<sub>i2</sub> + ......... +  $\beta_n$ x<sub>in</sub> +  $\varepsilon_i$  en donde x<sub>y</sub> es el valor de la j-ésima variable independiente para la i-ésima observación, i = 1, ....... n.

A continuación se detalla la representación matricial del modelo

$$
Y = \begin{bmatrix} y_1 \\ y_2 \\ \bullet \\ \bullet \\ \bullet \\ \bullet \\ \bullet \\ \end{bmatrix} \qquad X = \begin{bmatrix} x_0 & x_{11} & x_{12} & \cdots & x_{1k} \\ x_0 & x_{21} & x_{22} & \cdots & x_{2k} \\ \bullet & \bullet & \bullet & \cdots & \bullet \\ \bullet & \bullet & \bullet & \cdots & \bullet \\ x_0 & x_{n1} & x_{n1} & \cdots & x_{nk} \end{bmatrix} \qquad \beta = \begin{bmatrix} \beta_0 \\ \beta_1 \\ \bullet \\ \bullet \\ \bullet \\ \beta_k \end{bmatrix} \qquad \epsilon = \begin{bmatrix} \epsilon_0 \\ \epsilon_1 \\ \bullet \\ \bullet \\ \epsilon_n \end{bmatrix}
$$

Por lo tanto las n ecuaciones que representan las y<sup>i</sup> como función de las x, las  $\beta$ , las  $\varepsilon$  se puede escribir simultáneamente como:

$$
Y = X \beta + \epsilon
$$

Teorema.- Las estimaciones de Mínimos Cuadrados para los coeficientes de regresión múltiple están dadas por  $\hat{\beta} = (X'X)^{-1} X'Y$ donde X' es la transpuesta de X y  $(X'X)^{-1}$  es la inversa de  $(X'X)$ .

Para el modelo  $y = \beta_0 + \beta_1 x + \varepsilon$ , una propiedad de los estimadores de mínimos cuadrados  $\hat{\beta_0}$  y  $\hat{\beta_1}$  es ser insesgado, por lo tanto  $\hat{\beta_0}$  es un estimador insesgado de  $\,\beta_{\!{}_0}\,$ y $\stackrel{\,\,\circ}{\beta_{\!1}}\,$  es un estimador insesgado de β $_1.$ 

# **2.6 PROPIEDADES DE LOS ESTIMADORES DE MÍNIMOS CUADRADOS PARA EL MODELO DE REGRESIÓN MÚLTIPLE.**

Se pueden generalizar los resultados del modelo Y =  $\beta_0$  +  $\beta_1 x_i + \varepsilon_i$ , para el modelo de regresión múltiple,  $Y = \beta_0 + \beta_1 x_{i1} + \beta_2 x_{i2} + \dots + \beta_n$  $x_{ik} + \varepsilon_i$  i = 1... n Suponemos que son variables aleatorias independientes con  $E ( \epsilon_i ) = 0$  y V  $( \epsilon_i ) = \sigma^2$ .

Las propiedades de estos estimadores son:

1.- E 
$$
(\beta_i) = \beta_i
$$
, i = 1, ....... k

2.- V ( $\hat{\beta}_1$ ) =  $c_{ii} = \sigma^2$ , en donde  $c_{ii}$  es el elemento de la i-ésima fila y de la j-ésima columna de la matriz  $(X'X)^{-1}$ 

3.-  $cov(\beta_i, \beta_j)$  $(\hat{\hat{\boldsymbol{\beta}}}_i, \hat{\hat{\boldsymbol{\beta}}}_i)$  = c<sub>ii</sub>  $\sigma^2$ . Si los  $\boldsymbol{\epsilon}_i$  tienen una distribución normal.

4.- Cada  $\left<\beta\right>_{i}$  $\hat{\overline{\beta}}_i$  tiene una distribución normal.

5.- Un estimador insesgado de  $\sigma^2$  es  $S^2$  =  $[n - (k + 1)]$ *SCE* , en

donde  $\text{SCE} = \text{Y'Y} \cdot \beta' \hat{X} \text{ 'Y}.$ 

# **CAPITULO III**

# **3. LINDO (Linear INteractive and Discrete Optimizer)**

#### **3.1 Introducción**

Lindo es un software que nos permite resolver problemas lineales, enteros, y cuadráticos, su uso es simple e interactivo, se utiliza el teclado para ingresar un modelo o es posible usar LINDO con archivos que contengan los datos de entrada. La mayoría las versiones de LINDO están disponibles de tal forma que permite unir sus propios programas directamente con LINDO. La estructura interior de LINDO se diseña, de tal manera que se puede combinar LINDO con su código para diseñar sistema personalizado. Las versiones de Windows de LINDO proporcionan las bibliotecas Dynamic Link Library (DLL). La ventaja de este formato es que tienen un compilador independiente. Así, es posible construir una aplicación en cualquier lenguaje que puede llamar un DLL Se puede utilizar la plataforma de Visual Basic, Visual C/C++, etc.

#### **3.2 Ingreso al programa**

#### *Icono de Acceso Directo al Programa Lindo Gráfico 3.1*

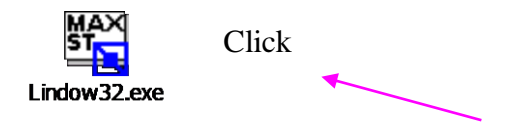

Después de dar un click al icono de acceso directo de lindo en el gráfico 4.1, se presenta la siguiente pantalla.

#### *Ventana de Lindo para escribir el modelo a resolver Gráfico 3.2*

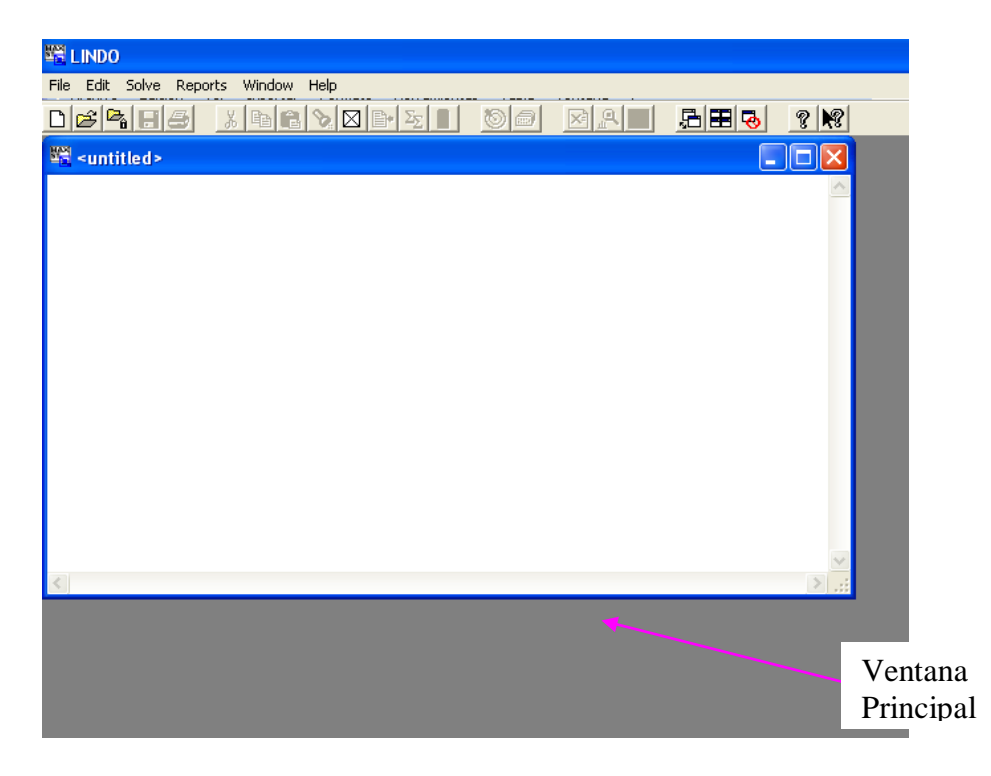

En etiquetada como "<untitled>", se escribe el modelo a resolver.
#### **3.3 Desarrollo de un problema lineal utilizando Lindo**

Un modelo de LINDO tiene un requisito mínimo de tres cosas: necesita una función objetivo, variables, y restricciones.

El primer requisito, consiste en la función objetivo, se tiene la opción de, maximizar o minimizar, por ejemplo, en una situación comercial típica, se desea aumentar al máximo las ganancias o minimizar costo. La primera palabra que se debe escribir en un modelo de LINDO debe ser MAX o MIN, a continuación se escribe la función objetivo.

En la siguiente línea se debe escribir *subject to o st*, lo que permite escribir las restricciones. LINDO interpreta el símbolo " < " como "menor que o igual a" en lugar de "estrictamente menor que". Si usted prefiere, puede utilizar alternativamente "<= "en lugar del símbolo "< ". Para finalizar la instrucción se debe escribir la palabra reservada *END,* ver ejemplo grafico 3.3*,* se ilustra el modelo LAD con los datos del pib.

El signo de admiración permite escribir líneas de comentarios en el modelo ( ! ), separadas por un punto y coma, a cada restricción se la puede renombrar utilizando un paréntesis.

#### *Desarrollo de un ejemplo práctico Gráfico 3.3*

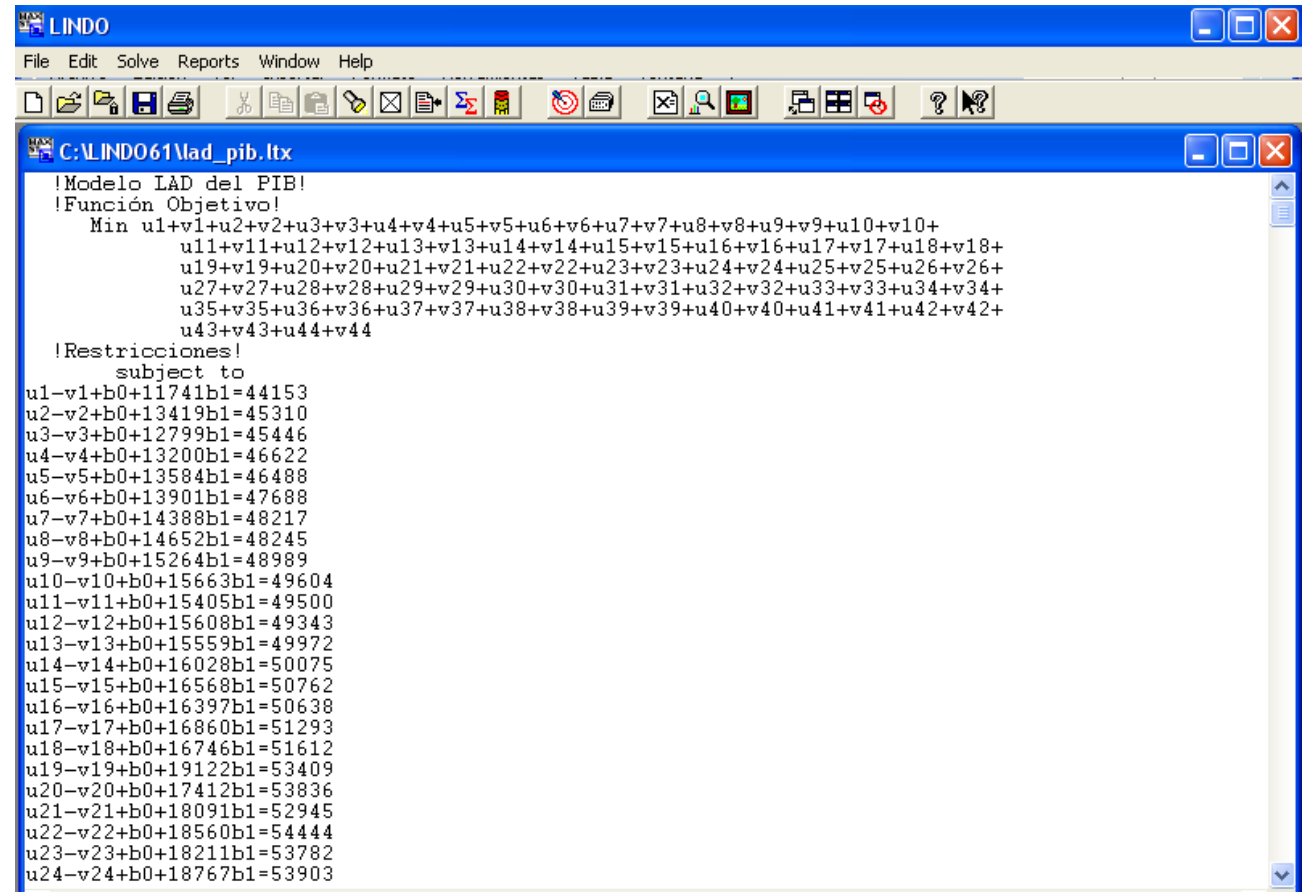

#### **3.3.1 Compilar el modelo**

## *Compilación del modelo Gráfico 3.4*

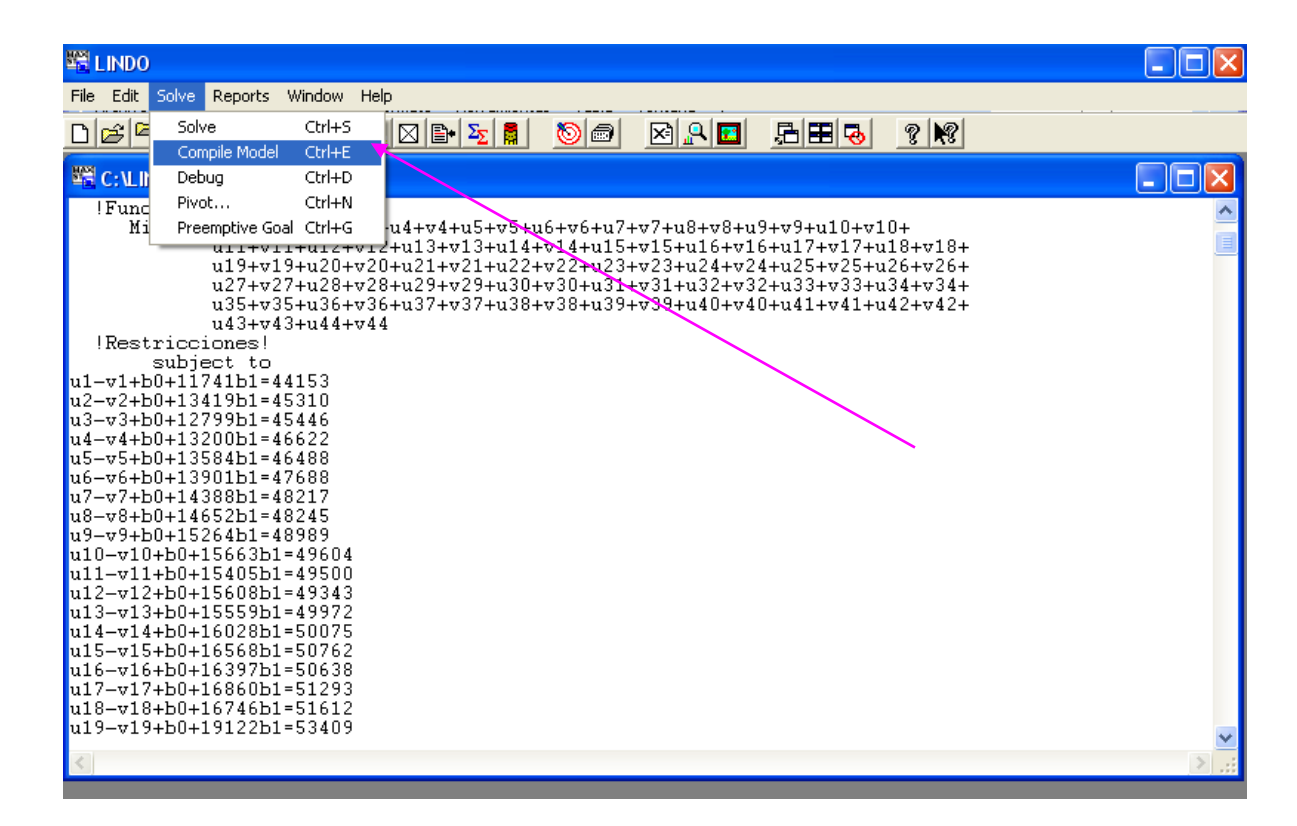

Lindo efectúa este procedimiento automáticamente con la opción *compile model,* con las teclas Ctrl+E o con el botón que indica la flecha que se presenta en la figura 3.4, mientras LINDO compila el modelo se muestra en la ventana siguiente, gráfico 3.5, la barra indica cuando ha terminado la compilación. En caso de encontrar un error se informará del número de la línea donde el error ocurrió y el cursor se ubica en esa línea.

*Barra de Compilación del Modelo Gráfico 3.5* 

| <b>Compiling Model</b> |                |
|------------------------|----------------|
|                        |                |
| A                      |                |
|                        |                |
| Constraints:           | 4              |
| Variables:             | $\overline{c}$ |
| Nonzeros:              | ĥ              |

## **3.3.2 Solución del modelo**

## *Solución del Modelo Gráfico 3.6*

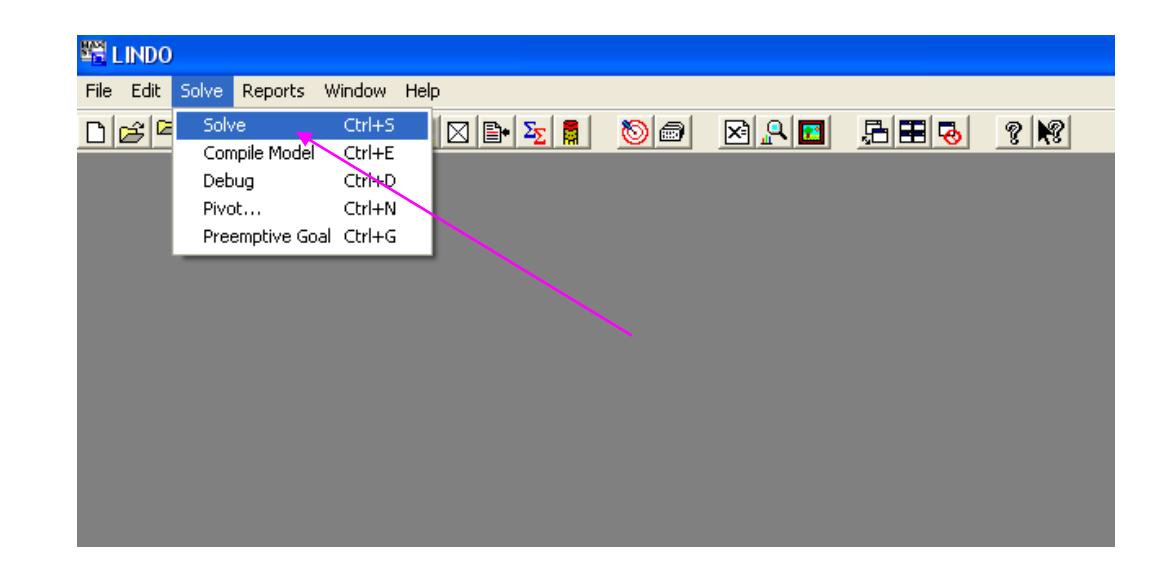

Para empezar resolviendo al modelo, se selecciona Solve del menú, con un click en el botón que indica la flecha del grafico 3.6 ubicada en la barra de herramientas.

LINDO empezará a compilar al modelo, luego determina si el problema tiene sentido matemático, y si cumple los requisitos sintácticos. Si el modelo no pasa estas pruebas, aparecerá un mensaje de error. El programa dejará el cursor en la línea donde el error ocurrió. Se debe examinar esta línea para cualquier error de la sintaxis para su corrección. Si no hay ningún error en el modelo durante la fase de la compilación, LINDO empezará a resolver el modelo. Cuando el comando solver de LINDO comienza, despliega una Ventana en su pantalla que está en el grafico 3.7.

 *Ventana que ejecuta el Rango de Sensibilidad Gráfico 3.7* 

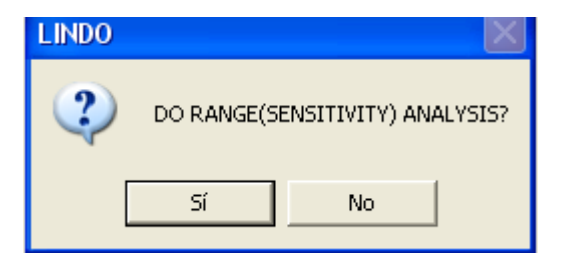

En esta pantalla le permite hacer un análisis de sensibilidad para el modelo.

#### *Ventana Solver Status Gráfico 3.8*

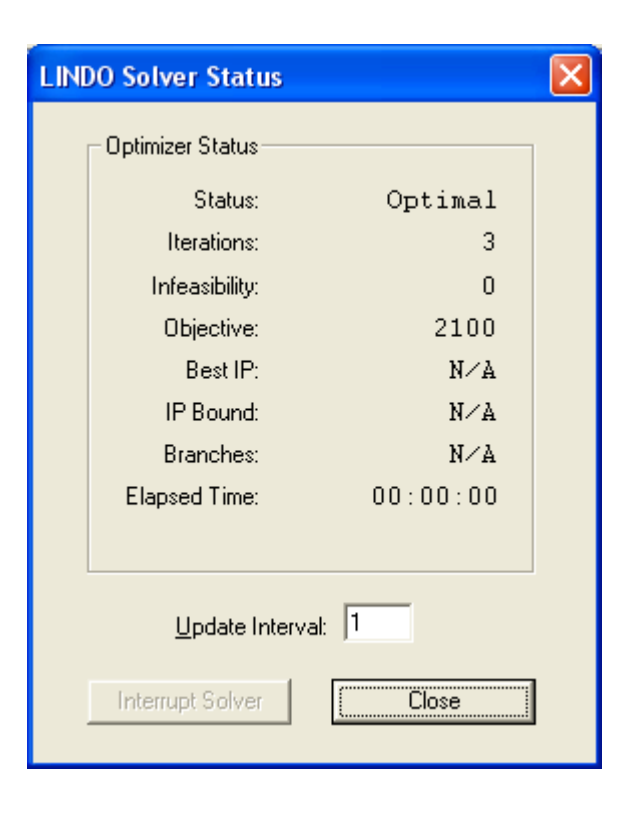

## **3.3.3 Descripción de la ventana LINDO Solver Status.**

**Status:** Estado de solución actual, los posibles valores incluyen: Optimo, No Factible, Infinitas Soluciones.

**Iterations:** El número de iteraciones necesarias para resolver el modelo

**Infeasibility:** Cantidad por el que se infringen (forzan) las restricciones.

**Objetive:** Valor actual de la función objetivo.

**Best IP:** Mejor Valor Objetivo de solución entero encontrado. Relevante en modelos de programación entera (IP).

**IP Bound:** Límite Teórico en el objetivo para modelos de programación entera.

**Branches**: El número de variables enteras "branches" resueltas por LINDO. Esta información es relevante en modelos de programación entera (IP).

**Elapsed Time**: Tiempo transcurrido desde que se invocó el comando solver

**Update Intervalo:** Permite actualizar la frecuencia (en segundos) de la ventana de estado. Esto se puede poner a cualquier valor no negativo deseado. Poniendo el intervalo en cero se tiende a aumentar tiempos de la solución.

**Interrupt Solver:** Se presiona este botón para detener la solución en cualquier punto, el valor que retorna será la mejor solución encontrada.

**Close:** Se presiona este botón para cerrar la Ventana de Estado. La optimización continuará.

## **3.4 Reportes de Lindo**

#### *Ventana Menu Reports Gráfico 3.9*

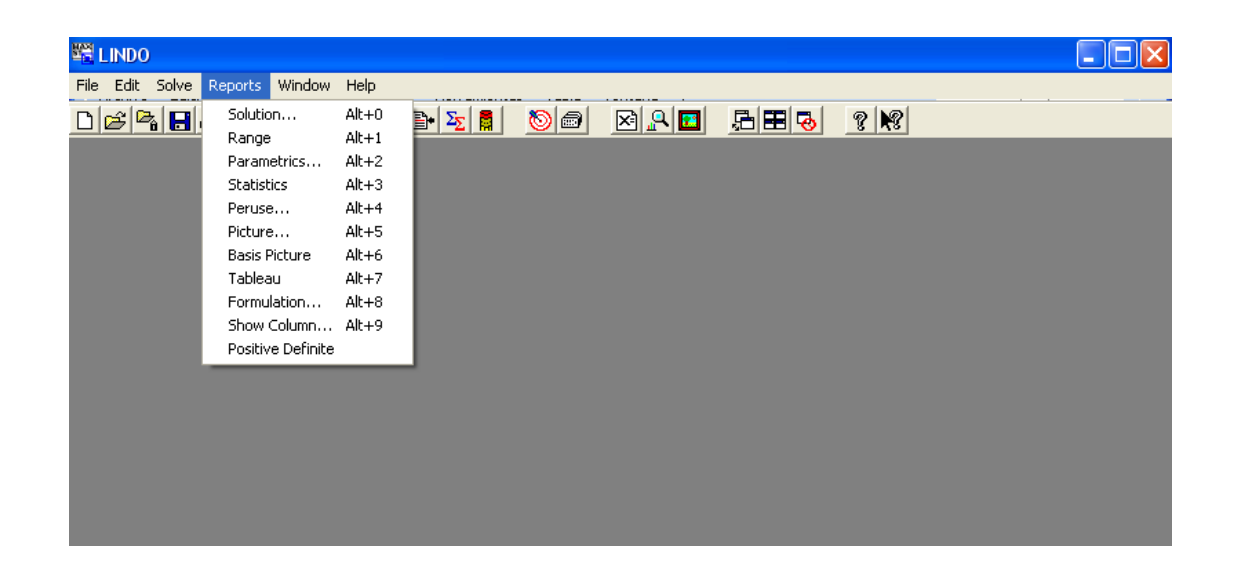

El gráfico 3.9 presenta el menú desplegable de todos los reportes que Lindo realiza, con la opción *"Solution"* se resuelve el modelo, la opción *"Rango"* realiza el análisis de sensibilidad.

*"Parametrics"* permite hacer variaciones en el modelo, puede ser los coeficientes de la función objetivo o un valor "*RHS(right-hand)*" por encima de su rango entero, no sólo el rango aceptable generado en el informe del rango

**"Statistics"** se presenta un reporte:

**Primera línea:** se indica el número de columnas, la cantidad de variables, cantidad de variables enteras, el exponente de la restricción si fuese programación cuadrática, caso contrario aparecerá el cero.

**Segunda línea:** Indica el número de coeficientes enteros en un modelo entero, numero de coeficientes diferentes de cero en las restricciones y la densidad del modelo

**Tercera línea:** cantidad más pequeña y más grande en valor absoluto

**Cuarta línea:** sentido de la función objetivo (max o min), cantidad de restricciones menor igual o mayor que, límite superior de la restricción .

**Quinta línea:** Número de columnas con un único coeficiente diferente de cero y alguna columna redundante

## **3.5 Ayuda de Lindo**

*Menú Ayuda Gráfico 3.10* 

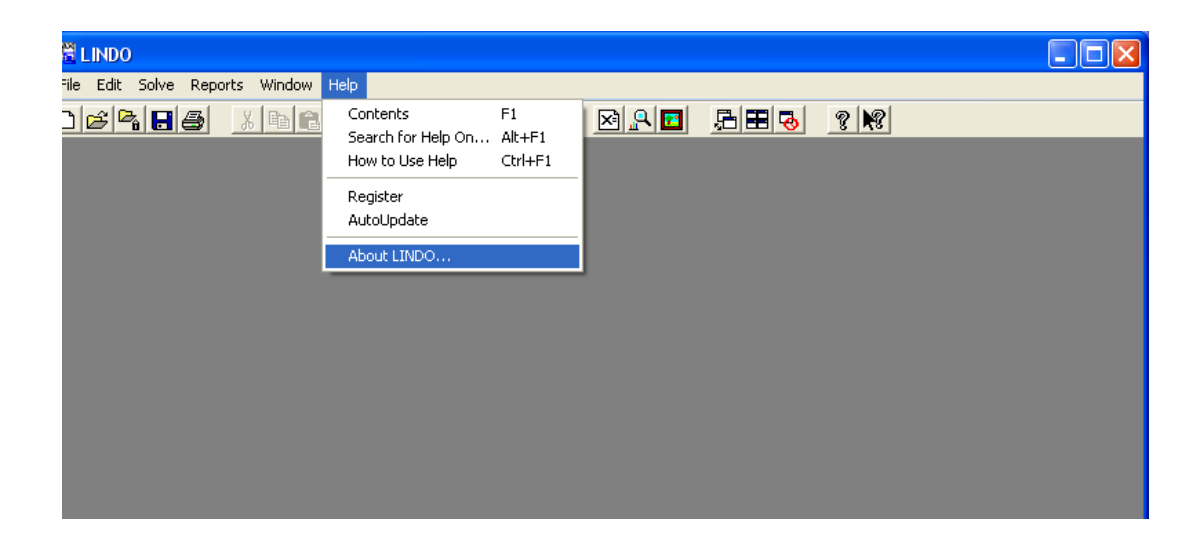

El grafico 3.10 tiene información acerca de la ayuda. Al escoger la opción *"About LINDO"* se presenta el grafico 3.11.

## *About LINDO Gráfico 3.11*

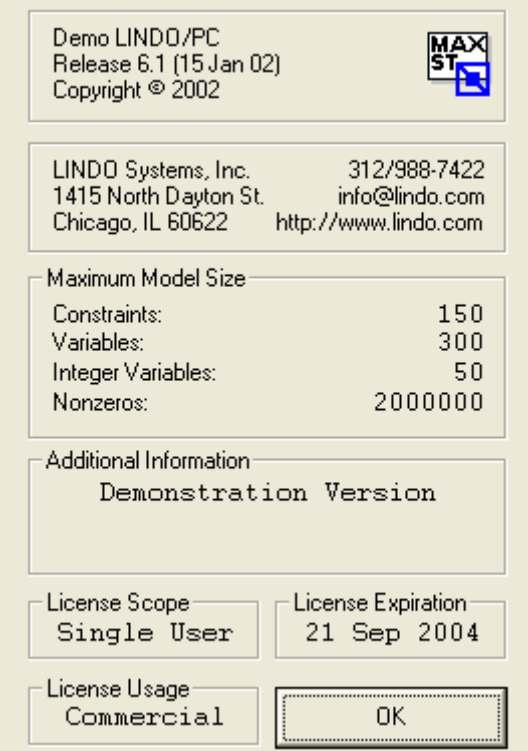

El grafico 3.11 contiene información acerca de la versión de Lindo, la cantidad de variables y de restricciones posibles que puede resolver el modelo.

## **CAPITULO IV**

# **4. APLICACIÓN DE LA PROGRAMACION LINEAL Y OTRAS TECNICAS DE OPTIMIZACION A LA ESTIMACIÓN ESTADÍSTICA**

## **4.1 Introducción**

La programación lineal puede ser aplicada como un procedimiento para resolver el problema de la regresión lineal en los mismos casos en los que se usa el método de los mínimos cuadrados. La estimación clásica de mínimos cuadrados encuentra la fórmula de predicción que minimiza la suma cuadrática entre la observación y la predicción. De esta manera se puede encontrar varios "modelos de regresión lineal", la programación lineal es aplicable porque además de minimizar la suma cuadrática del error se realiza lo siguiente:

- La Minimización de la suma de los errores absolutos
- La Minimización del máximo error absoluto

 La Minimización del error en la predicción al ordenar los datos. Llamado también Regresión Ordinal.

## **4.2 Aplicación**

Se aplica el método de Mínimos Cuadrados a los datos del PIB (Variable Dependiente) con las exportaciones desde el año de 1990 hasta el 2000, los datos son trimestrales ver anexo1

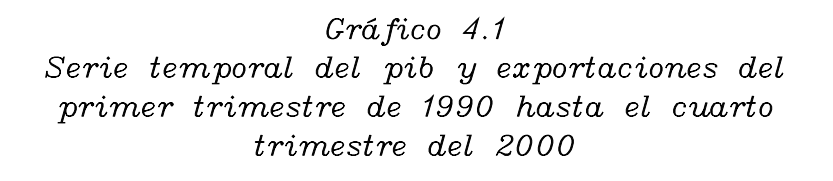

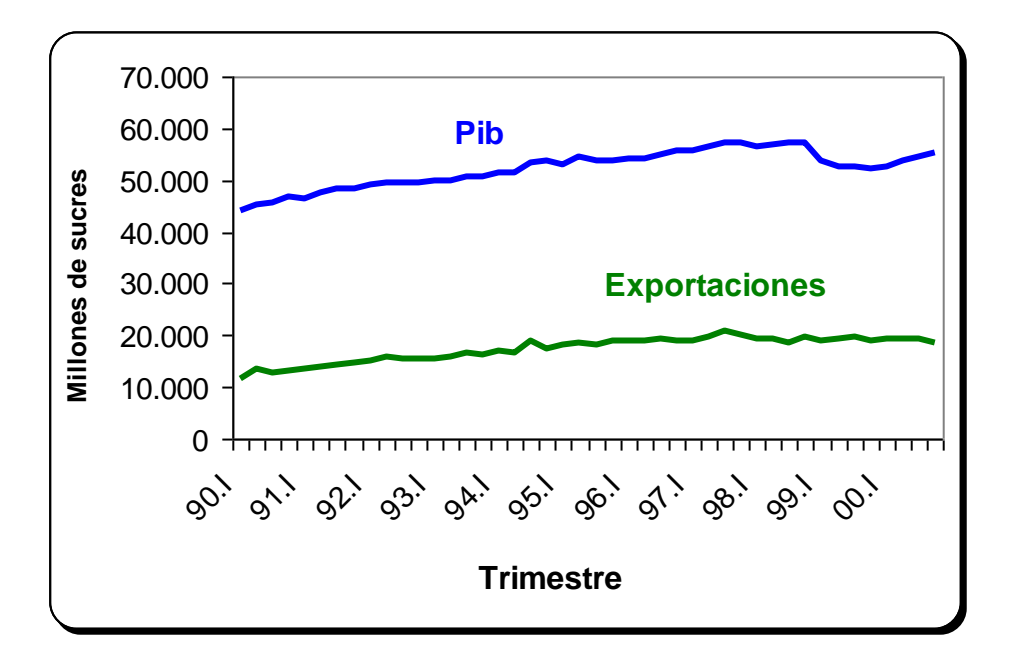

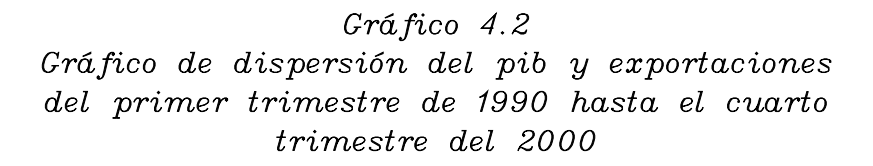

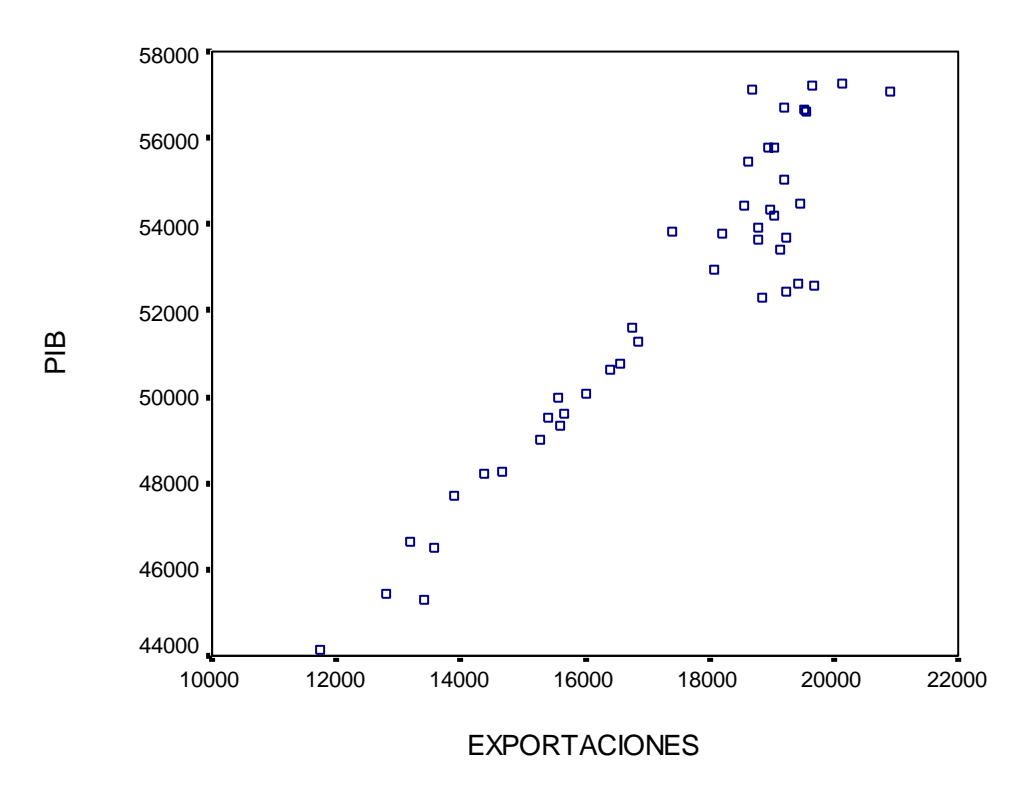

El grafico 4.2 muestra el diagrama de dispersión, que representan las observaciones por pares de los datos de las exportaciones y del pib, la figura sugiere una relación positiva y lineal, es positiva porque X y Y se mueven en la misma dirección, a medida que X aumenta, Y aumenta y a medida que X disminuye Y disminuye; lineal porque la relación puede identificarse mediante una línea recta.

Dado el siguiente modelo lineal:

$$
Y = \beta_0 + \beta_1 x_1 + \beta_2 x_2 + \dots + \beta_k x_k + \varepsilon
$$

Con n observaciones independientes  $y_1, y_2, \dots, y_n$  de Y. Se puede escribir  $y_i$  como

$$
Y = \beta_0 + \beta_1 x_{i1} + \beta_2 x_{i2} + \dots + \beta_k x_{ik} + \varepsilon_i
$$

Donde:

n: Número de observaciones

k: Número de variables explicativas

*Y* : Valor de la variable dependiente en la observación i, para  $i = 1, 2, \ldots, n$ ,

x: Valor de la j-ésima variable independiente en la observación i, para  $i=1,2,......n$  y j = 1,2,3,........k

Se quiere estimar:

 $\beta_i$ : Coeficiente de predicción aplicado a la j-ésima variable explicativa

*ij e* Error de la predicción aplicado a la i-ésima observación

El método de los Mínimos Cuadrados encuentra los valores de  $\beta_i$  que Minimiza  $e_1^2 + e_2^2 + e_3^2 + \dots + e_n^2$ 3 2 2 2  $e_1^2 + e_2^2 + e_3^2 + \dots + e_n^2$ 

Sujeta a 
$$
e_i = y_i - \beta_o - \sum_{j=1}^{k} \beta_j x_{ij}
$$

 $\pmb{\beta}_j$ , $\pmb{e}_i$  con restricción de signo

En este trabajo se utiliza los datos del pib y las exportaciones desde 1990 al 2000, los datos son trimestrales. Por medio del método simplex se puede encontrar la recta que relaciona a estas variables, es decir la recta que se ajuste a los datos, se quiere probar que el pib depende de las exportaciones. El modelo a utilizar en el software Lindo es el siguiente:

MIN B0+ B1 SUBJECT TO B0+17367B1=52210 17367B0+307033164B1=914551273 END

La solución óptima del modelo se presenta en la tabla 4.1, el valor de la función objetivo es de veintisiete mil ciento cincuenta y cinco con sesenta y siete centésimas, además en la tabla 4.1 se muestra el costo reducido de cada variable.

El costo reducido de una variable, es la cantidad por la cual la contribución de la ganancia de la variable puede ser mejorada antes que la variable en cuestión tenga un valor positivo en una solución óptima. Obviamente una variable que aparece en la solución óptima puede tener un costo reducido de cero

### *Tabla 4.1 Regresión de Mínimos Cuadrados aplicando Programación Lineal Datos mensuales Exportaciones y Pib 1990-2000*

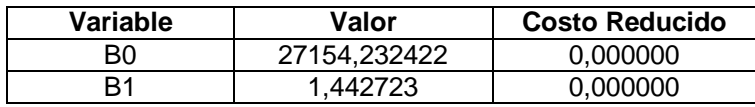

El modelo resultante es:  $y = 27154.23 + 1.44X$ , el intercepto es veintisiete mil ciento cincuenta y cuatro con veintitrés centésimas y podemos observar que su pendiente es positiva. Por cada incremento de las exportaciones en una unidad, el pib aumentará en uno con cuarenta y tres unidades. El valor de  $R^2 = 0.89$ , esto significa que el 89% del cambio en el valor del pib se explica mediante un cambio en las exportaciones

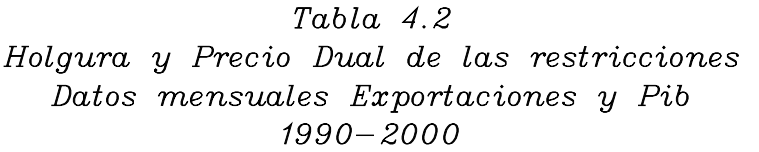

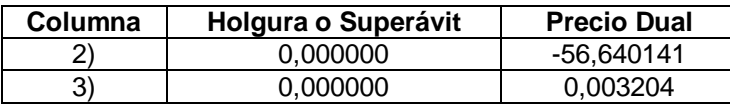

En la tabla 4.2 se muestra el precio dual de una restricción; es el ratio por el cual el valor de la función objetivo mejorará cuando el lado derecho o término constante de la restricción se incrementa en una pequeña cantidad. Cada software de programación lineal puede tener sus propios signos convencionales con atención a los precios duales.

Lindo usa la convención que un precio dual positivo significa que incrementando el lado derecho en cuestión mejorará el valor de la función objetivo, considerando que un precio dual negativo significa que incrementando el lado derecho causará que el valor de la función objetivo disminuya. Un precio dual de cero significa que cambiando el lado derecho en una pequeña cantidad no tendrá efecto sobre el valor de la solución. Siguiendo está convención, restricciones menor o igual tendrán precios duales no negativos, restricciones con el signo mayor o igual tendrán precios duales no positivos restricciones con signo igual pueden tener precios duales de cualquier signo.

75

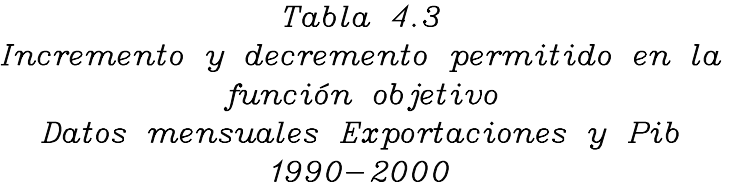

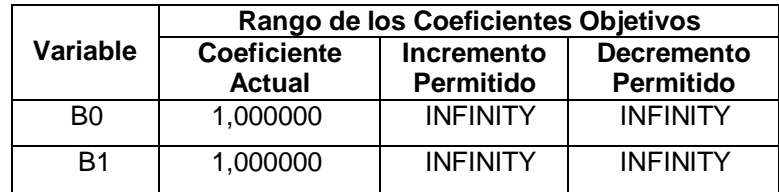

Los valor de  $\beta_0$   $y\beta_1$  pueden tener un número infinito de incremento y decremento y la función objetivo no cambia su valor, ver tabla 4.3.

## **4.2.1 Estimación de las mínimas desviaciones absolutas (LAD)**

Consiste en minimizar la suma de los valores absolutos del error, esto es minimizar  $|e_1| + |e_2| + \dots + |e_n|$ , al realizar está regresión se ve menos afectada por los valores extremos, es conveniente utilizarla cuando en un conjunto de observaciones se tiene pocos datos con estas características, la programación lineal puede ser aplicada si se utiliza el supuesto  $u_i - v_i = e_i$ , lo cual es una restricción de signo, la programación lineal se diseña para variables no negativas, El modelo a utilizar es el siguiente:

Minimizar:  $u_1 + v_1 + u_2 + v_2 + \dots + u_n + v_n$ 

Sujeta a: 
$$
u_1 - v_1 = \beta_0 - \sum_{j=1}^k \beta_j x_{ij}
$$

 $\overline{\beta}_j$ con restricción en signo,

Aplicando el software a los datos, el modelo a utilizar es el siguiente:

#### Min

```
u1+v1+u2+v2+u3+v3+u4+v4+u5+v5+u6+v6+u7+v7+u8+v8+u9+v9+u10+v10+u11+v11+u12+v12+u13+v13+u14+v14+u15+v15+u16+v16+u17+
v17+u18+v18+u19+v19+u20+v20+u21+v21+u22+v22+u23+v23+u24+
v24+u25+v25+u26+v26+u27+v27+u28+v28+u29+v29+u30+v30+u31+
v31+u32+v32+u33+v33+u34+v34+u35+v35+u36+v36+u37+v37+u38+
v38+u39+v39+u40+v40+u41+v41+u42+v42+u43+v43+u44+v44
```
subject to

 $u1-v1+b0+11741b1=44153$  $u2-v2+b0+13419b1=45310$  $u3-v3+b0+12799b1=45446$ u4-v4+b0+13200b1=46622 u5-v5+b0+13584b1=46488 u6-v6+b0+13901b1=47688  $u7-v7+b0+14388b1=48217$ u8-v8+b0+14652b1=48245 u9-v9+b0+15264b1=48989 u10-v10+b0+15663b1=49604  $u11-v11+b0+15405b1=49500$ u12-v12+b0+15608b1=49343 u13-v13+b0+15559b1=49972  $u14-v14+b0+16028b1=50075$ u15-v15+b0+16568b1=50762 u16-v16+b0+16397b1=50638 u17-v17+b0+16860b1=51293 u18-v18+b0+16746b1=51612 u19-v19+b0+19122b1=53409 u20-v20+b0+17412b1=53836 u21-v21+b0+18091b1=52945

 $u22-v22+b0+18560b1=54444$ u23-v23+b0+18211b1=53782  $u24-v24+b0+18767b1=53903$ u25-v25+b0+19030b1=54206 u26-v26+b0+18989b1=54327 u27-v27+b0+19216b1=55011 u28-v28+b0+19055b1=55791 u29-v29+b0+18958b1=55788 u30-v30+b0+19561b1=56597 u31-v31+b0+20896b1=57085 u32-v32+b0+20150b1=57279  $u33-v33+b0+19507b1=56653$ u34-v34+b0+19194b1=56699 u35-v35+b0+18682b1=57125 u36-v36+b0+19662b1=57201 u37-v37+b0+18777b1=53628 u38-v38+b0+19436b1=52632 u39-v39+b0+19675b1=52590 u40-v40+b0+18841b1=52280 u41-v41+b0+19245b1=52424 u42-v42+b0+19241b1=53704 u43-v43+b0+19465b1=54486 u44-v44+b0+18631b1=55442 END

Utilizando el software Lindo al modelo propuesto la función objetivo obtiene el valor óptimo de treinta y seis mil ochocientos tres con veintisiete centésimas, en sesenta y nueve iteraciones, el valor mínimo que toma cada variable, con su respectivo costo reducido se muestra en el anexo 2

En el anexo 3 se muestra el precio dual de las restricciones que intervienen en el modelo LAD.

El anexo 4, muestra los Rangos en los que la variable básica cambia:

El modelo resultante es:

$$
y = 2721246 + 1.43X_1
$$

Es decir que por cada incremento de las exportaciones en una unidad el pib aumentará en uno con cuarenta y tres unidades; el intercepto es veintisiete mil doscientos doce con cuarenta y seis centavos y tiene una pendiente positiva.

#### **4.2.2 Medida de la bondad de ajuste para (LAD)**

En el método clásico de mínimos cuadrados, una buena medida estadística usada es el llamado  $R^2$ , Se conoce a  $R^2$  como coeficiente de determinación múltiple y su raíz cuadrada positiva es el coeficiente de correlación múltiple, un estadístico que puede ser calculado para la regresión del LAD es por medio de la mediana de los valores de las *Yi* es el que se explica:

$$
1 - \frac{(u_1 + v_1 + \dots + u_n + v_n)/(n - k - 1)}{(|y_1 - m| + \dots + |y_m - m|/(n - 1))}
$$

Calculando el R<sup>2</sup> obtenemos:

$$
R^2 = 1 - \frac{36803.27 / 42}{129458 / 43} = 0.71
$$

Esto significa que el 71% del cambio en el valor del pib se explica mediante un cambio en las exportaciones.

#### **4.2.3 Regresión mínima de la máxima desviación (LMAX)**

La regresión LMAX es lo opuesto del método de regresión LAD, LMAX minimiza el peor error de predicción que se presenta en las observaciones, Aquí, una observación extrema puede tener en este caso un efecto muy grande,

La forma general para un modelo de programación lineal para una regresión LMAX seria la siguiente:

Minimizar: *Z*

Sujeta a:

 $z - u_i - v_i \ge 0$  $\beta_0 + x_0 \beta_1 + \dots + x_{ik} \beta_k + u_i - v_i = y_i$ 

*<sup>x</sup> <sup>j</sup>* restricción de signo

para i=1,2,,,,,,,,n

para k=1,2,,,,,,,n

Aplicando el software al los datos el modelo a utilizar es el siguiente:

Min z subject to b0-y0+11741b1+u1-v1=44153 b0-y0+13419b1+u2-v2=45310 b0-y0+12799b1+u3-v3=45446 b0-y0+13200b1+u4-v4=46622

b0-y0+13584b1+u5-v5=46488 b0-y0+13901b1+u6-v6=47688 b0-y0+14388b1+u7-v7=48217 b0-y0+14652b1+u8-v8=48245 b0-y0+15264b1+u9-v9=48989 b0-y0+15663b1+u10-v10=49604 b0-y0+15405b1+u11-v11=49500 b0-y0+15608b1+u12-v12=49343 b0-y0+15559b1+u13-v13=49972 b0-y0+16028b1+u14-v14=50075 b0-y0+16568b1+u15-v15=50762 b0-y0+16397b1+u16-v16=50638 b0-y0+16860b1+u17-v17=51293 b0-y0+16746b1+u18-v18=51612 b0-y0+19122b1+u19-v19=53409 b0-y0+17412b1+u20-v20=53836 b0-y0+18091b1+u21-v21=52945 b0-y0+18560b1+u22-v22=54444 b0-y0+18211b1+u23-v23=53782 b0-y0+18767b1+u24-v24=53903 b0-y0+19030b1+u25-v25=54206 b0-y0+18989b1+u26-v26=54327 b0-y0+19216b1+u27-v27=55011 b0-y0+19055b1+u28-v28=55791 b0-y0+18958b1+u29-v29=55788 b0-y0+19561b1+u30-v30=56597 b0-y0+20896b1+u31-v31=57085 b0-y0+20150b1+u32-v32=57279 b0-y0+19507b1+u33-v33=56653 b0-y0+19194b1+u34-v34=56699 b0-y0+18682b1+u35-v35=57125 b0-y0+19662b1+u36-v36=57201 b0-y0+18777b1+u37-v37=53628 b0-y0+19436b1+u38-v38=52632 b0-y0+19675b1+u39-v39=52590 b0-y0+18841b1+u40-v40=52280 b0-y0+19245b1+u41-v41=52424 b0-y0+19241b1+u42-v42=53704 b0-y0+19465b1+u43-v43=54486 b0-y0+18631b1+u44-v44=55442 z-u1-v1>=0 z-u2-v2>=0 z-u3-v3>=0 z-u4-v4>=0

z -u5 -v5>=0 z - u 6 -v6>=0 z -u7 -v7>=0 z -u8 -v8>=0 z -u9 -v9>=0 z -u10 -v10>=0 z -u11 -v11>=0 z -u12 -v12>=0 z -u13 -v13>=0 z -u14 -v14>=0 z -u15 -v15>=0 z -u16 -v16>=0 z -u17 -v17>=0 z -u18 -v18>=0 z -u19 -v19>=0 z -u20 -v20>=0 z -u21 -v21>=0 z -u22 -v22>=0 z -u23 -v23>=0 z -u24 -v24>=0 z -u25 -v25>=0 z -u26 -v26>=0 z -u27 -v27>=0 z -u28 -v28>=0 z -u29 -v29>=0 z -u30 -v30>=0 z -u31 -v31>=0 z -u32 -v32>=0 z -u33 -v33>=0 z -u34 -v34>=0 z -u35 -v35>=0 z -u36 -v36>=0 z -u37 -v37>=0 z -u38 -v38>=0 z -u39 -v39>=0 z -u40 -v40>=0 z -u41 -v41>=0 z -u42 -v42>=0 z -u43 -v43>=0 z -u44 -v44>=0 end

Utilizando el Software Lindo, el valor óptimo es encontrado en ciento treinta y dos iteraciones, z= 2845,269, en el anexo 5 se presenta los valores que adquieren las variables, en el anexo 6 se muestra para cada restricción la holgura y el precio dual, en el Anexo 7 podemos observar

La ecuación encontrada es la siguiente:

$$
y = 32539.8 + 1.16X_{i1}
$$

De la ecuación encontrada podemos concluir que por cada incremento de las exportaciones en una unidad el pib aumentará en un entero con dieciséis unidades; tiene una pendiente positiva y el intercepto es treinta y dos mil quinientos treinta y nueve con ocho décimas.

#### **4.2.4 Medida de la bondad de ajuste para LMAX**

Se define r que es igual al rango de las  $Y_i$  es decir max $\{Y_i\}$  - min $\{Y_i\}$ ,

 $\boldsymbol{R}^2$  se calcula de la siguiente forma para el LMAX:

$$
1-\frac{\max\{u_i+v_i\}/(n-k-1)}{r/(n-1)}
$$

 $r = \text{Range}(Y_i)$ 

r= 57279 – 44153= 13126

$$
R^2 = 1 - \frac{2845.27 / 42}{13126 / 43}
$$

$$
R^2=0.78
$$

Podemos concluir que el 78% del cambio en el valor del pib se explica mediante un cambio en las exportaciones

## **4.2.5 Método dual aplicado al LAD**

El modelo que se utiliza para maximizar aplicando el dual es:

Maximizar:  $\lambda_i Y_1 + \lambda_2 Y_2 + ...... + \lambda_n Y_n$ 

Sujeta a:

$$
\lambda_1 x_{1j} + \lambda_2 x_{2j} + \dots + \lambda_n x_{nj} \quad j = 0, \dots, k
$$
  

$$
\lambda_i \le 1
$$
  

$$
\lambda_i \ge -1
$$

Se define el siguiente artificio:  $L_i = \lambda_i + I$  o  $L_i = \lambda_i - I$ 

El modelo a utilizar es el siguiente:

Maximizar  $L_1 Y_i + L_2 Y_2 + \dots + L_n Y_n - Y_1 - Y_2 - \dots - Y_n$ 

Sujeta a:

$$
L_{1}x_{ij} + L_{2}x_{2j} + \dots + L_{n}x_{nj} = x_{1j} + x_{2j} + \dots + x_{nj} \quad j = 0,1,\dots,k
$$
  

$$
L_{i} \leq 2 \quad i = 0,1,\dots,m
$$

#### **MODELO EN LINDO**

#### Max

44153L1+45310L2+45446L3+46622L4+46488L5+47688L6+ 48217L7+48245L8+48989L9+49604L10+49500L11+49343L12+ 49972L13+50075L14+50762L15+50638L16+51293L17+51612L18+ 53409L19+53836L20+52945L21+54444L22+53782L23+53903L24+ 54206L25+54327L26+55011L27+55791L28+55788L29+56597L30+ 57085L31+57279L32+56653L33+56699L34+57125L35+57201L36+ 53628L37+52632L38+52590L39+52280L40+52424L41+53704L42+ 54486L43+55442L44

#### SUBJECT TO

L1+L2+L3+L4+L5+L6+L7+L8+L9+L10+L11+L12+L13+L14+L15+L16+ L17+L18+L19+L20+L21+L22+L23+L24+L25+L26+L27+L28+L29+L30+ L31+L32+L33+L34+L35+L36+L36+L37+L38+L39+L41+L41+L42+L43+  $L44 \le -44$ 

11741L1+13419L2+12799L3+13200L4+13584L5+13901L6+14388L7+ 14652L8+15264L9+15663L10+15405L11+15608L12+15559L13+1602 8L14+16568L15+16397L16+16860L17+16746L18+19122L19+17412L 20+18091L21+18560L22+18211L23+18767L24+19030L25+18989L26 +19216L27+19055L28+18958L29+19561L30+20896L31+20150L32+1 9507L33+19194L34+18682L35+19662L36+18777L37+19436L38+19, 675L39+18841L40+19245L41+19241L42+19465L43+18631L44<=764 156

- $L1 \leq 2$  $L2 \leq 2$  $L3 \leq 2$  $L4 \leq 2$  $L5 \leq 2$  $L6 \leq 2$  $L7 \leq 2$  $L8 < = 2$  $L9 \leq 2$  $L10 \le 2$  $L11 \le 2$  $L12 \le 2$  $L13 \leq 2$
- $L14 \le 2$

 $L15 \leq 2$ 

 $L16 \le 2$  $L17 < = 2$  $L18 \le 2$  $L19 = 2$  $L20 \le 2$  $L21 \leq 2$  $L22 == 2$  $L23 == 2$  $L24 \le 2$  $L25 \leq 2$  $L26 \le 2$  $L27 \leq 2$  $L28 \le 2$  $L29 \leq 2$  $L30 \leq 2$  $L31 \leq 2$  $L32 \leq 2$  $L33 \leq 2$  $L34 \le 2$  $L35 = 2$  $L36 \le 2$  $L37 < = 2$  $L38 \le 2$  $L39 \leq 2$  $L40 \le 2$  $L41 \le 2$  $L42 \le 2$  $L43 \leq 2$  $L44 \le 2$ 

Resultados Obtenidos:

Después de cincuenta y tres iteraciones se encuentra el valor óptimo, la función objetivo toma el valor de  $f(x) = 2431656$ . El anexo 8 muestra los valores que adquieren las variables utilizadas en el modelo, en el anexo 9 muestra la solución encontrada y los valores de la holgura y precio dual de las restricciones.

$$
y = 27212.46 + 1.43X
$$

Del modelo resultante se puede concluir que por cada incremento de las exportaciones en una unidad el pib aumentará en uno con cuarenta y tres unidades; tiene una pendiente positiva y el intercepto es veintisiete mil doscientos doce con cuarenta y seis centésimas.

En el anexo 10, se presenta una tabla acerca de los coeficientes de la función objetivo, el incremento y decremento permitido.

#### **4.2.6 Método dual para el LMAX**

El modelo dual que se utiliza para encontrar el LMAX se describe a continuación:

Maximizar:  $\lambda_1 y_1 + \lambda_2 y_2 + \lambda_3 y_3 + \dots + \lambda_n y_n$ Sujeta a :  $\lambda_i x_{ij} = 0$   $j = 1, 2, \dots, k$  $\lambda_i - \alpha_i \leq 0$  *i* = 1,2,.....*n*  $-\lambda_i - \alpha_i \leq 0$  *i* = 1,2,.....*n*  $\sum \alpha_i \leq 1$ 

 $\lambda_i$  tiene restricción de signo

Es conveniente utilizar el siguiente cambio de variable, a través de las nuevas variables:

$$
g_i + h_i = \alpha_i
$$

$$
g_i - h_i = \lambda_i
$$

Sustituyendo en el modelo dual planteado obtenemos lo siguiente:

Maximizar: 
$$
\sum_{i=1}^{n} (g_i - h_i) y_i
$$
  
Sujeta a:  $\sum_{i=1}^{n} (g_i - h_i) y_{ij} = 0$   $j = 1, 2, \dots, k$   
 $-2h_i \le 0$   $1 = 1, 2, \dots, n$   
 $g_i \ge 0$   $i = 1, 2, \dots, n$   
 $\sum_{i=1}^{n} (g_i - h_i) \le 1$   
Modelo del PIB:

#### EJEMPLO UTILIZANDO LINDO

El modelo es el siguiente:

max

```
44153g1-44153h1+45310g2-45310h2+45446g3-45446h3+46622g4-
46622h4+46488g5-46488h5+47688g6-47688h6+48217g7+8217h7+
48245g8-48245h8+48989g9-48989h9+49604g10-9604h10+49500g11-
49500h11+49343g12-49343h12+49972g13-49972h13+50075g14-
50075h14+50762g15-50762h15+50638g16-50638h16+51293g17-
51293h17+51612g18-51612h18+53409g19-53409h19+53836g20-
```
53836h20+52945g21-52945h21+54444g22-54444h22+53782g23- 53782h23+53903g24-53903h24+54206g25-54206h25+54327g26- 54327h26+55011g27-55011h27+55791g28-55791h28+55788g29- 55788h29+56597g30-56597h30+57085g31-57085h31+57279g32- 57279h32+56653g33-56653h33+56699g34-56699h34+57125g35- 57125h35+57201g36-57201h36+53628g37-53628h37+52632g38- 52632h38+52590g39-52590h39+52280g40-52280h40+52424g41- 52424h41+53704g42-53704h42+54486g43-54486h43+55442g44- 55442h44

subject to

g1-h1+g2-h2+g3-h3+g4-h4+g5-h5+g6-h6+g7-h7+g8-h8+g9-h9+g10- 10+g11-h11+g12-h12+g13-h13+g14-h14+g15-h15+g16-h16+g17 h17+g18-h18+g19-h19+g20-h20+g21-h21+g22-h22+g23-h23+g24 h24+g25-h25+g26-h26+g27-h27+g28-h28+g29-h29+g30-h30+g31 h31+g32-h32+g33-h33+g34-h34+g35-h35+g36-h36+g37-h37+g38 h38+g39-h39+g40-h40+g41-h41+g42-h42+g43-h43+g44-h44=0

11741g1-11741h1+13419g2-13419h2+12799g3+2799h3+13200g4+ 13200h4+13584g5-13584h5+13901g6-13901h6+14388g7-14388h7+ 14652g8-4652h8+15264g9-15264h9+15663g10-15663h10+15405g11- 15405h11+15608g12-15608h12+15559g13-15559h13+16028g14- 16028h14+16568g15-16568h15+16397g16-16397h16+16860g17- 16860h17+16746g18-16746h18+19122g19-19122h19+17412g20- 17412h20+18091g21-18091h21+18560g22-18560h22+18211g23- 18211h23+18767g24-18767h24+19030g25-19030h25+18989g26- 18989h26+19216g27-19216h27+19055g28-19055h28+18958g29- 18958h29+19561g30-19561h30+20896g31-20896h31+20150g32- 20150h32+19507g33-19507h33+19194g34-19194h34+18682g35- 18682h35+19662g36-19662h36+18777g37-18777h37+19436g38- 19436h38+19675g39-19675h39+18841g40-18841h40+19245g41- 19245h41+19241g42-19241h42+19465g43-19465h43+18631g44- 18631h44=0

g1+h1+g2+h2+g3+h3+g4+h4+g5+h5+g6+h6+g7+h7+g8+h8+g9+h9+ g10+h10+g11+h11+g12+h12+g13+h13+g14+h14+g15+h15+g16+h16+ g17+h17+g18+h18+g19+h19+g20+h20+g21+h21+g22+h22+g23+h23+ g24+h24+g25+h25+g26+h26+g27+h27+g28+h28+g29+h29+g30+h30+ g31+h31+g32+h32+g33+h33+g34+h34+g35+h35+g36+h36+g37+h37+ g38+h38+g39+h39+g40+h40+g41+h41+g42+h42+g43+h43+g44+h44  $\leq$ 

En cinco iteraciones es encontrado el valor óptimo, en el anexo 11 se presenta los resultados obtenidos de las variables que componen la función objetivo, en el anexo 12 se muestra el precio dual; es decir la solución encontrada del modelo.

La ecuación encontrada es:

$$
y = 32539.8 + 1.16X
$$

De la ecuación encontrada podemos concluir que por cada incremento de las exportaciones en una unidad el pib aumentará en uno con dieciséis unidades; tiene una pendiente positiva y el intercepto es treinta y dos mil quinientos treinta y nueve con ocho décimas.

En el anexo 13 se presenta el incremento y decremento permitido para las variables de la función objetivo.
## **Conclusiones**

- A lo largo de toda está investigación, se ha podido determinar que existe una gran interrelación entre la estadística (fundamentalmente de tipo inferencial) y la teoría de optimización (lineal y no lineal)
- En los ejercicios prácticos, se ha empleado el SOFTWARE de Optimización LINDO el mismo que ha demostrado su eficiencia en este tipo de análisis, por ser interactivo, de fácil utilización en los datos al ingresar los modelos, obteniendo los resultados en forma rápida, además tiene una gran precisión numérica,
- Se puede usar eficientemente la teoría de la dualidad de la programación lineal en la solución del modelo de Regresión lineal; así al resolver el modelo LAD la solución es encontrada en sesenta y nueve iteraciones, el modelo LMAX en ciento treinta y dos iteraciones se obtiene el valor óptimo; pero aplicando el método dual al LAD la solución es encontrada en

cincuenta y tres iteraciones, mientras que LMAX, se encuentra la solución en cinco iteraciones,

- Se ha podido observar que existen métodos alternativos al de mínimos cuadrados que permiten resolver el problema de la regresión lineal mediante técnicas de optimización,
- El avance que ha tenido la informática en los últimos años ha ocasionado que actualmente dispongamos de programas que resuelven muchos problemas matemáticos, en este trabajo se uso en particular el programa LINDO, que es especializado en la resolución de problemas de programación lineal y no lineal, y lo hemos utilizado en la resolución de problemas de Regresión lineal,

## Recomendaciones

- Es recomendable la utilización de programas de software como **LINDO,** por ser interactivo, de fácil aplicación en los datos al ingresar los modelos, obteniendo los resultados en forma rápida, a la vez que ofrecen gran precisión numérica,
- Es recomendable que en cursos donde se estudia estadística se haga énfasis en que muchos de los problemas de estimación interviene la teoría de optimización, así por ejemplo usar la teoría de la dualidad de la programación lineal
- Por la evolución constante de la Informática, se recomienda el uso del programa que resuelvan los problemas matemáticos, relacionados a trabajos propuestos; en este trabajo se usó en particular el programa LINDO, que es especializado en la resolución de problemas de programación lineal y no lineal, y lo hemos utilizado en la resolución de problemas de Regresión lineal,

# **ANEXOS**

| Cantidad<br>datos | <b>Trimestre</b> | <b>PIB</b><br>Υ | <b>Exportaciones</b> |
|-------------------|------------------|-----------------|----------------------|
| 1                 |                  |                 | X                    |
| $\overline{2}$    | 90.I             | 44.153          | 11.741               |
|                   | 90.II            | 45.310          | 13.419               |
| 3                 | 90.III           | 45.446          | 12.799               |
| 4                 | 90.IV            | 46.622          | 13.200               |
| 5                 | 91.I             | 46.488          | 13.584               |
| 6                 | 91.II            | 47.688          | 13.901               |
| 7                 | 91.III           | 48.217          | 14.388               |
| 8                 | 91.IV            | 48.245          | 14.652               |
| 9                 | 92.I             | 48.989          | 15.264               |
| 10                | 92.II            | 49.604          | 15.663               |
| 11                | 92.III           | 49.500          | 15.405               |
| 12                | 92.IV            | 49.343          | 15.608               |
| 13                | 93.I             | 49.972          | 15.559               |
| 14                | 93.II            | 50.075          | 16.028               |
| 15                | 93.III           | 50.762          | 16.568               |
| 16                | 93.IV            | 50.638          | 16.397               |
| 17                | 94.I             | 51.293          | 16.860               |
| 18                | 94.II            | 51.612          | 16.746               |
| 19                | 94.III           | 53.409          | 19.122               |
| 20                | 94.IV            | 53.836          | 17.412               |
| 21                | 95.I             | 52.945          | 18.091               |
| 22                | 95.II            | 54.444          | 18.560               |
| 23                | 95.III           | 53.782          | 18.211               |
| 24                | 95.IV            | 53.903          | 18.767               |
| 25                | 96.I             | 54.206          | 19.030               |
| 26                | 96.II            | 54.327          | 18.989               |
| 27                | 96.III           | 55.011          | 19.216               |
| 28                | 96.IV            | 55.791          | 19.055               |
| 29                | 97.I             | 55.788          | 18.958               |
| 30                | 97.II            | 56.597          | 19.561               |
| 31                | 97.III           | 57.085          | 20.896               |
| 32                | 97.IV            | 57.279          | 20.150               |
| 33                | 98.I             | 56.653          | 19.507               |
| 34                | 98.II            | 56.699          | 19.194               |
| 35                | 98.III           | 57.125          | 18.682               |
| 36                | 98.IV            | 57.201          | 19.662               |
| 37                | 99.I             | 53.628          | 18.777               |
| 38                | 99.II            | 52.632          | 19.436               |
| 39                | 99.III           | 52.590          | 19.675               |
| 40                | 99.IV            | 52.280          | 18.841               |
| 41                | 00.I             | 52.424          | 19.245               |
| 42                | 00.II            | 53.704          | 19.241               |
| 43                | 00.III           | 54.486          | 19.465               |
| 44                | 00.IV            | 55442           | 18631                |

*Anexo 1 Datos Económicos del Ecuador 1990 - 2000* 

*Fuente: Banco Central del Ecuador*

#### *Anexo 2 Solución encontrada, modelo LAD con su respectivo Costo Reducido Datos mensuales Exportaciones y Pib 1990-2000*

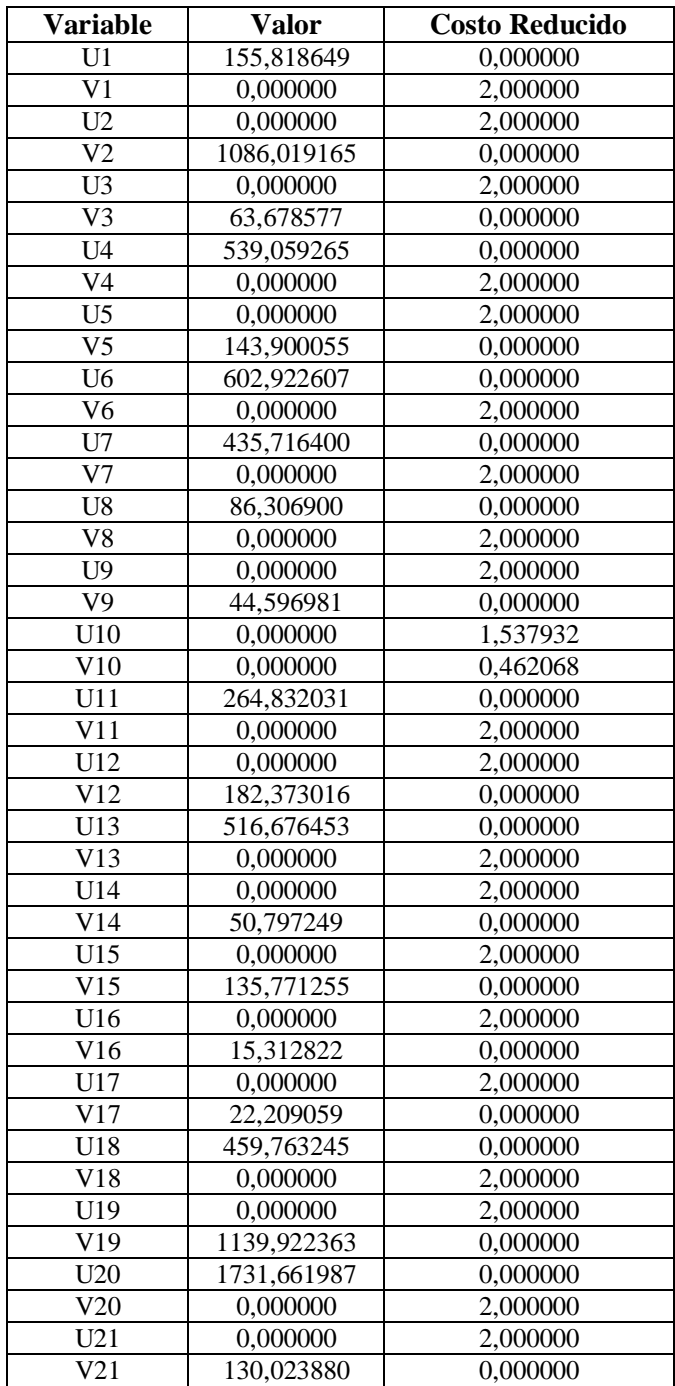

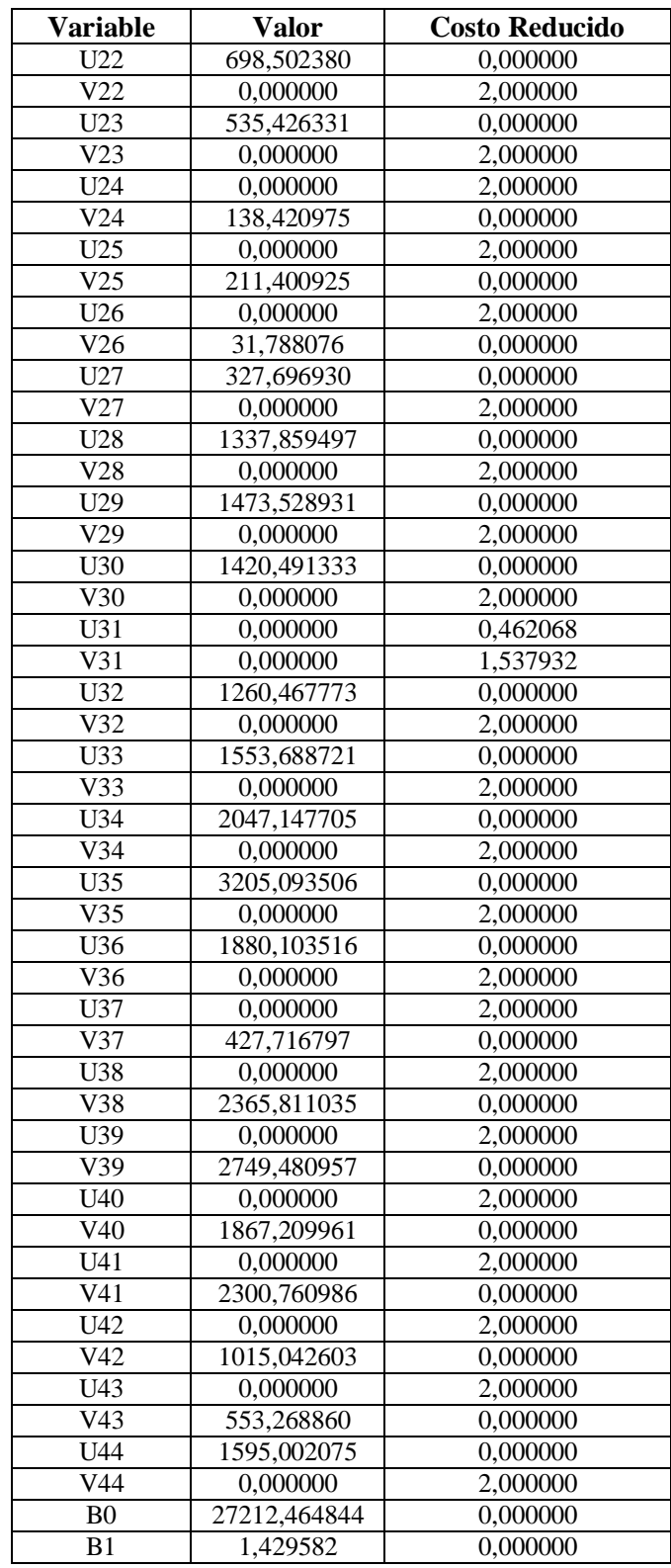

#### *Anexo 3 Modelo LAD, valores de la holgura y precio dual de las restricciones*

#### *1990-2000*  **Fila Holgura o Superavit Precio Dual** 2) 0,000000 -1,000000 3) 0,000000 1,000000 4) 0,000000 1,000000 5) 0,000000 -1,000000 6) 0,000000 1,000000 7) 0,000000 -1,000000 8) 0,000000 -1,000000 9) 0,000000 -1,000000 10) 0,000000 1,000000 11) 0,000000 0,537932 12) 0,000000 -1,000000 13) 0,000000 1,000000 14) 0,000000 -1,000000 15) 0,000000 1,000000 16) 0,000000 1,000000 17) 0,000000 1,000000 18) 0,000000 1,000000 19) 0,000000 -1,000000 20) 0,000000 1,000000 21) 0,000000 -1,000000 22) 0,000000 1,000000 23) 0,000000 -1,000000 24) 0,000000 -1,000000 25) 0,000000 1,000000 26) 0,000000 1,000000 27) 0,000000 1,000000 28) 0,000000 -1,000000 29) 0,000000 -1,000000 30) 0,000000 -1,000000 31) 0,000000 -1,000000 32) 0,000000 -0,537932 33) 0,000000 -1,000000 34) 0,000000 -1,000000 35) 0,000000 -1,000000 36) 0,000000 -1,000000 37) 0,000000 -1,000000 38) 0,000000 1,000000 39) 0,000000 1,000000 40) 0,000000 1,000000 41) 0,000000 1,000000 42)  $0.000000$  1.000000 43) 0,000000 1,000000 44) 0,000000 1,000000 45) 0,000000 -1,000000

#### *Datos mensuales Exportaciones y Pib*

#### **Anexo 4 Modelo LAD, incremento y decremento permitido en los coeficientes de la función objetivo Datos mensuales Exportaciones y Pib 1990-2000**

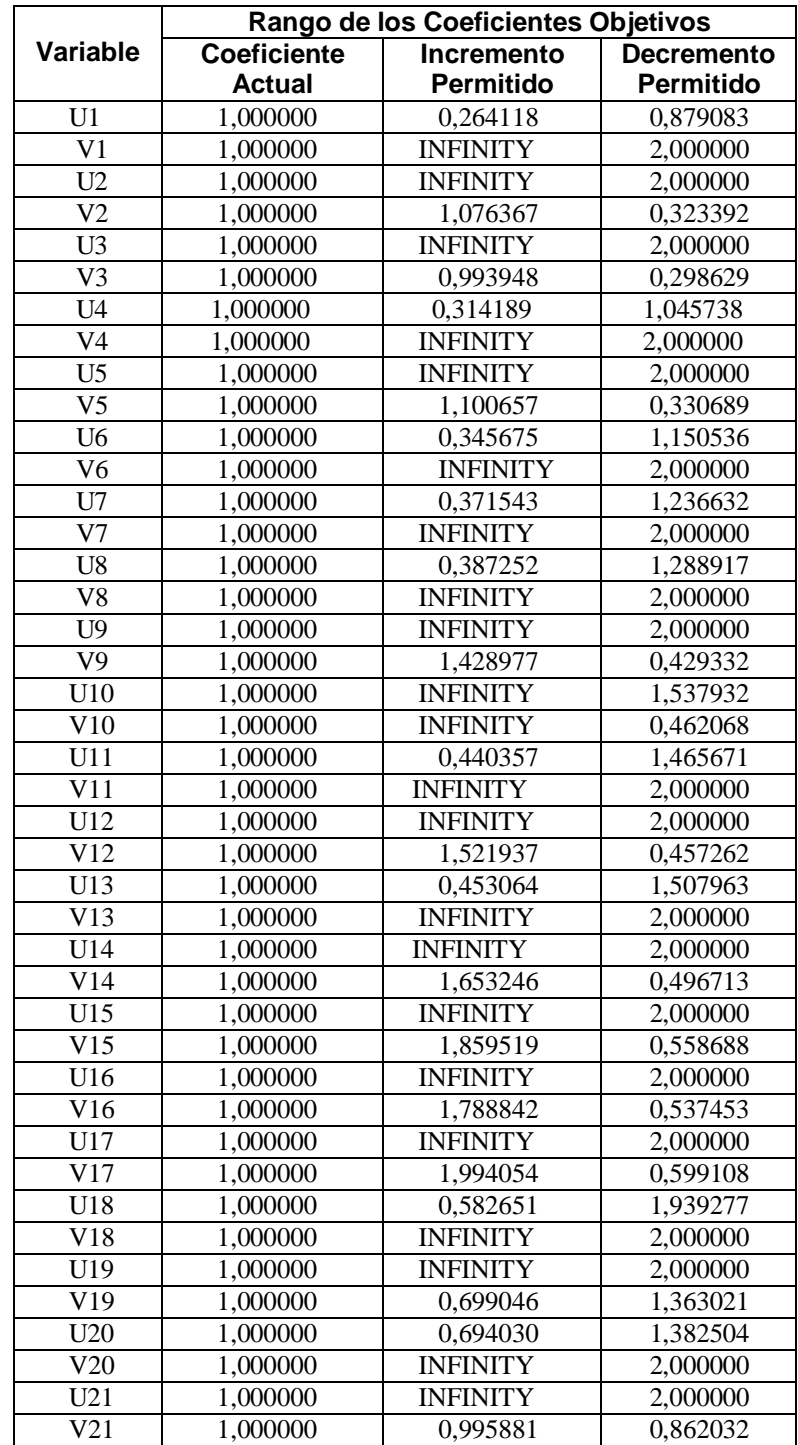

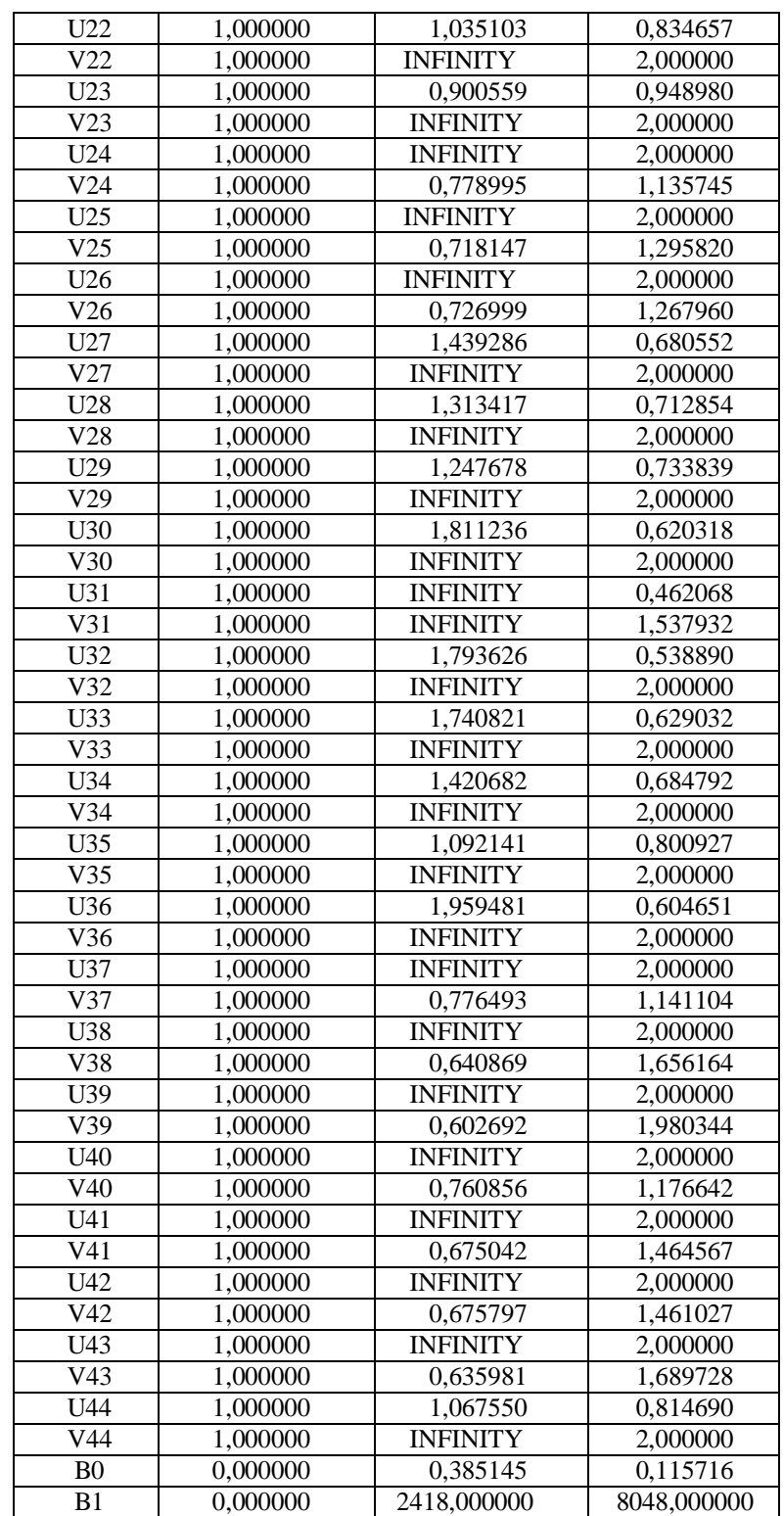

#### **Anexo 5**

**Solución encontrada, modelo LMAX con su respectivo Costo Reducido Datos mensuales Exportaciones y Pib 1990-2000**

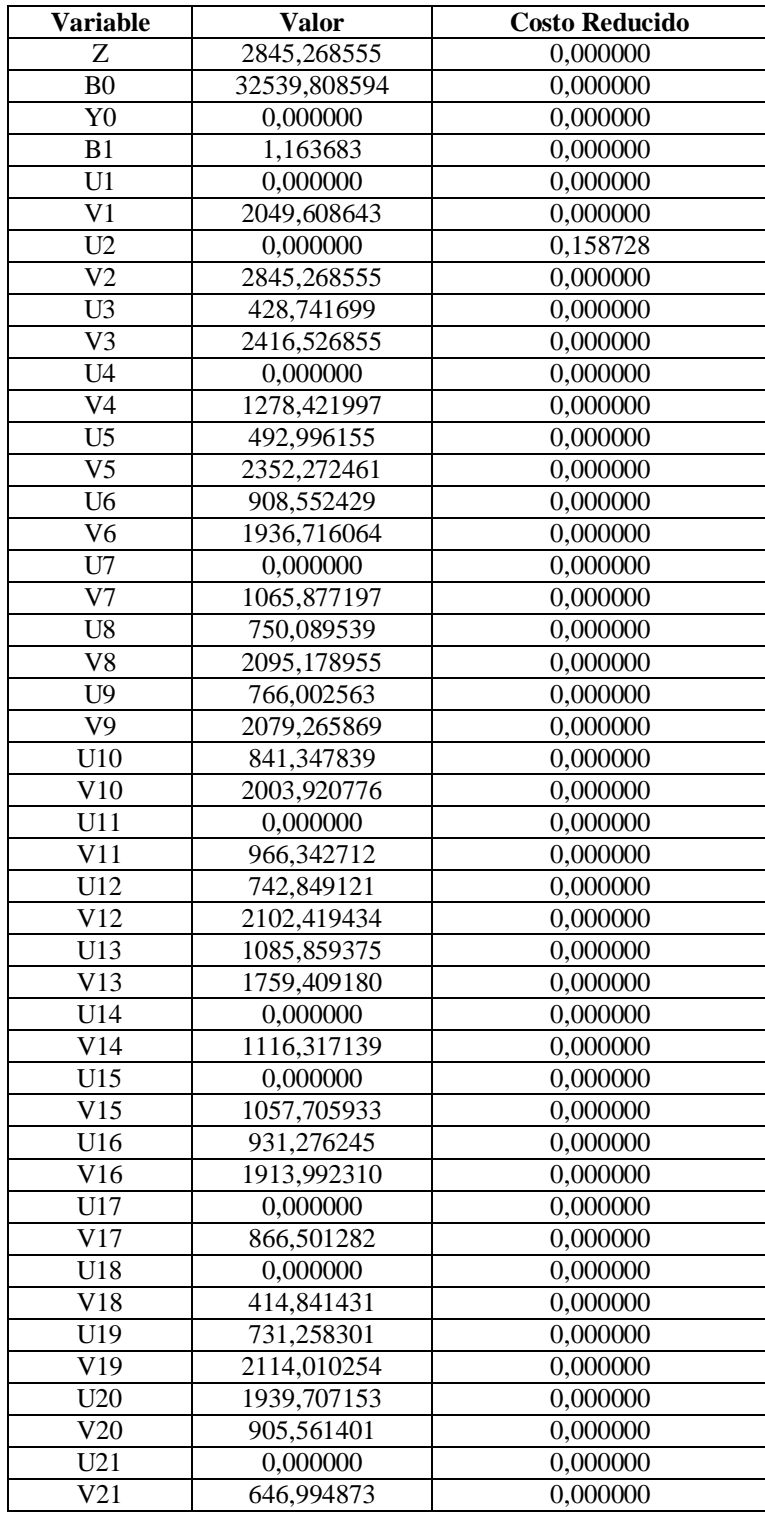

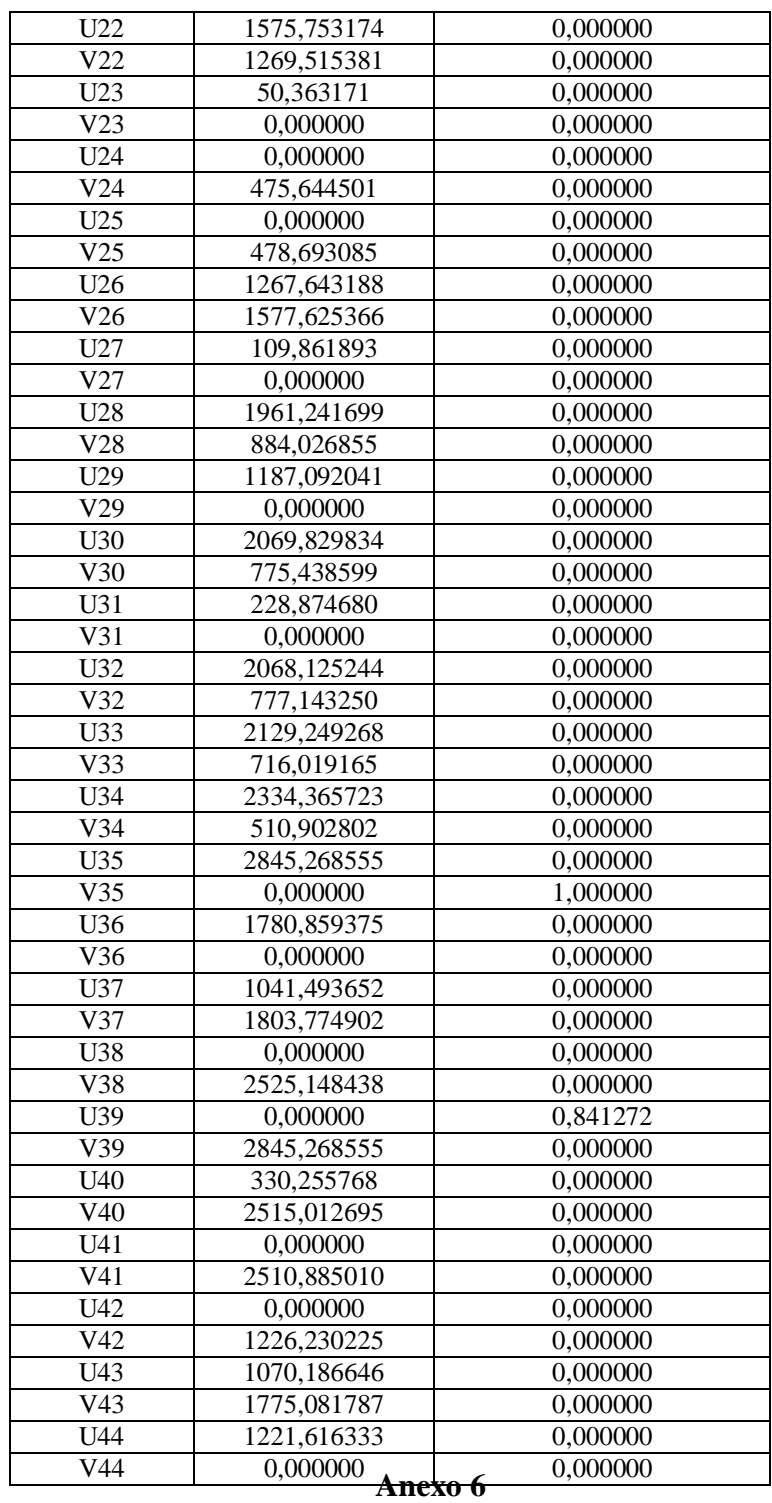

**Modelo LMAX, valores de la holgura y precio dual de las restricciones Datos mensuales Exportaciones y Pib** 

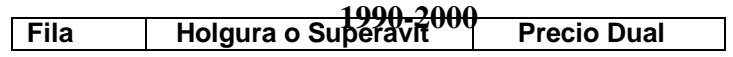

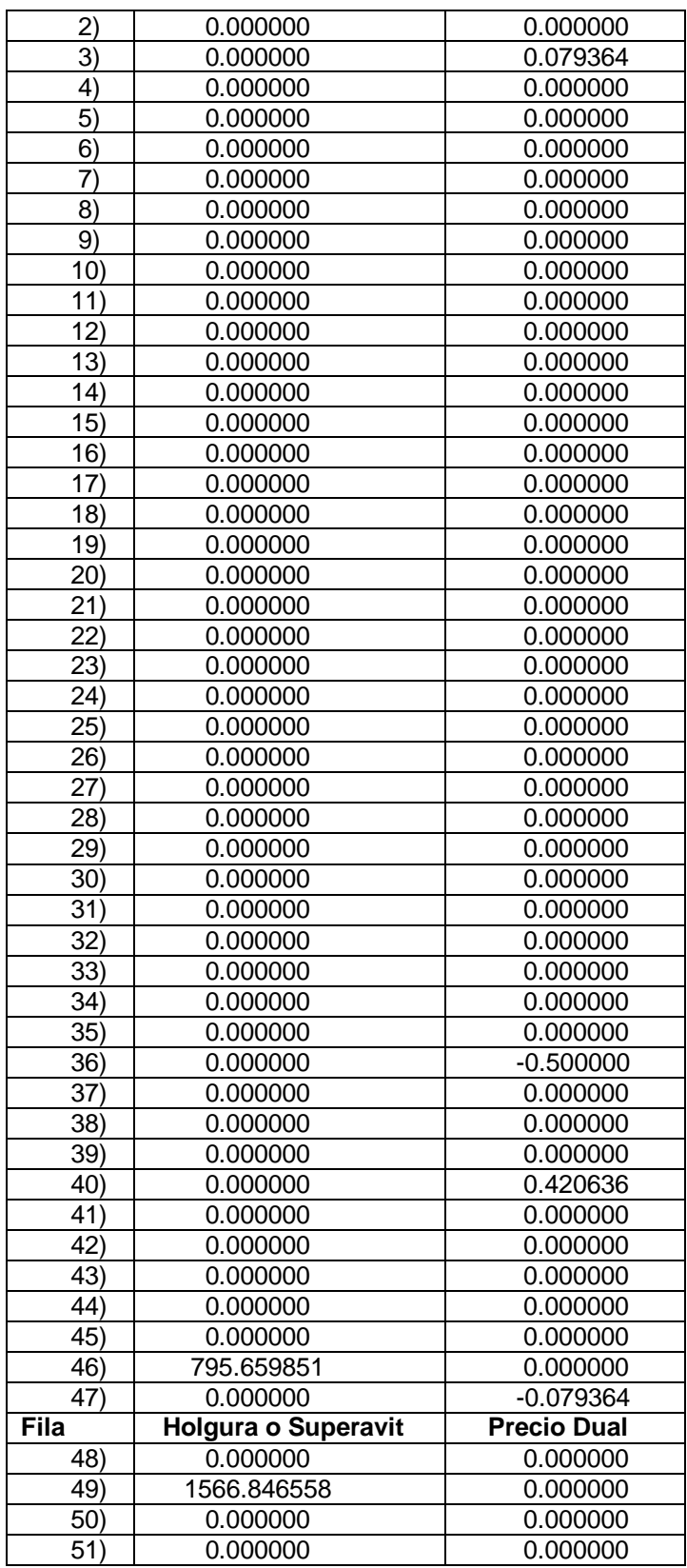

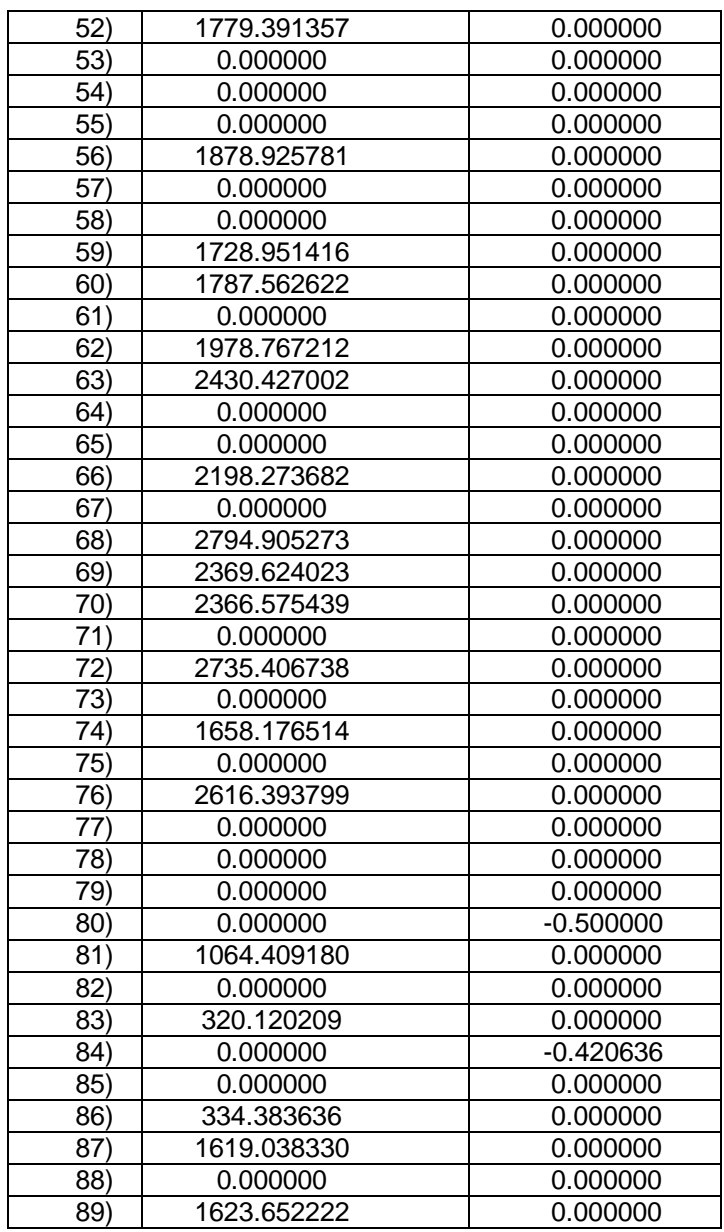

#### **Anexo 7 Modelo LMAX, incremento y decremento permitido de los coeficientes de la función objetivo Datos mensuales Exportaciones y Pib**

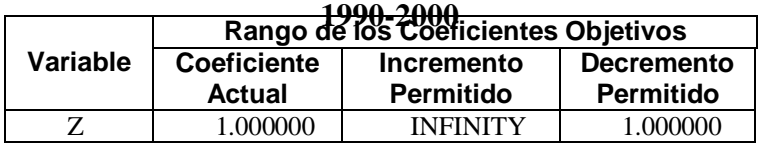

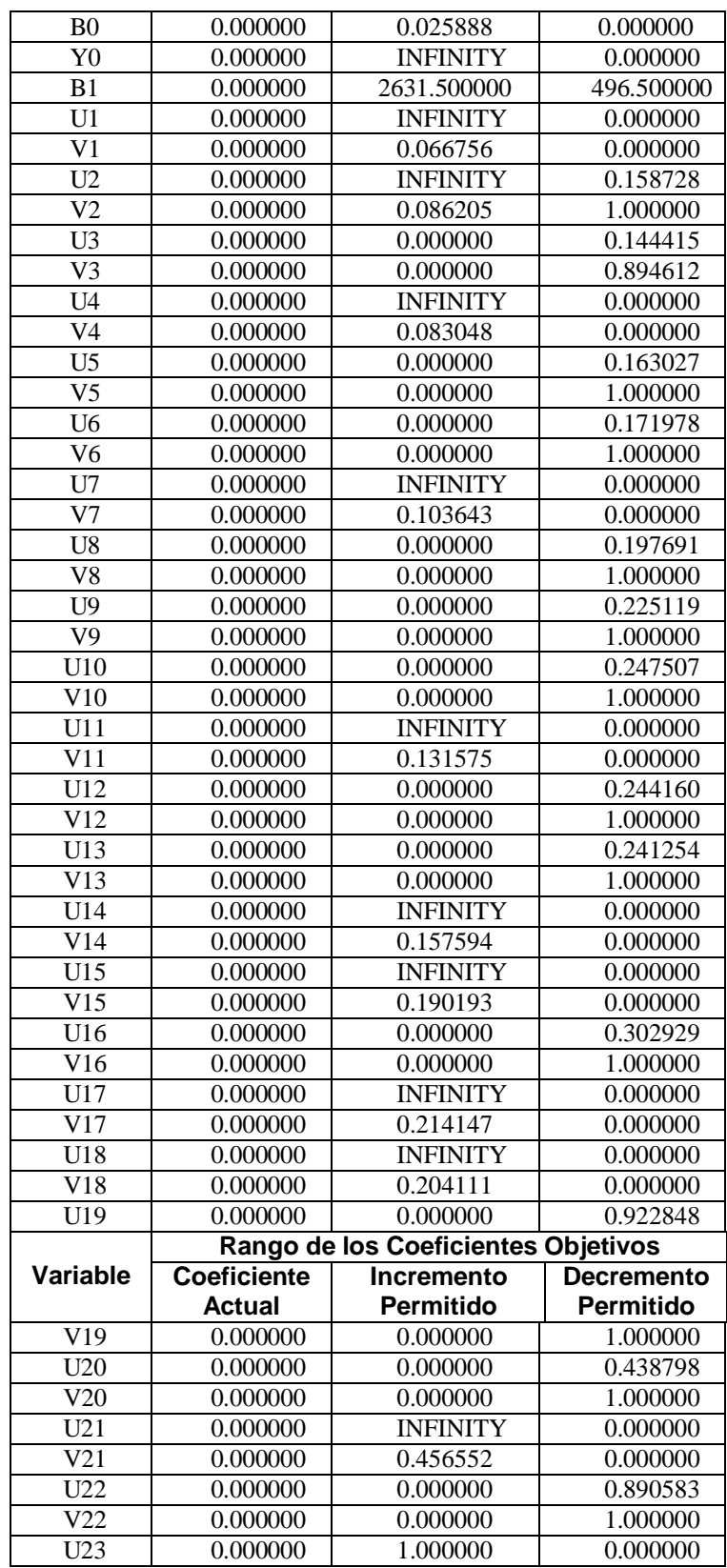

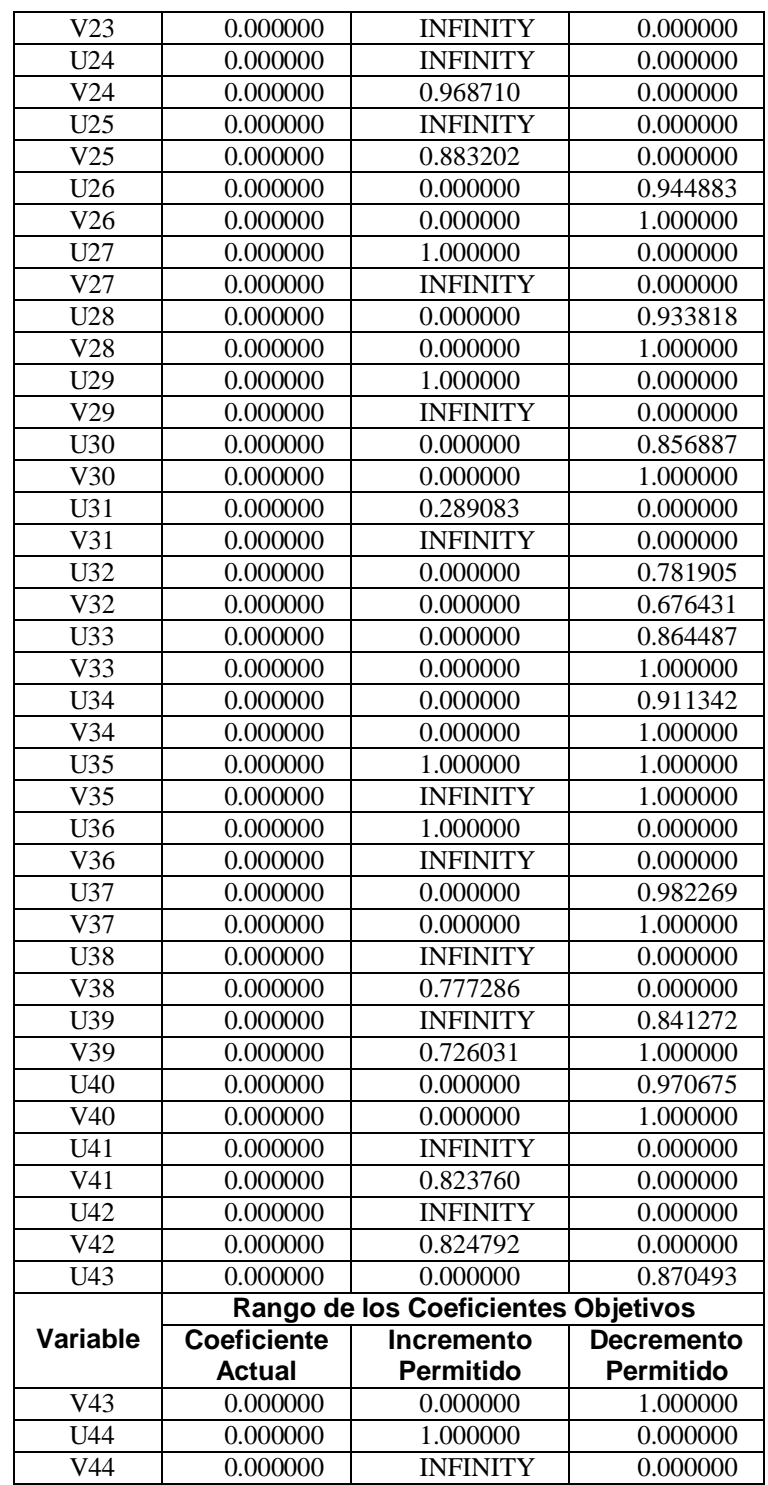

**Anexo 8 Solución encontrada, modelo DUAL LAD con su respectivo Costo Reducido Datos mensuales Exportaciones y Pib 1990-2000**

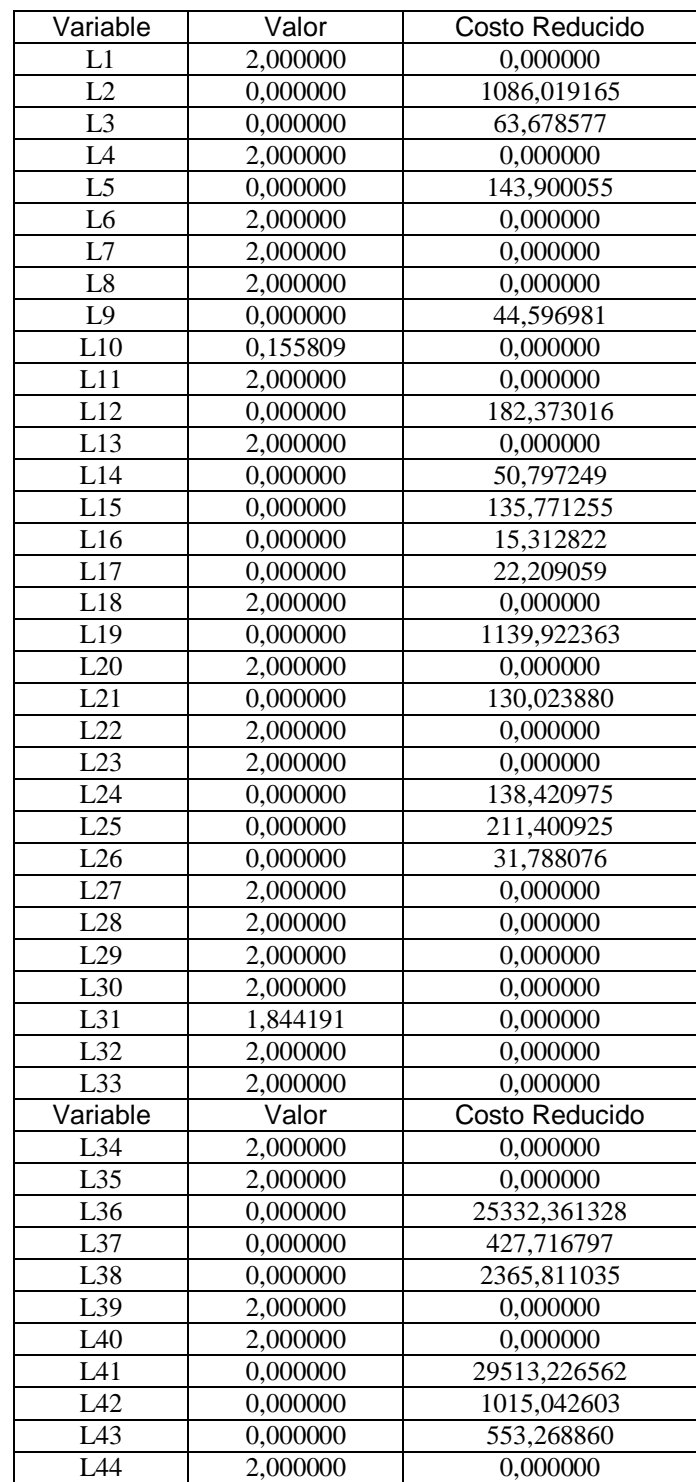

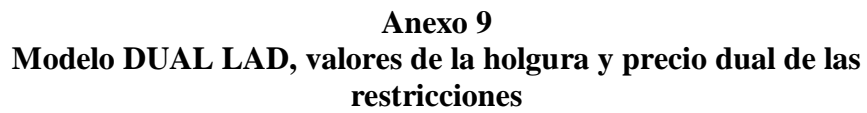

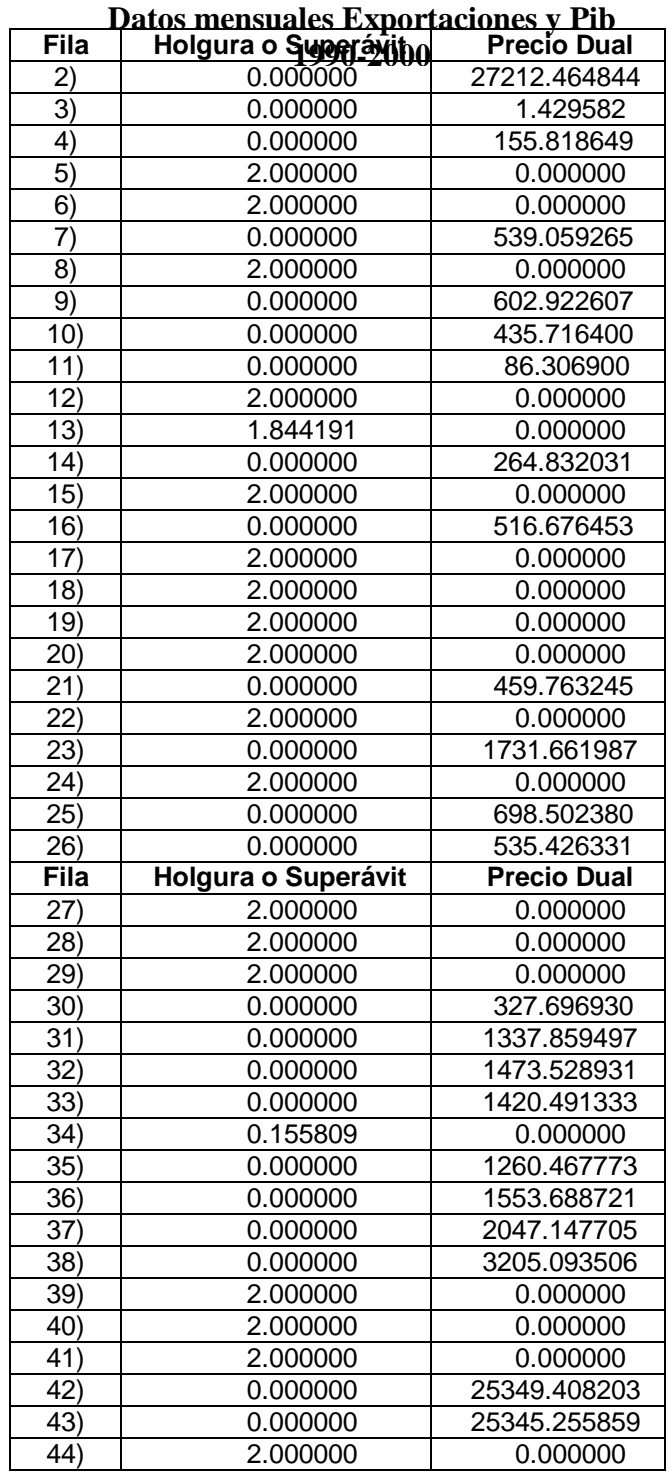

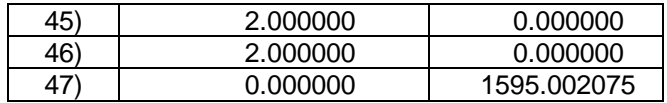

### **Anexo 10**

**Modelo DUAL LAD, incremento y decremento permitido de los coeficientes de la función objetivo** 

| Dans menusyat sekali tanah di b |                    |                                     |                   |  |  |
|---------------------------------|--------------------|-------------------------------------|-------------------|--|--|
| <b>Variable</b>                 | <b>Coeficiente</b> | 1999er2018hto                       | <b>Decremento</b> |  |  |
|                                 | <b>Actual</b>      | <b>Permitido</b>                    | Permitido         |  |  |
| L1                              | 44153.000000       | <b>INFINITY</b>                     | 155.818649        |  |  |
| $\overline{L2}$                 | 45310.000000       | 1086.019287                         | <b>INFINITY</b>   |  |  |
| L <sub>3</sub>                  | 45446.000000       | 63.678757                           | <b>INFINITY</b>   |  |  |
| L4                              | 46622.000000       | <b>INFINITY</b>                     | 539.059265        |  |  |
| $\overline{L5}$                 | 46488.000000       | 143.900253                          | <b>INFINITY</b>   |  |  |
| $\overline{L6}$                 | 47688.000000       | <b>INFINITY</b>                     | 602.922607        |  |  |
| $\overline{L7}$                 | 48217.000000       | <b>INFINITY</b>                     | 435.716400        |  |  |
| $\overline{L8}$                 | 48245.000000       | <b>INFINITY</b>                     | 86.306900         |  |  |
| $\overline{L9}$                 | 48989.000000       | 44.597210                           | <b>INFINITY</b>   |  |  |
| L10                             | 49604.000000       | 72.332481                           | 17.810696         |  |  |
| L11                             | 49500.000000       | <b>INFINITY</b>                     | 264.832031        |  |  |
| L12                             | 49343.000000       | 182.373260                          | <b>INFINITY</b>   |  |  |
| L13                             | 49972.000000       | <b>INFINITY</b>                     | 516.676453        |  |  |
| L14                             | 50075.000000       | 50.797493                           | <b>INFINITY</b>   |  |  |
| L15                             | 50762.000000       | 135.771515                          | <b>INFINITY</b>   |  |  |
|                                 |                    | Rango de los Coeficientes Objetivos |                   |  |  |
| <b>Variable</b>                 | <b>Coeficiente</b> | Incremento                          | <b>Decremento</b> |  |  |
|                                 | <b>Actual</b>      | <b>Permitido</b>                    | Permitido         |  |  |
| L16                             | 50638.000000       | 15.313075                           | <b>INFINITY</b>   |  |  |
| L17                             | 51293.000000       | 22.209320                           | <b>INFINITY</b>   |  |  |
| L18                             | 51612.000000       | <b>INFINITY</b>                     | 459.763245        |  |  |
| L19                             | 53409.000000       | 1139.922729                         | <b>INFINITY</b>   |  |  |
| L20                             | 53836.000000       | <b>INFINITY</b>                     | 1731.661987       |  |  |
| $\overline{L21}$                | 52945.000000       | 130.024170                          | <b>INFINITY</b>   |  |  |
| $\overline{L22}$                | 54444.000000       | <b>INFINITY</b>                     | 698.502380        |  |  |
| L23                             | 53782.000000       | <b>INFINITY</b>                     | 535.426331        |  |  |
| L24                             | 53903.000000       | 138.421280                          | <b>INFINITY</b>   |  |  |
| L25                             | 54206.000000       | 211.401230                          | <b>INFINITY</b>   |  |  |
| L26                             | 54327.000000       | 31.788383                           | <b>INFINITY</b>   |  |  |
| L27                             | 55011.000000       | <b>INFINITY</b>                     | 327.696930        |  |  |
| L28                             | 55791.000000       | <b>INFINITY</b>                     | 1337.859497       |  |  |
| L29                             | 55788.000000       | <b>INFINITY</b>                     | 1473.528931       |  |  |
| L30                             | 56597.000000       | <b>INFINITY</b>                     | 1420.491333       |  |  |
| L31                             | 57085.000000       | 116.353271                          | 50.015678         |  |  |
| L32                             | 57279.000000       | <b>INFINITY</b>                     | 1260.467773       |  |  |
| L33                             | 56653.000000       | <b>INFINITY</b>                     | 1553.688721       |  |  |
| L34                             | 56699.000000       | <b>INFINITY</b>                     | 2047.147705       |  |  |
| L35                             | 57125.000000       | <b>INFINITY</b>                     | 3205.093506       |  |  |

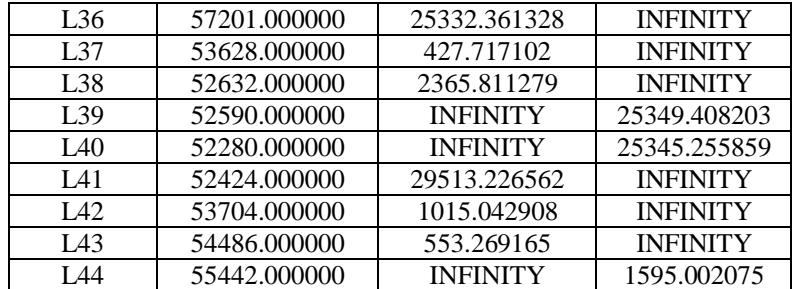

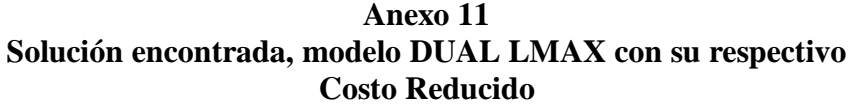

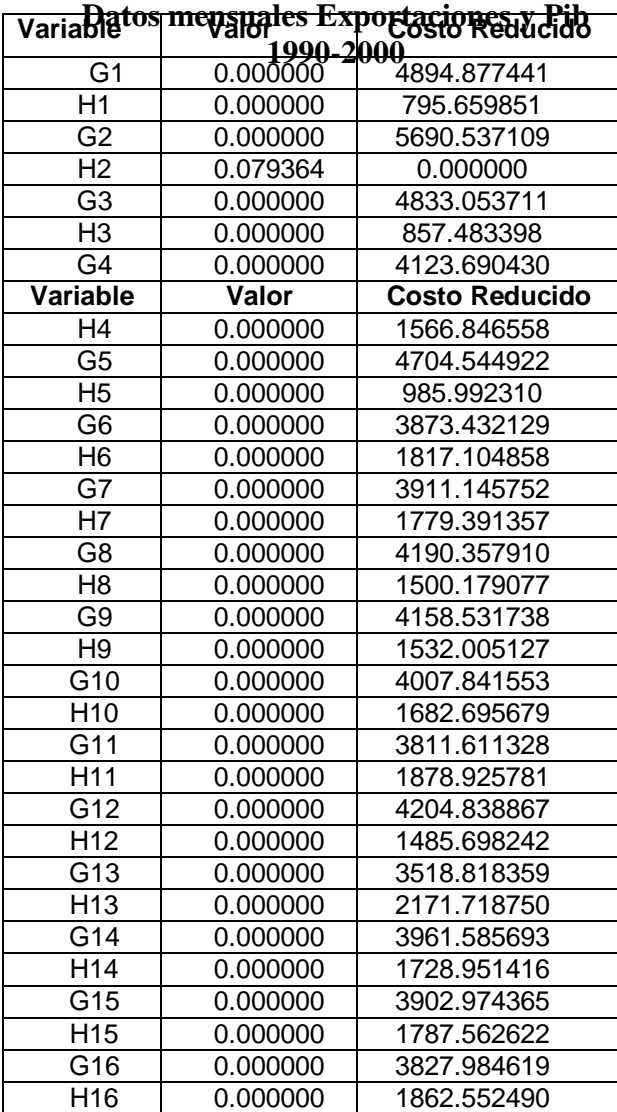

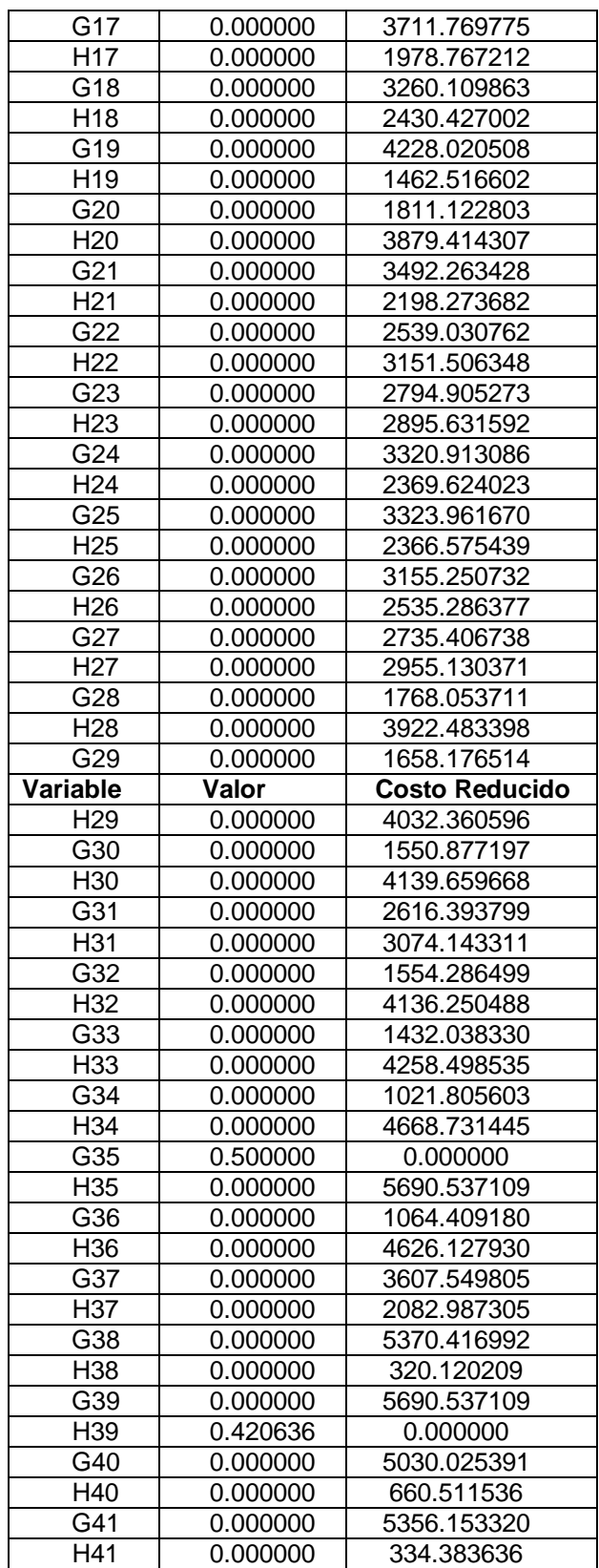

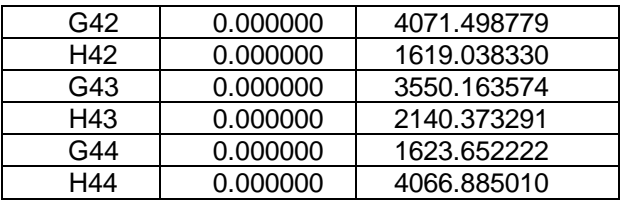

#### **Anexo 12 Modelo DUAL LMAX, valores de la holgura y precio dual de las restricciones Datos mensuales Exportaciones y Pib 1990-2000**

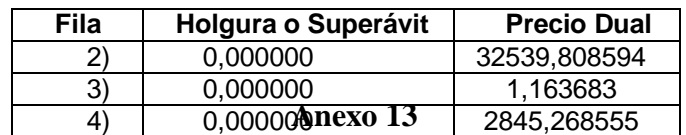

**Modelo DUAL LMAX, incremento y decremento permitido de los coeficientes de la función objetivo Datos mensuales Exportaciones y Pib** 

**1990-2000**

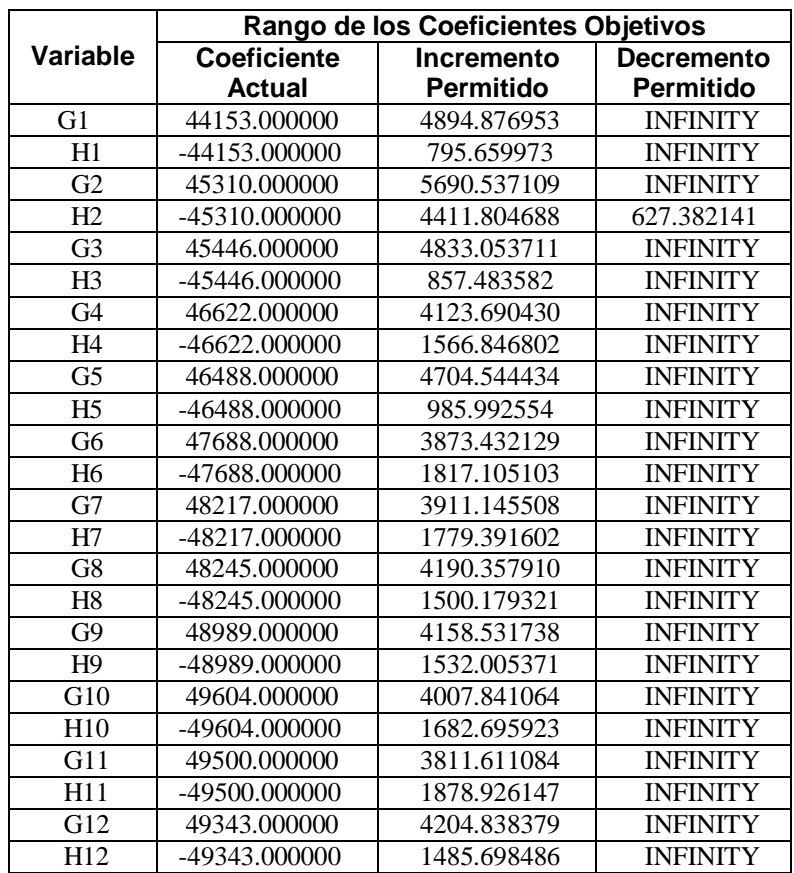

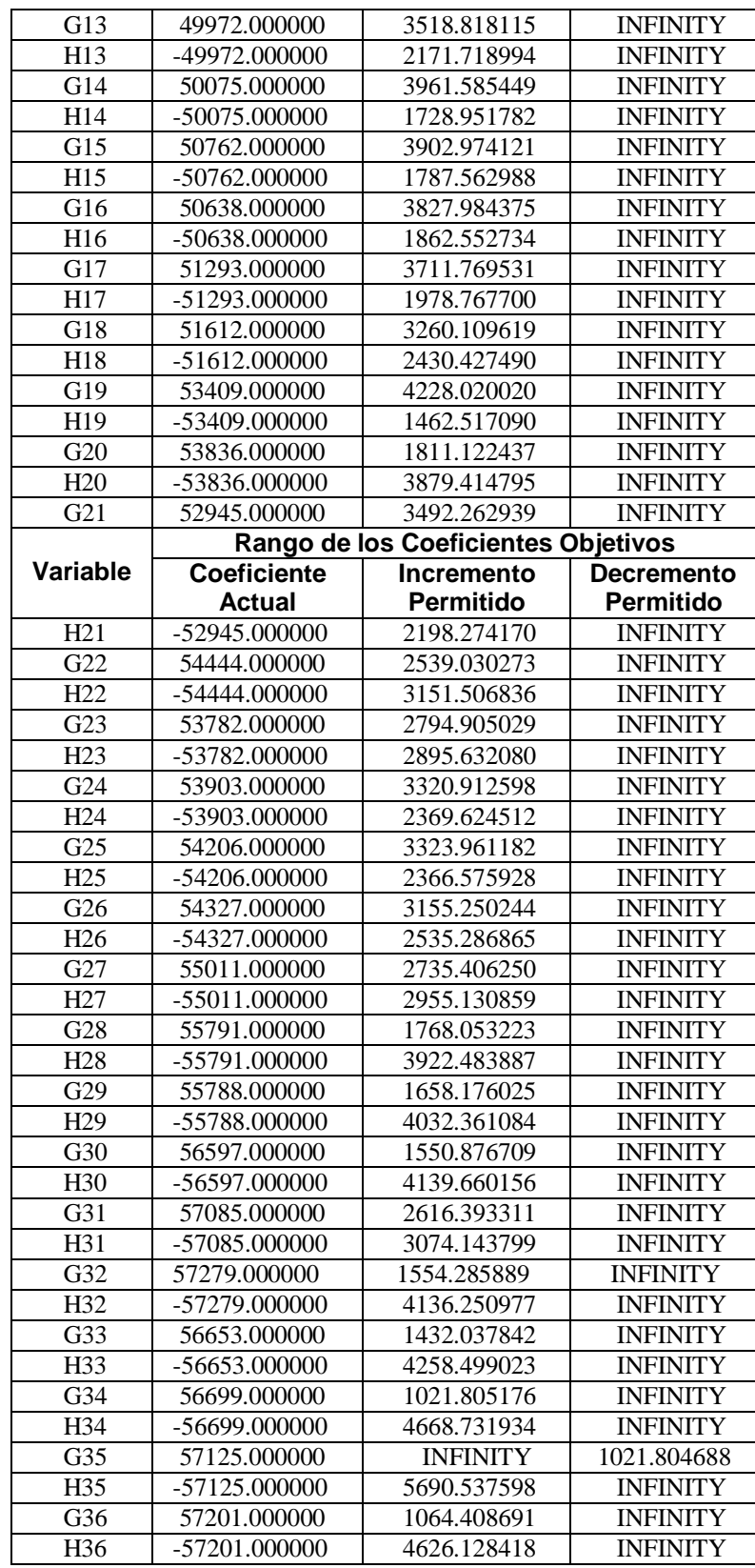

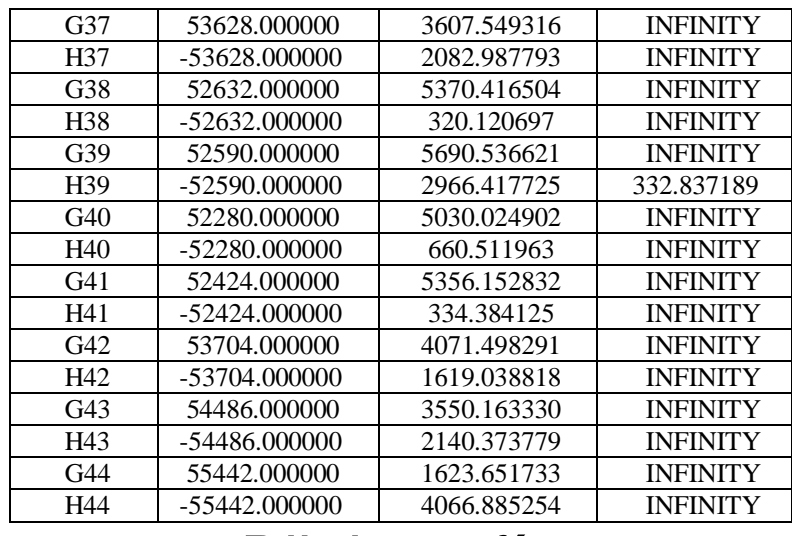

## Bibliografía

- 1. **Hamdy A. Taha**, (1998), "Investigación de Operaciones Una Introducción", Sexta Edición, Prentice Hall, México
- 2. **Hillier & Lieberman**, (2002),"Investigación de Operaciones", Mc Graw Hill Interamericana Editores, México
- 3. **Mendehall William**, (1994), Estadística Matemática con Aplicaciones, Segunda Edición, Grupo Editorial Iberoamérica , México.
- 4. **Grupo Editorial Océano**, (1987), Diccionario Español Inglés Ingles-Español, Grupo Editorial Océano, España.
- 5. **Linus Schrage**, (1997),Optimization Modeling with Lindo,Quinta Edición, Internacional Thomson Editores, California, USA.
- 6. **Douglas C. Montgomery & George C. Runger**,(2004), Probabilidad y Estadística Aplicada a la Ingeniería, Segunda Edición, Editorial Limusa S.A., Mexico.
- 7. **Allen L. Webster**,(2003),Estadística Aplicada a los Negocios y la Economía, Tercera Edición, Mc Graw Hill Interamericana S.A., Colombia.
- 8. **María Espinoza**,(2003), "Análisis Dinámico de la Estabilidad de Variables Macroeconómicas", Tesis de Grado